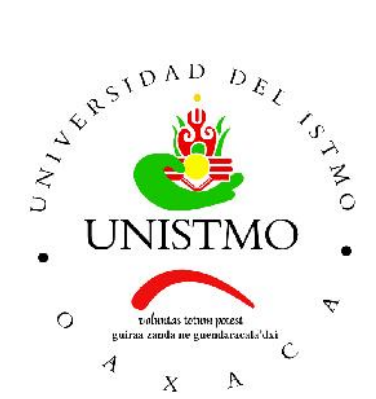

# Universidad del Istmo Campus Tehuantepec

Division de Estudios de Posgrado ´ Maestría en Ciencias en Energía Eólica

Modelado y control del sistema yaw para un aerogenerador de eje horizontal de baja potencia

# T E S I S

que para obtener el título de: Maestro en Ciencias en Energía Eólica

> Presenta: Ing. Alfredo Reyna Gómez

Director: Dr. Eduardo Campos Mercado

Codirector: Dr. Octavio García Salazar

Santo Domingo Tehuantepec, Oaxaca. Julio 2019.

# <span id="page-1-0"></span>Resumen

El presente trabajo de tesis describe la obtención del modelo matemático de un aerogenerador de eje horizontal que involucra la dinámica del sistema de orientación. Además, se propone una estrategia de control PID basada en el modelo para manipular este sistema y en consecuencia, regular el voltaje de salida del aerogenerador.

En este trabajo, se considera al aerogenerador como un robot manipulador con 3 grados de libertad y mediante el método de Denavit-Hartenberg se obtienen las ecuaciones que definen la posición y orientación de los sistemas coordenados ligados a cada eslabón que conforman el aerogenedor. Posteriormente, mediante el calculo de las matrices jacobianas ´ de los vectores de posición de los centros de masa de cada eslabón, se obtienen las velocidades lineal y angular que experimentan los eslabones en su centro de masa. Finalmente, se calcula el modelo dinámico a partir del enfoque de Euler-Lagrange.

Para manipular el sistema de orientación del aerogenerador se propone un controlador PID basado en el modelo dinamico del sistema. Posteriormente, para demostrar la estabilidad ´ asintótica del punto de equilibrio de la ecuación en lazo cerrado, se emplea el segundo método de Lyapunov junto con el teorema de La Salle. La sintonización de las ganancias del controlador se realiza por el segundo metodo de Zieglers-Nichols y posteriormente se ´ hace un ajuste fino a partir de los valores obtenidos por este método.

Finalmente, se presentan los resultados experimentales obtenidos al realizar pruebas en el Laboratorio del túnel de viento del Instituto Nacional de Electricidad y Energías Limpias (INEEL). Para llevar a cabo estas pruebas se construyó un aerogerador prototipo con la finalidad de analizar el desempeño del controlador en diferentes escenarios propuestos.

# <span id="page-2-0"></span>Agradecimientos

#### *A mis padres y hermana*.

A Noemí Gómez Flores y Alfredo Reyna Medina por su apoyo incondicional para la culminación de mis estudios de posgrado. A mi hermana Noemi Reyna Gómez por su ayuda brindada desde siempre. A ellos mi total agradecimiento.

#### *Al CEMIE-Eolico ´* .

Al Fondo Sectorial CONACYT-SENER-Sustentabilidad Energética y a los proyectos P08: Diseño y construcción de un aerogenerador experimental con capacidad de 3 kW y desarrollo de software de simulación en realidad virtual, con fines didácticos; y P20: Programa de graduados del Centro Mexicano de Innovación en Energía Eólica (CEMIE-Eólico), por el apoyo económico y tecnológico brindado durante mis estudios de maestría y para la realización de esta tesis.

#### *A mis profesores*.

Finalmente, pero no por eso menos importante, a todos los profesores que me asesoraron y apoyaron durante mis estudios de maestría.

# ´ Indice general

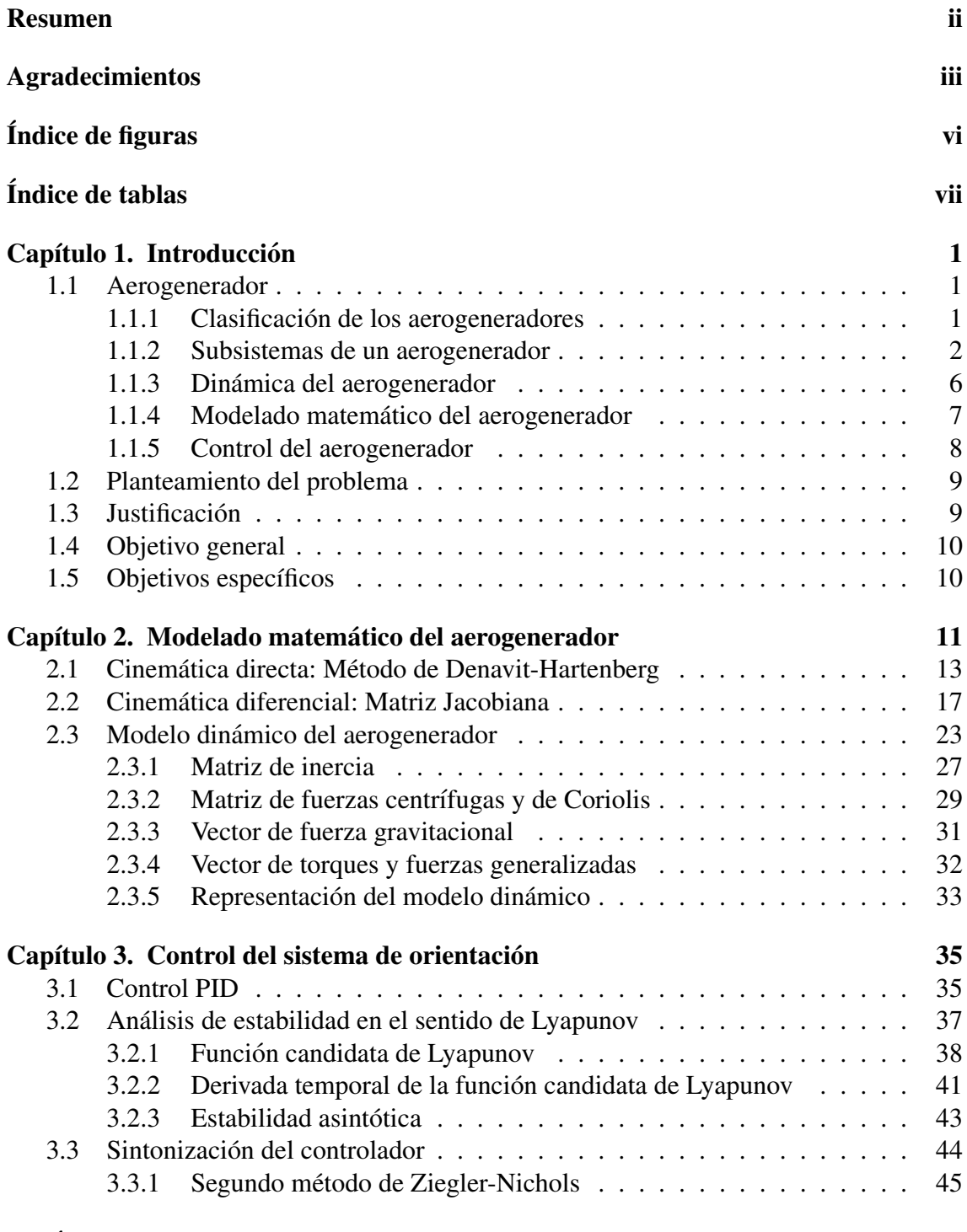

### Capítulo 4. Resultados experimentales [47](#page-53-0)

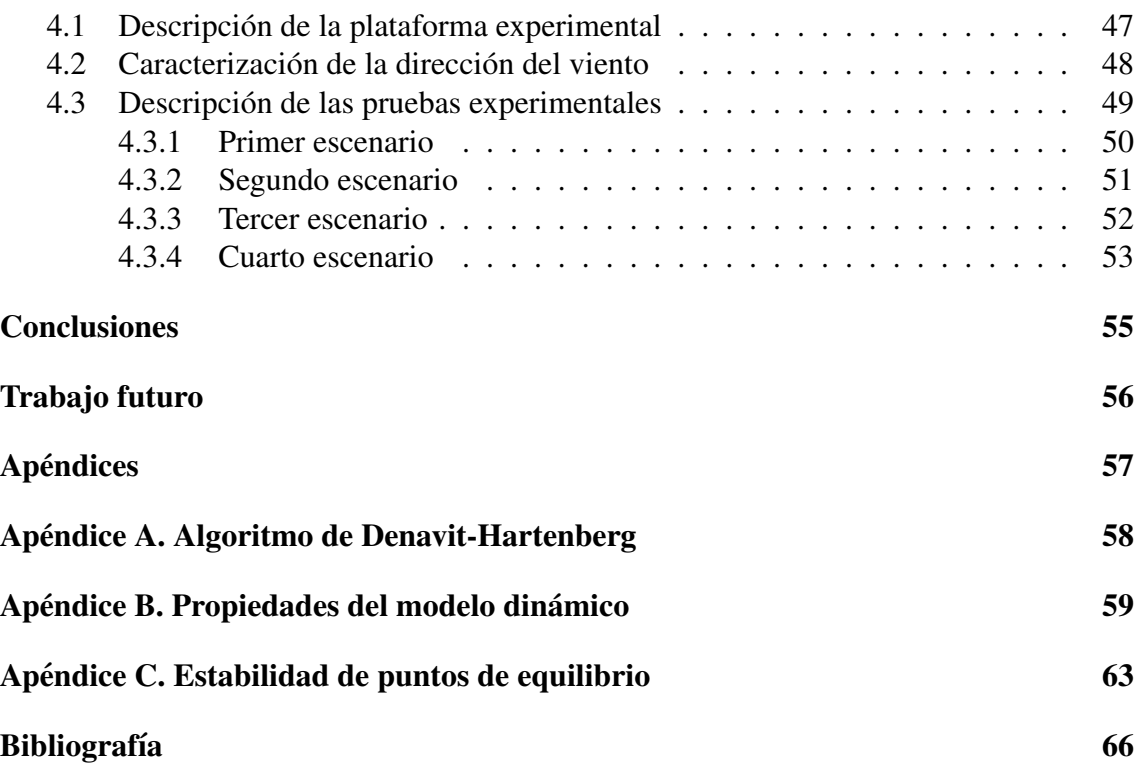

# ´ Indice de figuras

<span id="page-5-0"></span>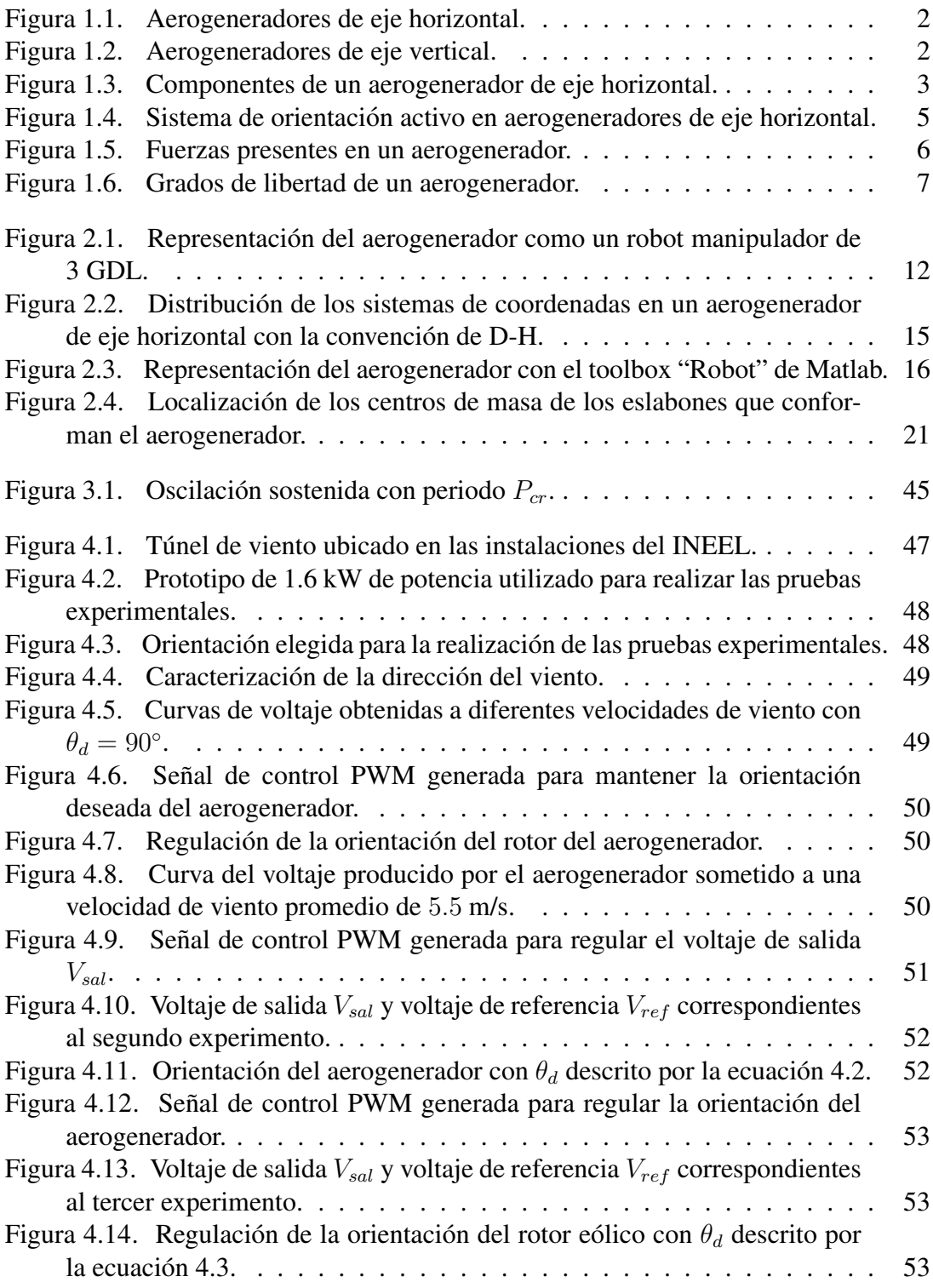

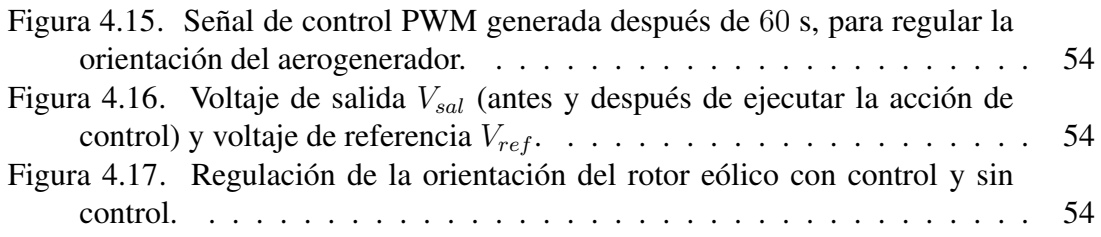

# ´ Indice de tablas

<span id="page-6-0"></span>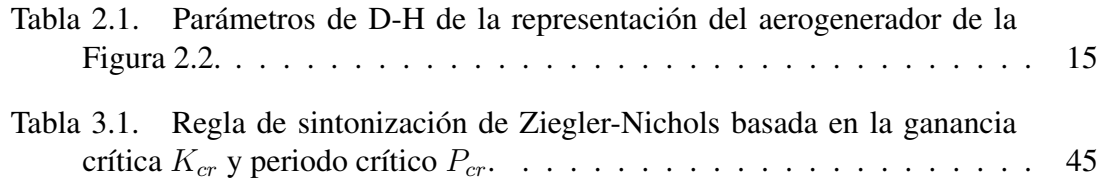

# Capítulo 1.

# <span id="page-7-0"></span>**Introducción**

# <span id="page-7-1"></span>1.1. Aerogenerador

Un aerogenerador es una máquina que convierte la energía del viento en electricidad. En los aerogeneradores modernos, el proceso de conversión actual usa la fuerza aerodinámica básica de sustentación para producir un torque positivo neto sobre un eje giratorio, resultando primero en la producción de energía mecánica y después en su transformación a electricidad en un generador eléctrico [[1\]](#page-72-1).

### <span id="page-7-2"></span>1.1.1. Clasificación de los aerogeneradores

Existen diversas formas de clasificar a los aerogeneradores, pero generalmente se clasifican en aerogeneradores de eje horizontal y de eje vertical, dependiendo de la direccion del ´ eje de rotación. Estos pueden ser instalados en tierra (onshore) o mar (offshore) [[2\]](#page-72-2). Al día de hoy, el diseño más común de aerogeneradores comerciales son de eje horizontal  $[1]$  $[1]$  [\[3\]](#page-72-3).

- Aerogeneradores de eje horizontal. Los aerogeneradores de eje horizontal tie-nen su eje de rotación paralelo al suelo (ver Figura [1.1\)](#page-8-1). Estos a su vez, pueden clasificarse de acuerdo a la orientacion del rotor con respecto al viento (sotavento ´ o barlovento) y número de palas (monopala, bipala, tripala o multipala) [[1\]](#page-72-1). Una característica común en los aerogeneradores a barlovento es la necesidad de contar con un sistema de orientación activo que los coloque en la misma dirección del viento, mientras que los aerogeneradores con rotor a sotavento cuentan con un sistema de orientación pasivo. Algunas ventajas de los aerogeneradores de eje horizontal es que presentan una baja velocidad de inicio de generacion y un coeficiente ´ de potencia alto. Sin embargo, tienen como desventaja que los componentes deben colocarse sobre la torre, lo que hace su diseño más complejo y costoso [[4\]](#page-72-4).
- Aerogeneradores de eje vertical. Estas máquinas tienen su eje de giro perpendicular al suelo (ver Figura [1.2\)](#page-8-2). y pueden recibir el viento de cualquier direccion, por ´ lo tanto, se puede prescindir del sistema de orientación. El generador eléctrico y la caja multiplicadora de tales sistemas estan ubicadas a nivel del suelo, por lo tanto ´ el diseño de la torre es más simple, económico y de fácil mantenimiento. Para este

<span id="page-8-1"></span>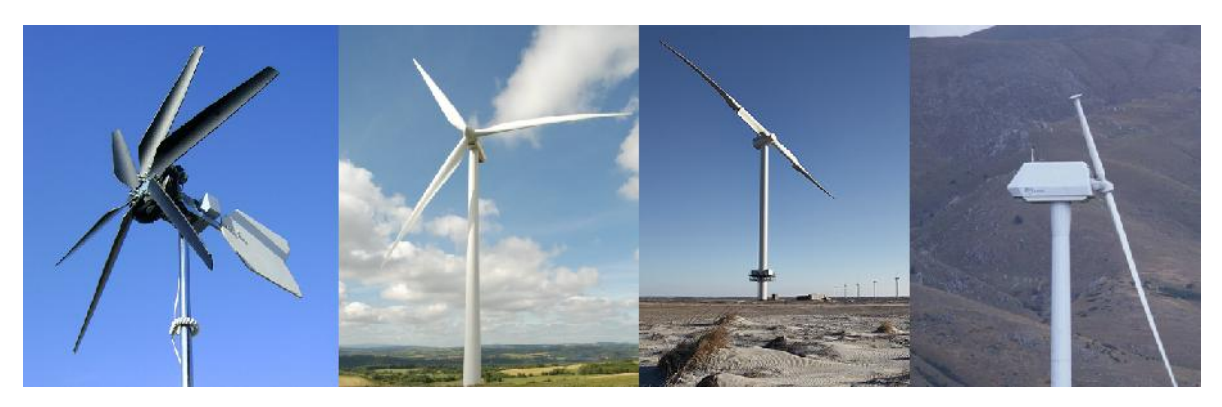

Figura 1.1. Aerogeneradores de eje horizontal.

tipo de aerogeneradores, el control del angulo de paso de las palas no es necesario ´ cuando se utiliza para aplicaciones s´ıncronas. La mayor desventaja de este tipo de aerogeneradores es que no suelen ser de arranque automatico, por lo que puede ser ´ necesario el uso de mecanismos adicionales para iniciar la operación de la máquina. A medida que el rotor completa su rotación, las palas tienen que pasar a través de zonas aerodinámicamente nulas, causando una reducción de la eficiencia del sistema. Hay posibilidades de que las palas puedan operar a velocidades peligrosamente altas, lo que puede provocar el fallo del sistema si no se controla adecuadamente. Además, se requieren cables de sujeción para soportar la estructura de la torre, lo que puede plantear dificultades prácticas [[3\]](#page-72-3).

#### <span id="page-8-0"></span>1.1.2. Subsistemas de un aerogenerador

La Figura [1.3,](#page-9-0) muestra los principales componentes de un aerogenerador de eje horizontal. Dichos componentes pueden agruparse en los siguientes subsistemas:

Rotor eólico. Recibe la energía cinética contenida en el flujo de viento y la transforma en potencia mecánica. Los principales componentes del rotor del aerogenerador son las palas, que están unidas al hub, el sistema de alabeo y otros componentes internos [\[3\]](#page-72-3). Actualmente, la mayoría de los aerogeneradores de eje horizontal de alta potencia tienen rotores tripala a barlovento. Gran parte de los fabricantes de aerogeneradores usan el control de alabeo, para regular la potencia de salida del

<span id="page-8-2"></span>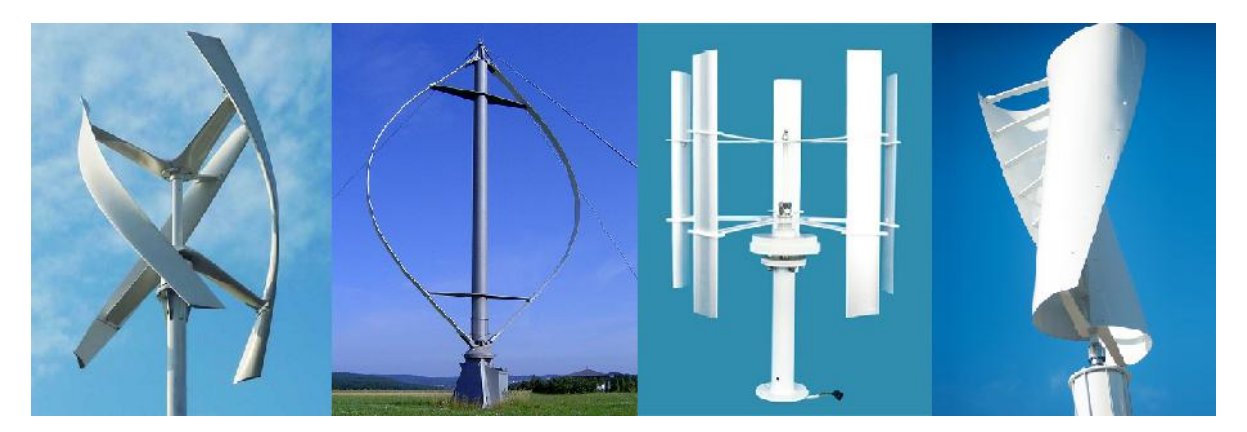

Figura 1.2. Aerogeneradores de eje vertical.

<span id="page-9-0"></span>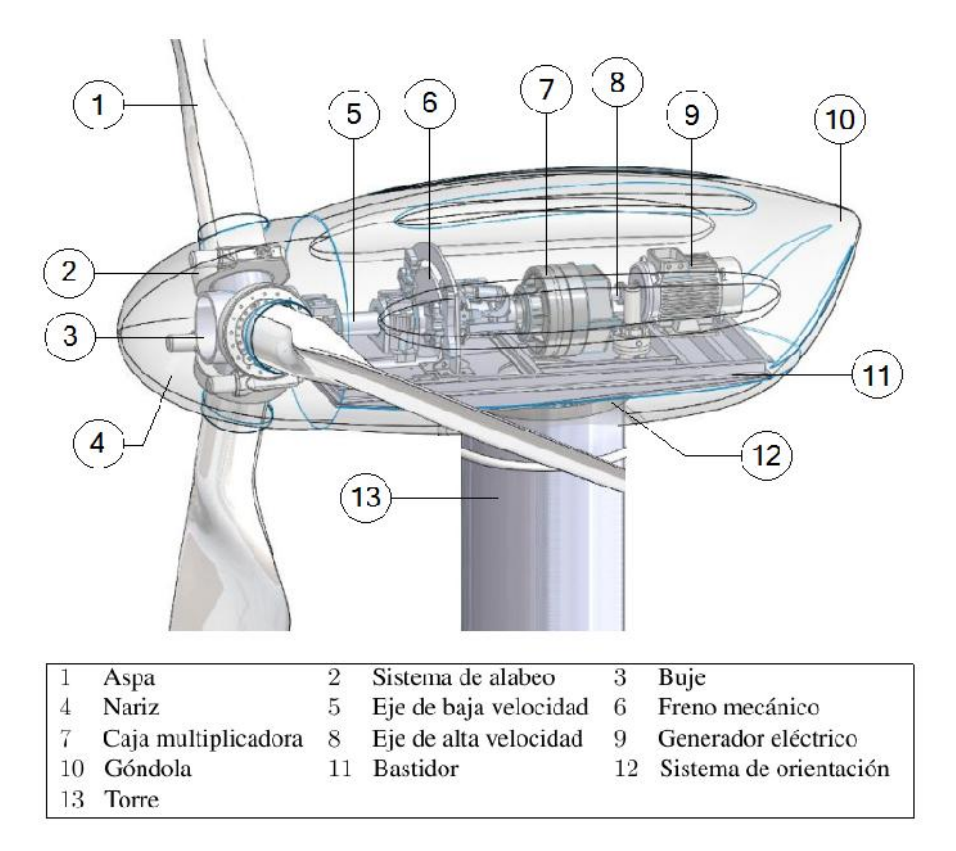

Figura 1.3. Componentes de un aerogenerador de eje horizontal. Fuente: CIATEQ [\[5\]](#page-72-5).

aerogenerador [\[1\]](#page-72-1).

- **Transmisión.** Este subsistema comprende las partes giratorias del aerogenerador que se encuentran detrás del rotor. Incluye al eje de baja velocidad (acoplado al rotor), una caja multiplicadora, un eje de alta velocidad (acoplado al generador eléctrico), el freno mecánico y los rodamientos de soporte [[1\]](#page-72-1). Uno de los componentes más importantes de este subsistema es la caja multiplicadora, la cual tiene el propósito de aumentar la velocidad de giro del rotor de un valor bajo (entre 30 y 50 rpm) a una velocidad adecuada para accionar un generador electrico (entre ´ 1000 a 1500 rpm) [\[3\]](#page-72-3). Normalmente, se utilizan dos tipos de caja multiplicadora en los aerogeneradores de eje horizontal, de eje paralelo y planetarios. En las turbinas de alta potencia son utilizados los de tipo planetario, debido a las ventajas por sus características como peso y tamaño [[1\]](#page-72-1).
- Góndola y Bastidor. Esta categoría incluye la carcasa del aerogenerador y el bastidor principal. El bastidor principal proporciona el montaje y la alineacion adecuada ´ de los componentes del subsistema de transmisión. La cubierta de la góndola protege los componentes del aerogenerador de las condiciones externas del ambiente [\[1\]](#page-72-1).
- Sistema de orientación. Los aerogeneradores de eje horizontal necesitan de algún mecanismo para orientar el conjunto góndola-rotor eólico, de tal forma que la dirección del viento sea perpendicular al plano de giro del rotor eólico. Esta tarea la lleva a cabo el sistema de orientación del aerogenerador, el cual, tiene como función realizar movimientos de rotación de la combinación rotor/góndola sobre el eje de la torre. A este movimiento se le conoce como "*movimiento en yaw*" y es un

importante grado de libertad en la dinámica de sistemas. El movimiento en yaw es producido por el mecanismo de orientacion con el fin de capturar la mayor cantidad ´ de energía contenida en el viento que incide sobre el rotor eólico [[6\]](#page-72-6). El ángulo que existe entre el eje horizontal del rotor eólico y la dirección del viento se denomina *"ángulo yaw"*. Mientras menor sea este ángulo, mayor será la potencia entregada por el aerogenerador [\[4\]](#page-72-4).

Desde el punto de vista operativo, el sistema de orientación es un subsistema independiente. Desde el punto de vista estructural, constituye la transición de la góndola a la cabeza de la torre. El sistema de orientación en los aerogeneradores de eje horizontal puede hacer girar el conjunto góndola-rotor eólico de tres formas diferentes [\[4\]](#page-72-4):

- Por medios aerodinámicos: veletas de viento.
- Por medios motorizados.
- Por sistema de orientacion libre (en rotores a sotavento). ´

As´ı mismo, dicho sistema puede clasificarse en sistema de orientacion pasivo y ´ sistema de orientación activo, dependiendo de la forma de orientación empleada para realizar dicha tarea. En seguida, se describe brevemente cada tipo de sistema de orientación.

#### • Sistema de orientación pasivo

Los sistemas de orientación pasivos, utilizados principalmente en pequeños aerogeneradores (por medio de una veleta de viento), resultan una alternativa atractiva por su sencillez y simplicidad. En el caso de los grandes aerogeneradores con rotor a sotavento, este tipo de sistema de orientación no ha ofrecido soluciones completamente satisfactorias [\[8\]](#page-72-7).

#### • Sistema de orientación activo

Como se mencionó anteriormente, este sistema tiene la tarea de orientar automáticamente el rotor eólico y la góndola en la misma dirección del viento. La mayoría de los aerogeneradores de eje horizontal de alta potencia utilizan un sistema de orientacion asistido por un servomotor que acciona los engranes ´ de la corona dentada unida a un rodamiento que acopla la góndola con la torre del aerogenerador. El sistema se complementa con un disco de frenado, que bloquea el sistema cuando no esta orientado, disminuyendo las cargas en los ´ dientes de los engranes. Los aerogeneradores diseñados para recibir el viento a barlovento emplean sistemas activos [\[8\]](#page-72-7).

Algunos de los componentes del sitema yaw activo están integrados dentro de la góndola y otros en la cabeza de la torre, como puede observarse en la Figura [1.4.](#page-11-0) Los principales componentes de un sistema yaw activo se agrupan de la siguiente forma [\[4\]](#page-72-4):

#### ◦ Rodamiento de acoplamiento.

El diseño tradicional consiste en un cojinete de rodillos grande, mientras que un rodamiento de bolas de cuatro puntos se utiliza como regla en diseños más recientes. En algunos casos también se utilizan cojinetes de

<span id="page-11-0"></span>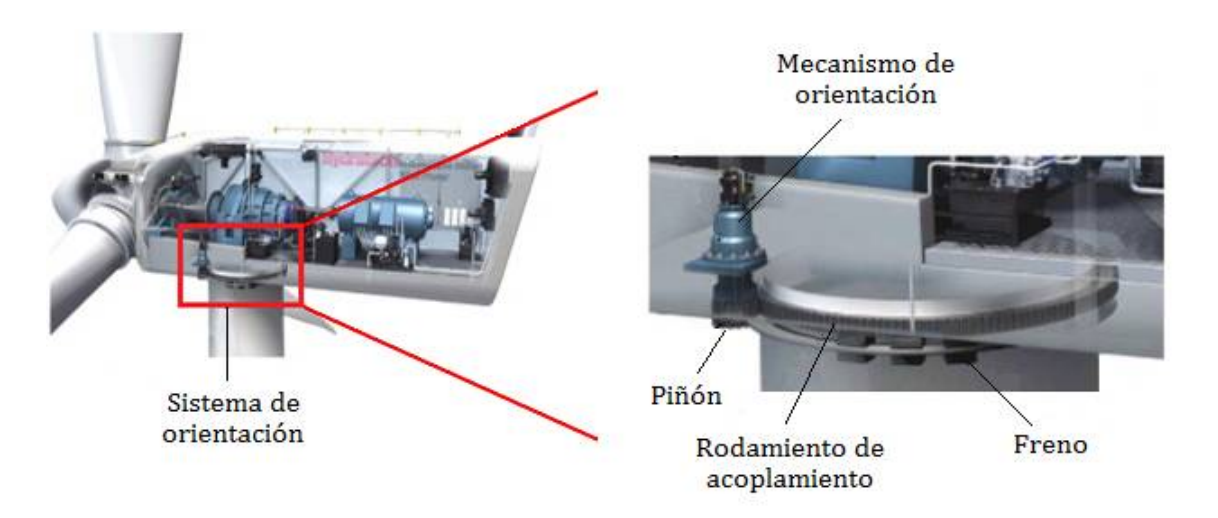

Figura 1.4. Sistema de orientación activo en aerogeneradores de eje horizontal. Fuente: Stubkier et al [\[9\]](#page-72-8).

rodillos con amortiguación en yaw especial (cojinetes pretensados). La alternativa es un rodamiento de fricción en el que la góndola se mueve sobre elementos deslizantes hechos de un material sintético. Este diseño, se utiliza tanto en aerogeneradores de baja potencia, así como en los de alta potencia.

#### ◦ Mecanismo de orientacion. ´

Está conformado por un motor eléctrico, un reductor mecánico y un piñón acoplado al eje de salida. La función de estos dispositivos es hacer girar el conjunto rotor-góndola. La ventaja de que este dispositivo sea de tipo eléctrico es que permite una regulación muy precisa; además, requiere un menor mantenimiento y ofrece una mayor rigidez que los sistemas hidráulicos, lo que favorece el comportamiento dinámico del aerogenerador [\[8\]](#page-72-7).

#### ◦ Freno del yaw.

El freno del sistema de orientación tiene la función de evitar el impacto sobre los motores causado por los momentos que se originan después de completar la orientación en yaw. De lo contrario, no sería posible garantizar la vida del mecanismo de orientación. Los aerogeneradores de baja potencia generalmente frenan con el amortiguamiento del rodamiento de acoplamiento. Sin embargo, en máquinas de alta potencia, es común encontrar dos o más frenos. Éstos actúan sobre un anillo de freno en el interior de la torre. Durante el movimiento en yaw, uno o dos frenos estan´ en funcionamiento para proporcionar la amortiguacion necesaria de la ´ dinámica de giro. El mecanismo de orientación debe dimensionarse de manera que pueda vencer el amortiguamiento por fricción. En la mayoría de los casos, un freno integrado en los motores eléctricos es suficiente. El mecanismo de orientación es manipulado por un sistema de control de giro automático [[1\]](#page-72-1). Normalmente esto se logra activamente con un servomotor eléctrico o hidráulico. Primeramente, una veleta de viento, montada en la góndola del aerogenerador, sensa la dirección del viento, después, el servomotor es activado solamente cuando la dirección de

viento relativa excede los límites predefinidos [\[10\]](#page-73-0).

El control del movimiento en yaw esta caracterizado principalmente por ´ dos objetivos. Por un lado, el ángulo yaw, debe ser tan pequeño como sea posible para evitar pérdida de potencia. Por otro lado, el sistema de orientación no debe responder tan sensiblemente, para evitar movimientos en yaw continuos que reducirían la vida de los componentes mecánicos [[4\]](#page-72-4).

• Torre y cimentación. La torre soporta el rotor y la góndola de un aerogenerador a la altura deseada. Los principales tipos de torres usados en los aerogeneradores de alta potencia son la torre de celosía, torre tubular y torre de concreto. Para aerogeneradores de baja potencia es más común usar torres tubulares tensadas con cables. La altura de las torres varía dependiendo del diámetro del rotor [[1\]](#page-72-1).

#### <span id="page-12-0"></span>1.1.3. Dinámica del aerogenerador

<span id="page-12-1"></span>La interacción de las fuerzas del entorno externo, principalmente debido al viento, y los movimientos de los diversos componentes del aerogenerador, no solo dan lugar a la pro- ´ ducción de energía deseada de la turbina, sino también a las esfuerzos y flexiones en los mismos componentes y en el aerogenerador (ver Figura [1.5](#page-12-1) y Figura [1.6\)](#page-13-1) [\[1\]](#page-72-1). El sistema de orientación tiene su propia dinámica que puede conducir a un comportamiento indeseable del aerogenerador [\[4\]](#page-72-4).

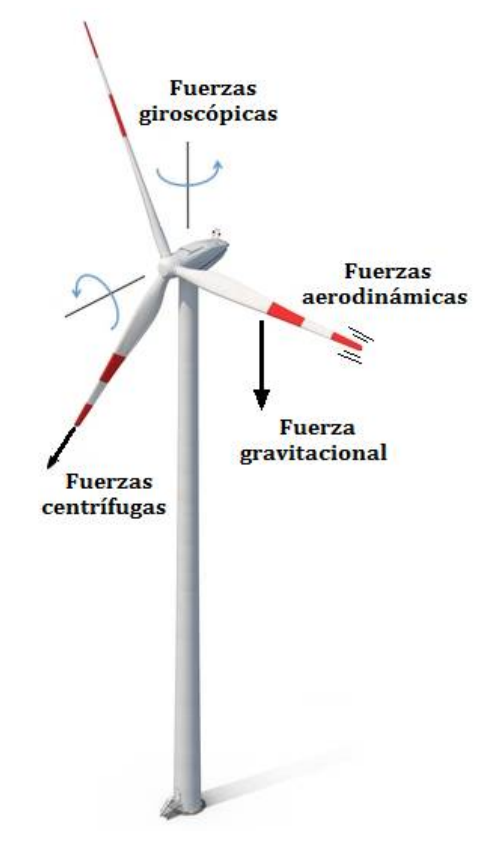

Figura 1.5. Fuerzas presentes en un aerogenerador. Fuente: [\[7\]](#page-72-9).

<span id="page-13-1"></span>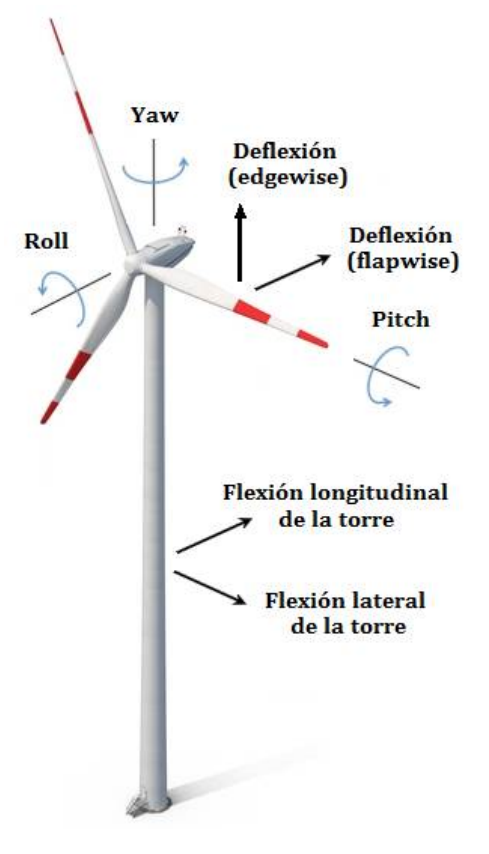

Figura 1.6. Grados de libertad de un aerogenerador. Fuente: [\[7\]](#page-72-9).

### <span id="page-13-0"></span>1.1.4. Modelado matematico del aerogenerador ´

Ya que los aerogeneradores son estructuras complejas, con frecuencia es necesario determinar varios aspectos de su respuesta, tales como tensiones dentro de la estructura, deflexiones, frecuencias naturales, etc. Esto se hace típicamente usando modelos matemáticos, que se utilizan para describir el comportamiento del sistema real. Los modelos pueden diferir mucho en su complejidad, por lo que diferentes tipos de modelos se utilizan para diferentes aplicaciones [\[1\]](#page-72-1).

Los modelos matemáticos más utilizados para aerogeneradores de eje horizontal son:

- *Modelo basado en aerodinamica [ ´ [2\]](#page-72-2).*
- *Modelo basado en las propiedades mecanicas [ ´ [2\]](#page-72-2).*
	- Modelo de transmision de seis masas. ´
	- Modelo de transmision de tres masas. ´
	- Modelo de eje de dos masas.
	- Modelo de una masa o agrupado.
- $\blacksquare$  *Modelo basado en la energía del sistema [\[10\]](#page-73-0)*.
	- Ecuaciones de movimiento de Lagrange
	- Ecuaciones de movimiento de Hamilton
- *Modelo basado en fuerzas y torques del sistema [\[10\]](#page-73-0).*
	- Ecuaciones de movimiento de Newton

### <span id="page-14-0"></span>1.1.5. Control del aerogenerador

Para obtener altos niveles de generación de energía, los aerogeneradores necesitan un sistema de control que asegure la operación correcta de todos sus subsistemas juntos. El propósito del sistema de control es manejar la operación automática y segura de la máquina. Esta operación es usualmente diseñada para maximizar la captación de energía del viento, mientras que al mismo tiempo se minimizan las cargas sobre el aerogenerador. Los sistemas de control de aerogeneradores suelen dividirse, funcionalmente, en tres partes [\[1\]](#page-72-1):

- Un controlador que vigila un conjunto de aerogeneradores instalados en un parque eólico.
- Un controlador de supervision para cada aerogenerador. ´
- Controladores dinamicos para los diversos subsistemas del aerogenerador. ´

El control dinámico se utiliza para controlar aquellos aspectos de operación de la máquina en los que la dinámica de la misma tienen un efecto sobre el resultado de la acción de control. Normalmente, un controlador dinámico sólo gestionará un subsistema específico del aerogenerador. La coordinación de los diversos controladores dinámicos y otras operaciones estarán controladas por el sistema de control de supervisión. Los sistemas de control dinámicos se utilizan para ajustar el ángulo de paso de las palas, para reducir los torques del sistema de transmisión, para controlar el flujo de potencia en un convertidor electrónico de potencia o para controlar la posición de un actuador. Cada uno de estos controladores acciona actuadores o conmutadores que afectan a algún aspecto de un subsistema del aerogenerador y, por lo tanto, su funcionamiento general. El efecto de las acciones del controlador es medido y utilizado como entrada al sistema de control dinámico [[1\]](#page-72-1).

#### Estrategias de control

Durante el proceso de diseño, se intenta definir la dinámica del controlador de tal manera que la dinámica global de la máquina controlada cumpla con las especificaciones de diseño. En el enfoque de control "clásico", la respuesta dinámica del sistema controlado está diseñada para ajustarse a ciertos criterios en tres gamas de frecuencias diferentes de interes. El comportamiento del sistema de baja frecuencia ´ está diseñado para rastrear los comandos de control deseados. En los rangos de frecuencia media, la respuesta del sistema está diseñada para asegurar la estabilidad y un tiempo de respuesta del sistema adecuado. La dinámica de frecuencia más alta debe asegurar que la dinámica no modulada y el ruido de medición del sensor no afectan el comportamiento del sistema [\[1\]](#page-72-1).

Algunas de las técnicas de control más comunes en aerogeneradores se mencionan a continuación [[2\]](#page-72-2):

• Control lineal. Control Proporcional Integral Derivativo (PID) y Control LQ.

- Control no lineal. Control por modos deslizantes.
- Control inteligente. Redes neuronales y lógica difusa.
- Control predictivo generalizado. Modelo de estimación de sesgo (BEM).

Otros enfoques de control que se basan o son diferentes de las estrategias lineales clásicas se presentan en seguida [[1\]](#page-72-1):

- Control adaptativo.
- Control óptimo.
- Algoritmos de búsqueda.
- Control robusto de retroalimentación cuantitativa.

## <span id="page-15-0"></span>1.2. Planteamiento del problema

A pesar de que las investigaciones y desarrollos en los metodos de control han ido avan- ´ zando, el problema de mantener el rotor en contacto con el viento a medida que éste cambia su dirección no ha sido ampliamente investigado y aún hoy en día se enfrentan retos para lograr el mejor desempeño en los sistemas de orientación de aerogeneradores. Debido a que la naturaleza del viento es aleatoria, es decir, su dirección cambia en cualquier instante de tiempo, el aerogenerador debe contar con un sistema de orientación que nos permita realizar movimientos de tal forma que el eje horizontal del rotor eólico tenga la misma dirección del viento.

# <span id="page-15-1"></span>1.3. Justificacion´

Los aerogeneradores pueden aumentar la captación de energía proveniente del viento a través del sistema de orientación, este sistema se encarga de colocar el plano del rotor en dirección perpendicular al viento, reduciendo el ángulo que existe entre la dirección del viento y el eje horizontal del rotor.

La adecuada orientación del conjunto rotor-góndola disminuye la carga estructural del sistema, lo que provoca menor desgaste, deflexiones y vibraciones en todos los elementos de la cadena.

Se propone obtener un modelo matemático que involucre la dinámica del sistema de orientación y elegir una estrategia de control que permita manipular este sistema del aerogenerador, para orientar de forma automática el conjunto rotor-góndola. Además, se pretende validar el modelo matemático y la estrategia de control a nivel simulación en un aerogenerador de 3 kW de potencia, el cual, será desarrollado como plataforma experimental del proyecto P08 del CEMIE-Eólico.

# <span id="page-16-0"></span>1.4. Objetivo general

Proponer un modelo matemático e implementar una estrategia de control para manipular el movimiento de orientacion de un aerogenerador de baja potencia considerando sus ´ características de diseño y operación.

# <span id="page-16-1"></span>1.5. Objetivos específicos

- Estudiar los efectos aerodinámicos que intervienen en la orientación de un aerogenerador.
- Obtener una representación matemática de un aerogenerador que involucre la dinámica del sistema yaw.
- Analizar e implementar una estrategia de control para regular la orientación en yaw.
- Realizar un análisis de estabilidad del sistema en lazo cerrado utilizando el enfoque de Lyapunov.
- Validar el modelo matemático y la estrategia de control a nivel simulación.

# Capítulo 2.

# <span id="page-17-0"></span>Modelado matematico del aerogenerador ´

Un enfoque utilizado para obtener las ecuaciones que describen la dinamica de sistemas ´ mecánicos complejos como los robots manipuladores de  $n$  Grados De Libertad (GDL) son las ecuaciones de movimiento de Euler-Lagrange. Este enfoque consiste en la formulación de un conjunto de  $n$  ecuaciones diferenciales no lineales de segundo orden expresadas en funcion de las variables articulares. Las expresiones que definen estas variables ´ articulares se determinan al resolver el problema cinemático directo mediante el método de Denavit-Hartenberg (D-H). Para llevar a cabo este analisis, se proporcionan algunos ´ conceptos básicos sobre robots manipuladores que serán de utilidad en el desarrollo de este texto.

Los robots manipuladores son sistemas mecánicos articulados formados por un conjunto de eslabones conectados entre sí a través de articulaciones [[16\]](#page-73-1). Las articulaciones son numeradas de 1 a n, y los eslabones de 0 a n, empezando desde la base del robot. De esta forma, la articulación *i* conecta al eslabón  $i - 1$  con el eslabón *i*.

La estructura mecánica del robot está caracterizada por un número de GDL. Cada GDL está asociado a una articulación, a la cual se asigna una variable articular  $q_i$ . Estas variables articulares son agrupadas en el vector  $q \in \mathbb{R}^{n \times 1}$  para propósitos de análisis. Este vector recibe el nombre de vector de variables articulares y se define por la siguiente expresión:

<span id="page-17-1"></span>
$$
q = \begin{bmatrix} q_1 & q_2 & \cdots & q_n \end{bmatrix}^T \tag{2.1}
$$

Las articulaciones de un robot manipulador son básicamente de dos tipos: rotacional o prismática. En el caso de una articulación rotacional,  $q_i$  representa el ángulo de rotación  $\theta_i$  y en el caso de una articulación prismática  $q_i$  representa el desplazamiento  $d_i$ . Este hecho se resume a continuación:

$$
q_i = \begin{cases} \theta_i : & \text{si la articulación } i \text{ es rotacional} \\ d_i : & \text{si la articulación } i \text{ es prismática} \end{cases}
$$

Ahora, considérese el aerogenerador de eje horizontal mostrado en la Figura [2.1,](#page-18-0) como un robot manipulador de tres GDL, formado por tres eslabones rígidos (es decir, no experimentan fenómenos de torsión ni flexión) que son la torre, la góndola y el rotor eólico,

<span id="page-18-0"></span>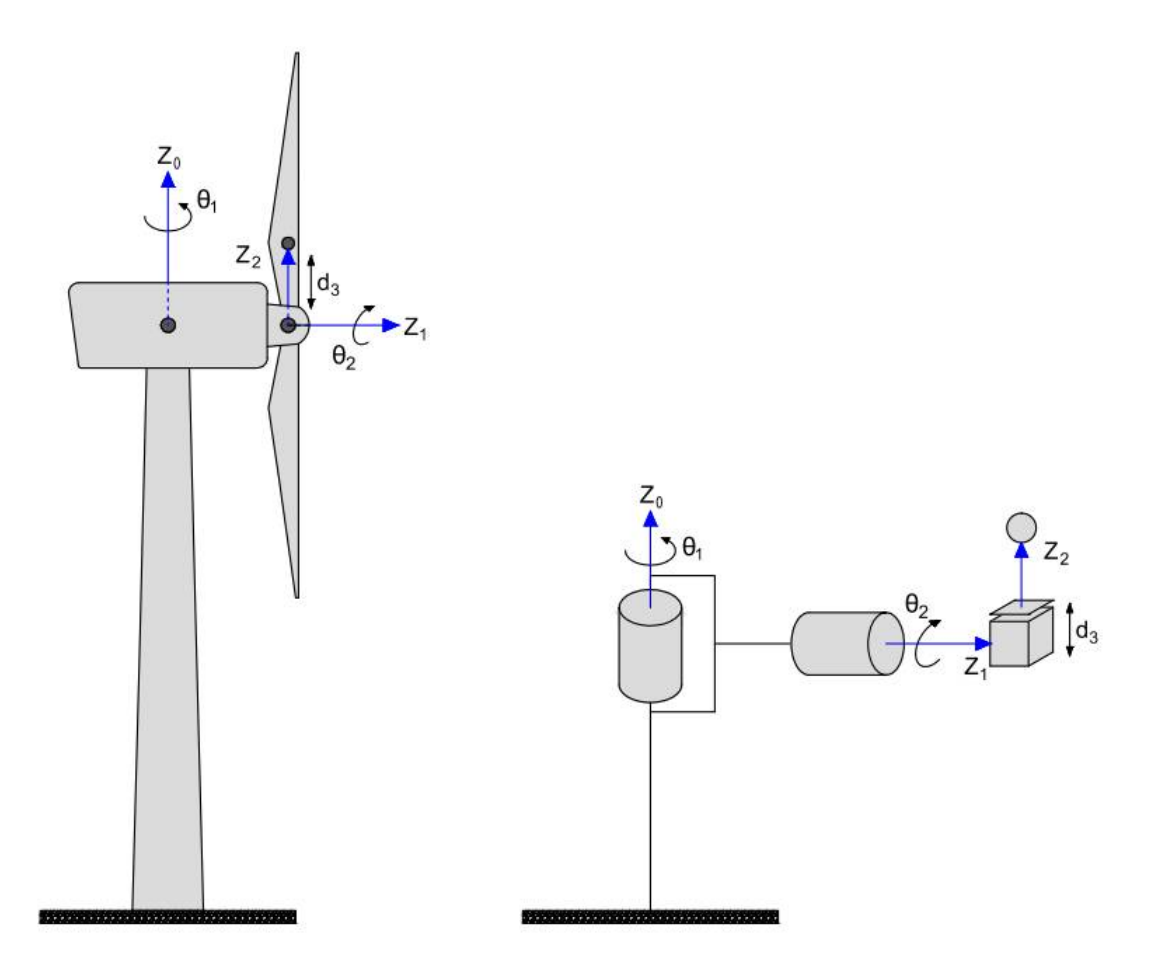

Figura 2.1. Representacion del aerogenerador como un robot manipulador de 3 GDL. ´

conectados por uniones libres de fricción y elasticidad [[16\]](#page-73-1). La primera y segunda articulación son de tipo rotacional, estas corresponden al sistema de orientación y al rotor eólico, respectivamente; la tercera articulación es de tipo prismática y representa el desbalance del centro de masa del rotor eólico. El accionamiento del sistema de orientación se lleva a cabo por medio de motores eléctricos. El rotor eólico gira debido al torque generado por la fuerza de sustentación del viento. El desplazamiento del centro de masa, que causa el desbalance del rotor eólico, se presenta debido a la operación continua de la máquina.

De acuerdo a la expresión  $(2.1)$  $(2.1)$ , el vector de variables articulares correspondientes a los tres GDL del aerogenerador estará definido por el vector  $q \in \mathbb{R}^{3 \times 1}$ :

$$
q = [q_1 \ q_2 \ q_3]^T
$$
 (2.2)

donde  $q_1$  representa el ángulo de rotación del sistema de orientación,  $q_2$  representa el ángulo de giro del rotor eólico y  $q_3$  es el desplazamiento lineal del centro de masa del rotor eólico.

## <span id="page-19-0"></span>2.1. Cinemática directa: Método de Denavit-Hartenberg

El problema cinemático directo, consiste en determinar las ecuaciones que definen la posición y orientación de cada uno de los eslabones que conforman un robot manipulador con respecto a un sistema de coordenas fijo, comúnmente situado en su base (también llamado sistema inercial).

Para resolver el problema cinemático directo, utilizaremos el método de D-H. Este método permite establecer de manera sistemática un sistema de coordenadas ligado a cada eslabón del robot y posteriormente, mediante matrices de transformación homogénea será posible relacionar el sistema de coordenadas del elemento i con respecto al sistema de coordenadas del elemento  $i - 1$ . Dichas matrices de transformación homogéneas están en función de las variables articulares  $q_i$ . Esto es [\[17\]](#page-73-2):

$$
\mathbf{A} = {}^{i}\mathbf{A}_{i-1}(q) \tag{2.3}
$$

Las matrices de transformación homogénea, permiten representar las rotaciones y traslaciones relativas entre los sistemas de coordenadas asociados a cada eslabon del robot a ´ través de cuatro transformaciones básicas. Matemáticamente, lo anterior se expresa con la siguiente ecuación:

$$
{}^{i}\mathbf{A}_{i-1} = \mathbf{R}_{z,\theta_i} \mathbf{T}_{z,d_i} \mathbf{T}_{x,a_i} \mathbf{R}_{x,\alpha_i}
$$
 (2.4)

donde:

 $\mathbf{R}_{z,\theta_i}$ : Rotación alrededor del eje  $z_{i-1}$  un ángulo  $\theta_i$  $\mathbf{T}_{z,d_i}$ : Traslación a lo largo de  $z_{i-1}$  una distancia  $d_i$  $\mathbf{T}_{x,a_i}$ : Traslación a lo largo de  $x_i$  una distancia  $a_i$  $\mathbf{R}_{x,\alpha_i}$ : Rotación alrededor del eje  $x_i$  un ángulo  $\alpha_i$ 

Dado que el producto de matrices no es conmutativo, las transformaciones anteriores se deben realizar en el orden indicado. Así, se tiene que:

$$
{}^{i}\mathbf{A}_{i-1} = \begin{bmatrix} c\theta_{i} & -s\theta_{i} & 0 & 0 \\ s\theta_{i} & c\theta_{i} & 0 & 0 \\ 0 & 0 & 1 & 0 \\ 0 & 0 & 0 & 1 \end{bmatrix} \begin{bmatrix} 1 & 0 & 0 & 0 \\ 0 & 1 & 0 & 0 \\ 0 & 0 & 1 & d_{i} \\ 0 & 0 & 0 & 1 \end{bmatrix} \begin{bmatrix} 1 & 0 & 0 & a_{i} \\ 0 & 1 & 0 & 0 \\ 0 & 0 & 1 & 0 \\ 0 & 0 & 0 & 1 \end{bmatrix} \begin{bmatrix} 1 & 0 & 0 & 0 \\ 0 & c\alpha_{i} & -s\alpha_{i} & 0 \\ 0 & s\alpha_{i} & c\alpha_{i} & 0 \\ 0 & 0 & 0 & 1 \end{bmatrix}
$$
(2.5)

En esta expresión, por simplicidad, las literales s y c representan las funciones  $sen(\cdot)$ y  $cos(·)$ , respectivamente. La matriz <sup>*i*</sup>A<sub>*i*−1</sub> se denomina matriz de transformación homogénea:

<span id="page-19-1"></span>
$$
{}^{i}\mathbf{A}_{i-1} = \begin{bmatrix} c\theta_{i} & -s\theta_{i}c\alpha_{i} & s\theta_{i}s\alpha_{i} & a_{i}c\theta_{i} \\ s\theta_{i} & c\theta_{i}c\alpha_{i} & -c\theta_{i}s\alpha_{i} & a_{i}s\theta_{i} \\ 0 & s\alpha_{i} & c\alpha_{i} & d_{i} \\ 0 & 0 & 0 & 1 \end{bmatrix}
$$
(2.6)

donde  $\theta_i$ ,  $d_i$ ,  $\alpha_i$  y  $a_i$  son los parámetros D-H. En concreto, estos representan:

 $a_i$ : distancia a lo largo de  $x_i$  desde  $o_i$  hasta la intersección de los ejes  $x_i$  y  $z_{i-1}$ .  $d_i$ : distancia a lo largo de  $z_{i-1}$  desde  $o_{i-1}$  hasta la intersección de los ejes  $x_i$  y  $z_{i-1}$ .  $d_i$  es variable si la articulación  $i$  es prismática.

 $\alpha_i$ : ángulo entre  $z_{i-1}$  y  $z_i$  medido sobre  $x_i$ .

 $\theta_i$ : ángulo entre  $x_{i-1}$  y  $x_i$  medido sobre  $z_{i-1}$ .  $\theta_i$  es variable si la articulación  $i$  es rotacional.

Una vez que se determinan los parámetros de D-H, se obtienen las matrices  ${}^{i}A_{i-1}$  y con esto, la relación que existe entre los sistemas de coordenadas ligados a los eslabones del robot. Las relaciones entre eslabones no consecutivos están dadas por las matrices  $T$ , las cuales se calculan por medio del producto de un conjunto de matrices  ${}^{i}A_{i-1}$ . Así para relacionar el sistema de coordenadas del elemento i con respecto al sistema de coordenadas del elemento j, cuando  $j < i$ , se tiene que:

<span id="page-20-0"></span>
$$
{}^{i}\mathbf{T}_{j} = {}^{j+1}\mathbf{A}_{j} {}^{j+2}\mathbf{A}_{j+1} \cdots {}^{i}\mathbf{A}_{i-1} \qquad j = 0, 1, \dots, n \tag{2.7}
$$

Para el caso donde  $i = j$ , la ecuación ([2.7\)](#page-20-0) se simplifica a la siguiente expresión:

$$
{}^{i}\mathbf{T}_{j} = \mathbf{I} \tag{2.8}
$$

donde  $I \in \mathbb{R}^{4 \times 4}$  es la matriz identidad.

La matriz <sup>i</sup> $\mathbf{T}_j \in \mathbb{R}^{4 \times 4}$  está subdividida de la siguiente manera:

$$
{}^{i}\mathbf{T}_{j} = \begin{bmatrix} {}^{i}\mathbf{R}_{j}(q) & {}^{i}d_{j}(q) \\ p & w \end{bmatrix} = \begin{bmatrix} \text{Rotación} & \text{Traslación} \\ \text{Perspectiva} & \text{Factor de escala} \end{bmatrix}
$$
 (2.9)

donde la submatriz de rotación  ${}^{i}R_{j}(q) \in \mathbb{R}^{3 \times 3}$ , define la orientación relativa entre el sistema de coordenadas i y el sistema de coordenadas  $j$ ,  ${}^{i}d_j(q) \in \mathbb{R}^{3 \times 1}$  es el vector de traslación que define la posición relativa del sistema de coordenadas  $i$  con respecto al sistema de coordenadas  $j, p \in \mathbb{R}^{1 \times 3}$  denota una transformación de perspectiva y  $w \in \mathbb{R}^{1 \times 1}$ es un factor de escala. De acuerdo a [\[19\]](#page-73-3), para propósitos de robótica, el último renglón de la matriz  $T$  se tomará siempre como  $[0 \ 0 \ 0 \ 1]$ .

Considerando lo expuesto anteriormente, en el Anexo [4.3.4,](#page-64-0) se presenta el algoritmo de D-H que se seguirá para la resolución del problema cinemático directo del aerogenerador. En la Figura [2.2,](#page-21-0) se muestra la distribución de los sistemas coordenados en el aerogenerador situados de acuerdo a la convención de D-H.

Siguiendo esta convención, se determinan los parámetros de D-H del aerogenerador defi-nidos en párrafos anteriores y se construye la Tabla [2.1.](#page-21-1) Para validar estos parámetros, se emplea el toolbox "Robot" de Matlab. Esta plataforma genera una representación gráfica del robot como se muestra en la Figura [2.3,](#page-22-0) dicha representacion corresponde a los ´ parámetros de D-H ingresados en el código del programa. En esta simulación, los elementos del vector de variables articulares q, toman diferentes valores dentro de un intervalo definido. De esta forma, es posible visualizar virtualmente los GDL del aerogenerador.

Para calcular las matrices de transformación homogénea  ${}^{i}A_{i-1}$  se sustituyen los paráme-tros de D-H (Ver Tabla [2.1\)](#page-21-1), en la matriz [\(2.6\)](#page-19-1). Así, las matrices  ${}^{1}A_{0}$ ,  ${}^{2}A_{1}$  y  ${}^{3}A_{2}$  quedan

<span id="page-21-0"></span>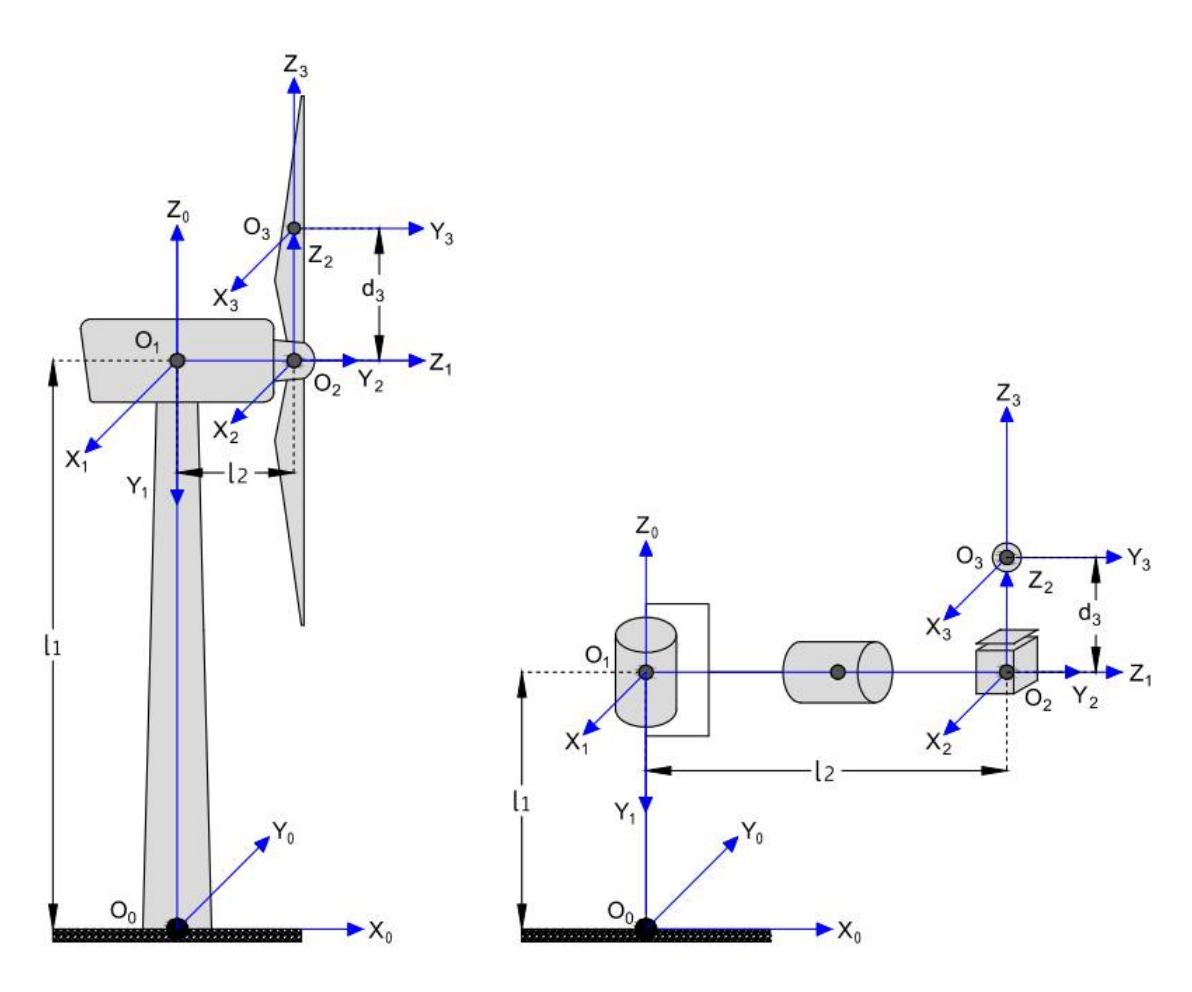

Figura 2.2. Distribución de los sistemas de coordenadas en un aerogenerador de eje horizontal con la convención de D-H.

definidas por las siguientes expresiones:

$$
{}^{1}\mathbf{A}_{0} = \begin{bmatrix} c_{1} & 0 & -s_{1} & 0 \\ s_{1} & 0 & c_{1} & 0 \\ 0 & -1 & 0 & l_{1} \\ 0 & 0 & 0 & 1 \end{bmatrix}
$$
(2.10)  

$$
{}^{2}\mathbf{A}_{1} = \begin{bmatrix} c_{2} & 0 & s_{2} & 0 \\ s_{2} & 0 & -c_{2} & 0 \\ 0 & 1 & 0 & l_{2} \\ 0 & 0 & 0 & 1 \end{bmatrix}
$$
(2.11)

<span id="page-21-1"></span>Tabla 2.1. Parámetros de D-H de la representación del aerogenerador de la Figura [2.2.](#page-21-0)

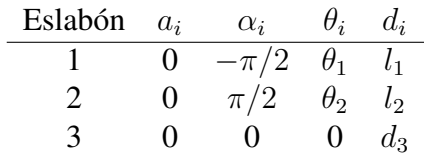

<span id="page-22-0"></span>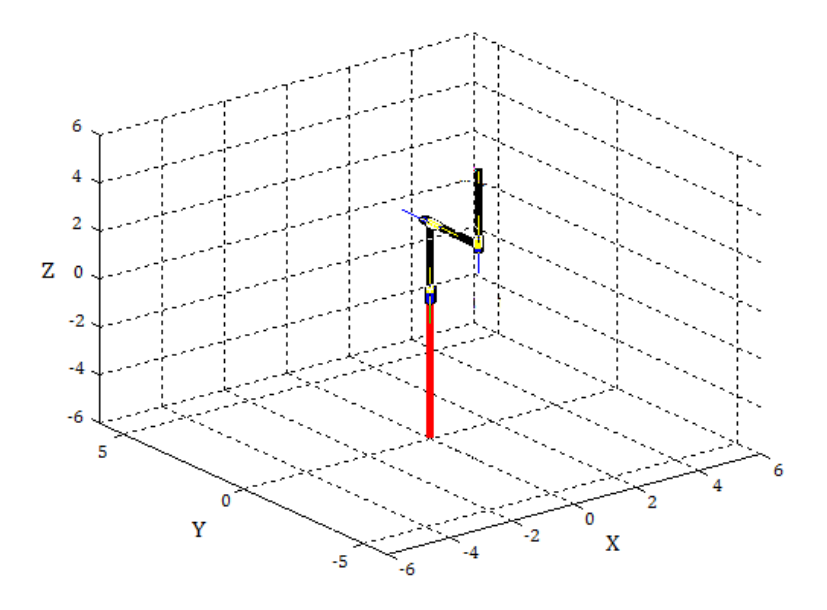

Figura 2.3. Representación del aerogenerador con el toolbox "Robot" de Matlab.

$$
{}^{3}\mathbf{A}_{2} = \begin{bmatrix} 1 & 0 & 0 & 0 \\ 0 & 1 & 0 & 0 \\ 0 & 0 & 1 & q_{3} \\ 0 & 0 & 0 & 1 \end{bmatrix}
$$
(2.12)

Debido a que  $\theta_i$  es la única variable angular obtenida del método de D-H, los elementos  $s_i$  y  $c_i$  de las matrices de tranformación homogénea, representan a las funciones  $sen(\theta_i)$ y  $cos(\theta_i)$ , respectivamente. Así mismo, se hará uso de la notación  $\theta_1 = q_1, \theta_2 = q_2$  y  $d_3 = q_3$ . Este cambio de notación se seguirá empleando en lo sucesivo.

Para obtener la relación entre los sistemas coordenados ligados a cada eslabón y el sistema inercial del aerogenerador, se calculan las matrices  $^1{\rm T}_0, ^2{\rm T}_0$  y  $^3{\rm T}_0$  utilizando la ecuación [\(2.7\)](#page-20-0) con  $j = 0$ . De esta forma, se tiene que:

<span id="page-22-2"></span>
$$
{}^{1}\mathbf{T}_{0} = {}^{1}\mathbf{A}_{0} = \begin{bmatrix} c_{1} & 0 & -s_{1} & 0 \\ s_{1} & 0 & c_{1} & 0 \\ 0 & -1 & 0 & l_{1} \\ 0 & 0 & 0 & 1 \end{bmatrix}
$$
(2.13)

<span id="page-22-3"></span>
$$
{}^{2}\mathbf{T}_{0} = {}^{1}\mathbf{A}_{0} {}^{2}\mathbf{A}_{1} = \begin{bmatrix} c_{1}c_{2} & -s_{1} & c_{1}s_{2} & -l_{2}s_{1} \\ s_{1}c_{2} & c_{1} & s_{1}s_{2} & l_{2}c_{1} \\ -s_{2} & 0 & c_{2} & l_{1} \\ 0 & 0 & 0 & 1 \end{bmatrix}
$$
(2.14)

<span id="page-22-1"></span>
$$
{}^{3}\mathbf{T}_{0} = {}^{1}\mathbf{A}_{0} {}^{2}\mathbf{A}_{1} {}^{3}\mathbf{A}_{2} = \begin{bmatrix} c_{1}c_{2} & -s_{1} & c_{1}s_{2} & q_{3}c_{1}s_{2} - l_{2}s_{1} \\ s_{1}c_{2} & c_{1} & s_{1}s_{2} & q_{3}s_{1}s_{2} + l_{2}c_{1} \\ -s_{2} & 0 & c_{2} & q_{3}c_{2} + l_{1} \\ 0 & 0 & 0 & 1 \end{bmatrix}
$$
(2.15)

Una vez obtenidas las matrices <sup>*i*</sup>A<sub>*i*−1</sub> y <sup>*i*</sup>T<sub>0</sub>, queda resuelto el problema cinemático directo.

### <span id="page-23-0"></span>2.2. Cinemática diferencial: Matriz Jacobiana

En esta sección daremos a conocer las ecuaciones que relacionan la velocidad lineal y angular del efector final (o de cualquier punto sobre el robot manipulador), con las velocidades articulares. Estas relaciones de velocidades estan determinadas por medio de la ´ matriz Jacobiana.

Considere un robot manipulador de  $n$  GDL. La ecuación que relaciona las velocidades lineal y angular del efector final  $\dot{\mathbf{X}}$  con las velocidades articulares  $\dot{q}$  es:

<span id="page-23-3"></span>
$$
\dot{\mathbf{X}} = {}^{n} \mathbf{J}_0 \, \dot{q} \tag{2.16}
$$

donde el vector de velocidades articulares  $\dot{q}$  está dado por:

$$
\dot{q} = \begin{bmatrix} \dot{q}_1 & \dot{q}_2 & \cdots & \dot{q}_n \end{bmatrix}^T \tag{2.17}
$$

La matriz Jacobiana  ${}^n \mathbf{J}_0(q) \in \mathbb{R}^{6 \times n}$ , está conformada por la matriz Jacobiana de velocidad lineal  $\mathbf{J}_{v}^{e}(q) \in \mathbb{R}^{3 \times n}$  y la matriz Jacobiana de velocidad angular  $\mathbf{J}_{\omega}^{e}(q) \in \mathbb{R}^{3 \times n}$ :

<span id="page-23-1"></span>
$$
{}^{n} \mathbf{J}_{0}(q) = \begin{bmatrix} \mathbf{J}_{v}^{e}(q) \\ \mathbf{J}_{\omega}^{e}(q) \end{bmatrix}
$$
 (2.18)

El término  $\dot{\mathbf{X}}$  está dado por la expresión:

<span id="page-23-2"></span>
$$
\dot{\mathbf{X}} = \begin{bmatrix} n_{\mathcal{V}_0} \\ n_{\omega_0} \end{bmatrix} \tag{2.19}
$$

donde  ${}^n v_0$  es la velocidad lineal y  ${}^n \omega_0$  la velocidad angular que experimenta el efector final.

Empleando las relaciones dadas en  $(2.18)$  y  $(2.19)$ , la ecuación  $(2.16)$  $(2.16)$  ahora puede reescribirse en dos ecuaciones independientes. Esto es:

$$
{}^{n}v_{0} = \mathbf{J}_{v}^{e}\dot{q} \tag{2.20}
$$

$$
{}^{n}\omega_0 = \mathbf{J}^e_{\omega}\,\dot{q} \tag{2.21}
$$

El número de columnas de la matriz  $J$  en [\(2.18\)](#page-23-1) está determinado por los  $n$  GDL del robot manipulador. Esto se expresa por medio de la siguiente ecuación:

$$
{}^{n}\mathbf{J}_{0} = \begin{bmatrix} \mathbf{J}_{v_{i}}^{e} \\ \mathbf{J}_{\omega_{i}}^{e} \end{bmatrix} = \begin{bmatrix} J_{v_{1}}^{e}, \cdots, J_{v_{n}}^{e} \\ J_{\omega_{1}}^{e}, \cdots, J_{\omega_{n}}^{e} \end{bmatrix}
$$
(2.22)

donde  $J_{v_i}^e$  y  $J_{\omega_i}^e$  estarán dados por diferentes expresiones según el tipo de la articulación  $i.$  Así, para las articulaciones de tipo rotacional se utiliza la siguiente relación:

<span id="page-23-4"></span>
$$
\begin{bmatrix} \mathbf{J}_{v_i}^e \\ \mathbf{J}_{\omega_i}^e \end{bmatrix} = \begin{bmatrix} z_{i-1} \times \binom{n_{d_0} - i - 1}{i_d_0} \\ z_{i-1} \end{bmatrix}
$$
 (2.23)

Los vectores  ${}^n d_0$  y  ${}^{i-1}d_0$  se obtienen directamente de la matriz  ${}^n{\bf T}_0$  y  ${}^{i-1}{\bf T}_0$ , respectivamente.

El Jacobiano de velocidad lineal  $J_{v_i}^e$  de la ecuación ([2.23\)](#page-23-4) también puede obtenerse derivando parcialmente los elementos del vector de traslación  $^n d_0$  (tomado de la matriz  $^nT_0$ ) con respecto a las *n* variables articulares  $q_i$ . Esto es:

$$
\mathbf{J}_{v_i}^e = \frac{\partial^n d_0}{\partial q_i} \tag{2.24}
$$

Por lo tanto, la ecuación  $(2.23)$  $(2.23)$  puede reescribirse como:

$$
\begin{bmatrix} \mathbf{J}_{v_i}^e \\ \mathbf{J}_{\omega_i}^e \end{bmatrix} = \begin{bmatrix} \frac{\partial^n d_0}{\partial q_i} \\ z_{i-1} \end{bmatrix}
$$
 (2.25)

Para las articulaciones de tipo prismática se tiene la siguiente expresión:

$$
\begin{bmatrix} \mathbf{J}_{v_i}^e \\ \mathbf{J}_{\omega_i}^e \end{bmatrix} = \begin{bmatrix} z_{i-1} \\ 0 \end{bmatrix}
$$
 (2.26)

donde

$$
z_{i-1} = {}^{i-1} \mathbf{R}_0 \hat{k} \tag{2.27}
$$

El término  $\hat{k} = [0 \ 0 \ 1]^T$  es un vector unitario en la misma dirección del eje de giro o desplazamiento  $z_{i-1}$  de la articulación  $i$  y <sup> $i-1$ </sup> $\mathbf{R}_0$  es la matriz de rotación obtenida de la matriz  $i^{-1}$ **T**<sub>0</sub>.

Considere el aerogenerador de la Figura [2.2](#page-21-0) con sus sistemas de coordenadas asociados mediante el metodo de D-H. Ya que las dos articulaciones correspondientes al sistema de ´ orientación y al rotor eólico son de tipo rotacional, y la tercer articulación es de traslación, la matriz Jacobiana para el efector final del aerogenerador  $^3\mathbf{J}_0(q)\in\mathbb{R}^{6\times 3}$  es de la forma:

<span id="page-24-0"></span>
$$
{}^{3}\mathbf{J}_{0} = \begin{bmatrix} \frac{\partial \, {}^{3}d_{0}}{\partial q_{1}} & \frac{\partial \, {}^{3}d_{0}}{\partial q_{2}} & z_{2} \\ z_{0} & z_{1} & \mathbf{0} \end{bmatrix} \tag{2.28}
$$

donde  ${}^3d_0$  es el vector de posición articular formado por los tres primeros elementos de la última columna de la matriz  $(2.15)$  $(2.15)$  y está dado por:

$$
{}^{3}d_{0} = \begin{bmatrix} x_{3} \\ y_{3} \\ z_{3} \end{bmatrix} = \begin{bmatrix} q_{3}c_{1}s_{2} - l_{2}s_{1} \\ q_{3}s_{1}s_{2} + l_{2}c_{1} \\ q_{3}c_{2} + l_{1} \end{bmatrix}
$$
(2.29)

El elemento  $\theta$  de la columna correspondiente a la tercera articulación en la matriz ([2.28\)](#page-24-0) es el vector cero, definido como  $\mathbf{0} = \begin{bmatrix} 0 & 0 & 0 \end{bmatrix}^T$ . En lo sucesivo, se seguirá empleando esta notación.

Las derivadas parciales de  ${}^3d_0$  con respecto a las variables articulares  $q_1$  y  $q_2$  son:

<span id="page-24-1"></span>
$$
\frac{\partial^3 d_0}{\partial q_1} = \begin{bmatrix} -q_3 s_1 s_2 - l_2 c_1 \\ q_3 c_1 s_2 - l_2 s_1 \\ 0 \end{bmatrix}
$$
 (2.30)

$$
\frac{\partial^3 d_0}{\partial q_2} = \begin{bmatrix} q_3 c_1 c_2 \\ q_3 s_1 c_2 \\ -q_3 s_2 \end{bmatrix}
$$
\n(2.31)

Los vectores  $z_0$ ,  $z_1$  y  $z_2$  están dados por:

$$
z_0 = {}^{0}\mathbf{R}_0 \hat{k} = \begin{bmatrix} 1 & 0 & 0 \\ 0 & 1 & 0 \\ 0 & 0 & 1 \end{bmatrix} \begin{bmatrix} 0 \\ 0 \\ 1 \end{bmatrix} = \begin{bmatrix} 0 \\ 0 \\ 1 \end{bmatrix}
$$
 (2.32)

$$
z_1 = {}^{1}\mathbf{R}_0 \hat{k} = \begin{bmatrix} c_1 & 0 & -s_1 \\ s_1 & 0 & c_1 \\ 0 & -1 & 0 \end{bmatrix} \begin{bmatrix} 0 \\ 0 \\ 1 \end{bmatrix} = \begin{bmatrix} -s_1 \\ c_1 \\ 0 \end{bmatrix}
$$
 (2.33)

<span id="page-25-0"></span>
$$
z_2 = {}^2\mathbf{R}_0 \hat{k} = \begin{bmatrix} c_1 c_2 & -s_1 & c_1 s_2 \\ s_1 c_2 & c_1 & s_1 s_2 \\ -s_2 & 0 & c_2 \end{bmatrix} \begin{bmatrix} 0 \\ 0 \\ 1 \end{bmatrix} = \begin{bmatrix} c_1 s_2 \\ s_1 s_2 \\ c_2 \end{bmatrix}
$$
(2.34)

donde  ${}^{0}R_{0} = I.~{}^{1}R_{0}$  y  ${}^{2}R_{0}$  se obtienen de las matrices  ${}^{1}T_{0}$  y  ${}^{2}T_{0}$ , respectivamente.

Finalmente, Sustituyendo las expresiones [\(2.30\)](#page-24-1) - [\(2.34\)](#page-25-0) en la matriz [\(2.28\)](#page-24-0), se tiene que la matriz J para el efector final es:

$$
{}^{3}\mathbf{J}_{0} = \begin{bmatrix} -q_{3}s_{1}s_{2} - l_{2}c_{1} & q_{3}c_{1}c_{2} & c_{1}s_{2} \\ q_{3}c_{1}s_{2} - l_{2}s_{1} & q_{3}s_{1}c_{2} & s_{1}s_{2} \\ 0 & -q_{3}s_{2} & c_{2} \\ 0 & -s_{1} & 0 \\ 0 & c_{1} & 0 \\ 1 & 0 & 0 \end{bmatrix}
$$
(2.35)

El procedimiento anterior funciona no solo para obtener la matriz Jacobiana que relaciona la velocidad del efector final con el vector de velocidades articulares, sino también para calcular la velocidad en cualquier punto del aerogenerador. Esto permite calcular la velocidad que experimentan los eslabones en su centro de masa y obtener las ecuaciones de movimiento del aerogenerador.

Las ecuaciones para calcular la velocidad lineal  $^i\hspace{-1pt}v_0$  y angular  $^i\hspace{-1pt}\omega_0$  en el centro de masa del  $e$ slabón  $i$  son:

<span id="page-25-1"></span>
$$
{}^{i}v_{0} = \mathbf{J}_{v}(q)\,\dot{q} \tag{2.36}
$$

<span id="page-25-2"></span>
$$
{}^{i}\omega_{0} = \mathbf{J}_{\omega}(q)\,\dot{q} \tag{2.37}
$$

Sin embargo, los Jacobianos de velocidad lineal  $J_{v_i}(q)$  y angular  $J_{\omega_i}(q)$  para el centro de masa de los eslabones no son los mismo que fueron calculados previamente para el efector final. Esto se debe a que la ubicacion de los centros de masa no coinciden con la ´ de los sistemas de coordenadas ligados a cada eslabón por el método de D-H.

Así, las ecuaciones para calcular los Jacobianos de velocidad lineal  $\mathbf{J}_{v_i}$  y angular  $\mathbf{J}_{\omega_i}$  del centro de masa del eslabón  $i$  son:

<span id="page-26-0"></span>
$$
\mathbf{J}_{v_i} = \begin{bmatrix} \mathbf{J}_{v_i}^1 & \mathbf{J}_{v_i}^2 & \cdots & \mathbf{J}_{v_i}^j & \mathbf{0} & \cdots & \mathbf{0} \end{bmatrix} \tag{2.38}
$$

<span id="page-26-1"></span>
$$
\mathbf{J}_{\omega_i} = \begin{bmatrix} \mathbf{J}_{\omega_i}{}^1 & \mathbf{J}_{\omega_i}{}^2 & \cdots & \mathbf{J}_{\omega_i}{}^j & \mathbf{0} & \cdots & \mathbf{0} \end{bmatrix} \tag{2.39}
$$

donde la columna j, para  $j \leq i$ , está dada por:

<span id="page-26-2"></span>
$$
\mathbf{J}_{v_i}^{\ \ j} = \begin{cases} \frac{\partial^{\ i} r_0}{\partial q_i} : & \text{si la articulación } i \text{ es rotacional} \\ z_{i-1} : & \text{si la articulación } i \text{ es prismática} \end{cases} \tag{2.40}
$$

y por:

<span id="page-26-4"></span>
$$
\mathbf{J}_{\omega_i}^{\ j} = \begin{cases} z_{i-1} : & \text{si la articulación } i \text{ es rotacional} \\ \mathbf{0} : & \text{si la articulación } i \text{ es prismática} \end{cases} \tag{2.41}
$$

En las ecuaciones [\(2.38\)](#page-26-0) y [\(2.39\)](#page-26-1) se observa que la columna j de  $J_{v_i}^j$  y  $J_{\omega_i}^j$  es igual al vector  $\mathbf{0} = \begin{bmatrix} 0 & 0 & 0 \end{bmatrix}^T$  para  $j > i$ .

El vector  ${}^{i}r_0 \in \mathbb{R}^{3\times 1}$  en la expresión ([2.40\)](#page-26-2), define la posición del centro de masa del eslabón  $i$  con respecto al sistema inercial. Es posible calcular los componentes de este vector con base en la teoría de movimiento de cuerpos rígidos, utilizando la siguiente ecuación:

<span id="page-26-3"></span>
$$
{}^{i}r_{0} = {}^{i-1}\mathbf{R}_{0} {}^{i}r_{i-1} + {}^{i-1}d_{0}
$$
 (2.42)

donde,

$$
{}^{i}r_{0} = \begin{bmatrix} x_{c_{i}} \\ y_{c_{i}} \\ z_{c_{i}} \end{bmatrix} \qquad {}^{i}r_{i-1} = \begin{bmatrix} {}^{i}x_{i-1} \\ {}^{i}y_{i-1} \\ {}^{i}z_{i-1} \end{bmatrix} \qquad {}^{i-1}d_{0} = \begin{bmatrix} {}^{i-1}x_{0} \\ {}^{i-1}y_{0} \\ {}^{i-1}z_{0} \end{bmatrix}
$$

La matriz de rotación  $^{i-1}\mathbf{R}_0 \in \mathbb{R}^{3 \times 3}$  define la orientación del sistema de coordenadas  $i-1$ con respecto al sistema inercial. Esta matriz se obtiene de <sup>i-1</sup>T<sub>0</sub>. El vector <sup>i</sup> $r_{i-1} \in \mathbb{R}^{3 \times 1}$ , es el vector que define la posición del centro de masa con respecto al sistema de coordenadas  $i - 1$  y  $i^{-1}d_0 \in \mathbb{R}^{3 \times 1}$ , es el vector que define la traslación del sistema  $i - 1$  al sistema inercial.

Considere el aerogenerador de la Figura [2.4,](#page-27-0) en donde se muestra una posición arbitraria de los centros de masa de los eslabones, denotados por  $cm_i$ . Así, utilizando la ecuación ([2.42\)](#page-26-3), el vector de coordenadas del centro de masa del primer eslabón  ${}^{1}r_{0} =$  $[x_{c_1} \ y_{c_1} \ z_{c_1}]^T$  es:

$$
{}^{1}r_{0} = {}^{0}\mathbf{R}_{0} {}^{1}r_{0} + {}^{0}d_{0} = \begin{bmatrix} 1 & 0 & 0 \\ 0 & 1 & 0 \\ 0 & 0 & 1 \end{bmatrix} \begin{bmatrix} {}^{1}x_{0} \\ {}^{1}y_{0} \\ {}^{1}z_{0} \end{bmatrix} + \begin{bmatrix} 0 \\ 0 \\ 0 \end{bmatrix}
$$

$$
{}^{1}r_{0} = \begin{bmatrix} {}^{1}x_{0} \\ {}^{1}y_{0} \\ {}^{1}z_{0} \end{bmatrix}
$$
(2.43)

<span id="page-27-0"></span>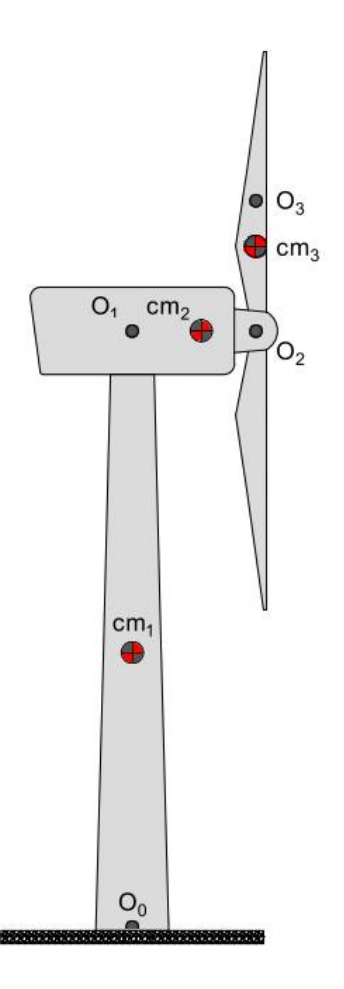

Figura 2.4. Localización de los centros de masa de los eslabones que conforman el aerogenerador.

para el segundo eslabón, el vector de posición  ${}^2r_0 = [x_{c_2} \ y_{c_2} \ z_{c_2}]^T$  viene dado por:

$$
{}^{2}r_{0} = {}^{1}\mathbf{R}_{0} {}^{2}r_{1} + {}^{1}d_{0} = \begin{bmatrix} c_{1} & 0 & -s_{1} \\ s_{1} & 1 & c_{1} \\ 0 & -1 & 0 \end{bmatrix} \begin{bmatrix} {}^{2}x_{1} \\ {}^{2}y_{1} \\ {}^{2}z_{1} \end{bmatrix} + \begin{bmatrix} 0 \\ 0 \\ l_{1} \end{bmatrix}
$$

$$
{}^{2}r_{0} = \begin{bmatrix} {}^{2}x_{1}c_{1} - {}^{2}z_{1}s_{1} \\ {}^{2}x_{1}s_{1} + {}^{2}z_{1}c_{1} \\ {}^{1}1_{1} - {}^{2}y_{1} \end{bmatrix}
$$
(2.44)

finalmente, el vector de posición del centro de masa del tercer eslabón  ${}^3r_0 = [x_{c_3} \; y_{c_3} \; z_{c_3}]^T$ está dado por:

<span id="page-27-1"></span>
$$
{}^{3}r_{0} = {}^{2}\mathbf{R}_{0} {}^{3}r_{2} + {}^{2}d_{0} = \begin{bmatrix} c_{1}c_{2} & -s_{1} & c_{1}s_{2} \\ s_{1}c_{2} & c_{1} & s_{1}s_{2} \\ -s_{2} & 0 & c_{2} \end{bmatrix} \begin{bmatrix} {}^{3}x_{2} \\ {}^{3}y_{2} \\ {}^{3}z_{2} \end{bmatrix} + \begin{bmatrix} -l_{2}s_{1} \\ l_{2}c_{1} \\ l_{1} \end{bmatrix}
$$

$$
{}^{3}r_{0} = \begin{bmatrix} {}^{3}x_{2}c_{1}c_{2} - {}^{3}y_{2}s_{1} + q_{3}c_{1}s_{2} - l_{2}s_{1} \\ {}^{3}x_{2}s_{1}c_{2} + {}^{3}y_{2}c_{1} + q_{3}s_{1}s_{2} + l_{2}c_{1} \\ -{}^{3}x_{2}s_{2} + q_{3}c_{2} + l_{1} \end{bmatrix}
$$
(2.45)

En la expresión ([2.45\)](#page-27-1) se ha hecho el cambio de notación  $z_2 = q_3$ , debido a que  $z_2$ indica el desplazamiento lineal del desbalance del rotor eólico.

Una vez que se han calculado los vectores  $i_{r_0}$ , es posible obtener las expresiones que definen los Jacobianos de velocidad lineal  $\mathbf{J}_{v_i}$  y angular  $\mathbf{J}_{\omega_i}$  en el centro de masa de cada eslabón del aerogenerador mediante las ecuaciones ([2.40\)](#page-26-2) y [\(2.41\)](#page-26-4). Así, el Jacobiano de velocidad lineal  $J_{v_1}$  en el centro de masa del primer eslabón, es:

<span id="page-28-0"></span>
$$
\mathbf{J}_{v_1} = \begin{bmatrix} \mathbf{J}_{v_1}^1 & \mathbf{0} & \mathbf{0} \end{bmatrix} = \begin{bmatrix} \frac{\partial^1 r_0}{\partial q_1} & \mathbf{0} & \mathbf{0} \end{bmatrix}
$$

$$
\mathbf{J}_{v_1} = \begin{bmatrix} \frac{\partial x_{c_1}}{\partial q_1} & 0 & 0 \\ \frac{\partial y_{c_1}}{\partial q_1} & 0 & 0 \\ \frac{\partial z_{c_1}}{\partial q_1} & 0 & 0 \end{bmatrix} = \begin{bmatrix} 0 & 0 & 0 \\ 0 & 0 & 0 \\ 0 & 0 & 0 \end{bmatrix}
$$
(2.46)

mientras que el Jacobiano de velocidad angular  $\mathbf{J}_{\omega_1}$  está dado por:

<span id="page-28-2"></span>
$$
\mathbf{J}_{\omega_1} = \begin{bmatrix} \mathbf{J}_{\omega_1}^1 & \mathbf{0} & \mathbf{0} \end{bmatrix} = \begin{bmatrix} z_0 & \mathbf{0} & \mathbf{0} \end{bmatrix} = \begin{bmatrix} 0 & 0 & 0 \\ 0 & 0 & 0 \\ 1 & 0 & 0 \end{bmatrix}
$$
(2.47)

Siguiendo esta convención, el Jacobiano de velocidad lineal del centro de masa del segundo eslabón  $\mathbf{J}_{v_2}$  está dado por:

<span id="page-28-1"></span>
$$
\mathbf{J}_{v_2} = \begin{bmatrix} \mathbf{J}_{v_2}^1 & \mathbf{J}_{v_2}^2 & \mathbf{0} \end{bmatrix} = \begin{bmatrix} \frac{\partial^2 r_0}{\partial q_1} & \frac{\partial^2 r_0}{\partial q_2} & \mathbf{0} \end{bmatrix}
$$

$$
\mathbf{J}_{v_2} = \begin{bmatrix} \frac{\partial x_{c_2}}{\partial q_1} & \frac{\partial x_{c_2}}{\partial q_2} & 0\\ \frac{\partial y_{c_2}}{\partial q_1} & \frac{\partial y_{c_2}}{\partial q_2} & 0\\ \frac{\partial z_{c_2}}{\partial q_1} & \frac{\partial z_{c_2}}{\partial q_2} & 0 \end{bmatrix} = \begin{bmatrix} -2x_1s_1 - 2z_1c_1 & 0 & 0\\ 2x_1c_1 - 2z_1s_1 & 0 & 0\\ 0 & 0 & 0 \end{bmatrix}
$$
(2.48)

y el Jacobiano de velocidad angular  $J_{\omega_2}$  por:

<span id="page-28-3"></span>
$$
\mathbf{J}_{\omega_2} = \begin{bmatrix} J_{\omega_2}^1 & J_{\omega_2}^2 & \mathbf{0} \end{bmatrix} = \begin{bmatrix} z_0 & z_1 & \mathbf{0} \end{bmatrix} = \begin{bmatrix} 0 & -s_1 & 0 \\ 0 & c_1 & 0 \\ 1 & 0 & 0 \end{bmatrix}
$$
(2.49)

Así mismo, el Jacobiano de velocidad lineal del centro de masa del tercer eslabón  $J_{v_3}$  es:

$$
\mathbf{J}_{v_3}=\begin{bmatrix} \mathrm{J}_{v_3}^{-1} & \mathrm{J}_{v_3}^{-2} & \mathrm{J}_{v_3}^{-3} \end{bmatrix}=\begin{bmatrix} \frac{\partial^3 r_0}{\partial q_1} & \frac{\partial^3 r_0}{\partial q_2} & \frac{\partial^3 r_0}{\partial q_3} \end{bmatrix}=\begin{bmatrix} \frac{\partial x_{c_3}}{\partial q_1} & \frac{\partial x_{c_3}}{\partial q_2} & \frac{\partial x_{c_3}}{\partial q_3} \\ \frac{\partial y_{c_3}}{\partial q_1} & \frac{\partial y_{c_3}}{\partial q_2} & \frac{\partial y_{c_3}}{\partial q_3} \\ \frac{\partial z_{c_3}}{\partial q_1} & \frac{\partial z_{c_3}}{\partial q_2} & \frac{\partial z_{c_3}}{\partial q_3} \end{bmatrix}
$$

<span id="page-29-3"></span>
$$
\mathbf{J}_{v_3} = \begin{bmatrix} -\frac{3x_2s_1c_2 - 3y_2c_1 - q_3s_1s_2 - l_2c_1 & -\frac{3x_2c_1s_2 + q_3c_1c_2 & c_1s_2}{3x_2c_1c_2 - 3y_2s_1 + q_3c_1s_2 - l_2s_1 & -\frac{3x_2s_1s_2 + q_3s_1c_2 & s_1s_2}{3x_2c_2 - q_3s_2} & c_2 \end{bmatrix}
$$
(2.50)

El Jacobiano de velocidad angular del centro de masa del tercer eslabón  $J_{\omega_3}$  es cero, debido a que la articulación es de tipo prismática:

$$
\mathbf{J}_{\omega_3} = \begin{bmatrix} 0 & 0 & 0 \end{bmatrix} = \begin{bmatrix} 0 & 0 & 0 \\ 0 & 0 & 0 \\ 0 & 0 & 0 \end{bmatrix}
$$
 (2.51)

### <span id="page-29-0"></span>2.3. Modelo dinámico del aerogenerador

En esta sección se obtendrá el modelo dinámico del aerogenerador mediante el método de Euler-Lagrange. Este método proporciona un procedimiento sistemático para obtener las ecuaciones dinámicas de un robot manipulador de  $n$  GDL. Estas ecuaciones dinámicas se derivan a partir de la ecuación de movimiento de Lagrange:

<span id="page-29-2"></span>
$$
\frac{d}{dt}\left(\frac{\partial \mathcal{L}(q,\dot{q})}{\partial \dot{q}_i}\right) - \left(\frac{\partial \mathcal{L}(q,\dot{q})}{\partial q_i}\right) = \tau_i \qquad i = 1,2,\ldots,n \tag{2.52}
$$

donde  $\tau_i$  son las fuerzas y pares ejercidos externamente en cada articulación y  $\mathcal{L}(q, \dot{q})$  es el Lagrangiano del sistema, el cual, se define como la diferencia entre la energía cinética  $\mathcal{K}(q, \dot{q})$  y la energía potencial  $\mathcal{P}(q)$ :

$$
\mathcal{L}(q, \dot{q}) = \mathcal{K}(q, \dot{q}) - \mathcal{P}(q) \tag{2.53}
$$

Nótese que se tendrá el mismo número de ecuaciones que GDL tenga el robot manipulador. Así, para emplear directamente estas ecuaciones es necesario que la energía cinética y potencial estén en función de las variables articulares. De esta forma, la energía cinética del eslabón *i* es<sup>-</sup>

$$
\mathcal{K} = \frac{1}{2} \,^i v_0^T \, m_i \,^i v_0 + \frac{1}{2} \,^i \omega_0^T \mathfrak{I}_i \,^i \omega_0 \tag{2.54}
$$

donde  $m_i$  es la masa del eslabón,  $^i v_0$  es la velocidad lineal experimentada en el centro de masa del eslabón referida al sistema inercial,  ${}^i\omega_0$  es la velocidad angular del eslabón referida al sistema inercial y  $\mathfrak{I}_i \in \mathbb{R}^{3 \times 3}$  es el tensor de inercia del eslabón definido por la siguiente expresión:

$$
\mathcal{I}_{i} = \begin{bmatrix} I_{xx_{i}} & I_{xy_{i}} & I_{xz_{i}} \\ I_{yx_{i}} & I_{yy_{i}} & I_{yz_{i}} \\ I_{zx_{i}} & I_{zy_{i}} & I_{zz_{i}} \end{bmatrix}
$$
\n(2.55)

donde  $I_{xx_i}, I_{yy_i}, I_{zz_i}$  son los momentos principales de inercia. Además, debido a la propiedad de simetría del tensor de inercia, se cumplen las siguientes relaciones:

<span id="page-29-1"></span>
$$
I_{xy_i} = I_{yx_i} \qquad I_{xz_i} = I_{zx_i} \qquad I_{yz_i} = I_{zy_i}
$$
\n(2.56)

Los términos de la expresión ([2.56\)](#page-29-1) se denominan productos cruzados de inercia.

Así, la energía cinética total del robot está dada por la suma de la energía cinética de los n eslabones que conforman el robot. Esto es:

$$
\mathcal{K} = \sum_{i=1}^{n} \mathcal{K}_i = \frac{1}{2} \sum_{i=1}^{n} \left( {}^{i}v_0^T m_i {}^{i}v_0 + {}^{i} \omega_0^T \mathcal{I}_i {}^{i} \omega_0 \right)
$$
(2.57)

Utilizando las ecuaciones [\(2.36\)](#page-25-1) y [\(2.37\)](#page-25-2), que relacionan las velocidades lineal  $i_{v_0}$  y angular  $i\omega_0$  con las variables articulares  $\dot{q}$ , por medio de los Jacobianos de velocidad lineal  $\mathbf{J}_{v_i}$  y angular  $\mathbf{J}_{\omega_i}$ , es posible escribir la ecuación de la energía cinética total como:

<span id="page-30-0"></span>
$$
\mathcal{K}(q,\dot{q}) = \frac{1}{2} \sum_{i=1}^{n} \left[ (\mathbf{J}_{v_i}(q)\dot{q})^T m_i (\mathbf{J}_{v_i}(q)\dot{q}) + (\mathbf{J}_{\omega_i}(q)\dot{q})^T {^{i}} \mathcal{I}_0 (\mathbf{J}_{\omega_i}(q)\dot{q}) \right]
$$
(2.58)

donde  ${}^{i}J_{0}$  es la matriz de momentos de inercia en el centro de masa del eslabón  $i$  referido al sistema inercial, definido por la ecuación:

$$
{}^{i}\mathcal{I}_{0} = {}^{i}\mathbf{R}_{0} \mathcal{I}_{i} {}^{i}\mathbf{R}_{0}^{T}
$$
 (2.59)

Empleando esta relación en la ecuación ([2.58\)](#page-30-0), se tiene que:

<span id="page-30-1"></span>
$$
\mathcal{K}(q, \dot{q}) = \frac{1}{2} \dot{q}^T \sum_{i=1}^n \left[ \mathbf{J}_{v_i}^T(q) m_i \mathbf{J}_{v_i}(q) + \mathbf{J}_{\omega_i}^T(q) \,^i \mathbf{R}_0 \, \mathcal{I}_i \,^i \mathbf{R}_0^T \mathbf{J}_{\omega_i}(q) \right] \dot{q} \tag{2.60}
$$

Una forma más conveniente para escribir la ecuación de la energía cinética total dada en [\(2.60\)](#page-30-1), es:

<span id="page-30-2"></span>
$$
\mathcal{K}(q, \dot{q}) = \frac{1}{2} \dot{q}^T \mathbf{M}(q) \dot{q}
$$
\n(2.61)

donde  $\mathbf{M}(q) \in \mathbb{R}^{n \times n}$  recibe el nombre de matriz de inercia:

<span id="page-30-4"></span>
$$
\mathbf{M}(q) = \sum_{i=1}^{n} \left[ \mathbf{J}_{v_i}^T(q) m_i \, \mathbf{J}_{v_i}(q) + \mathbf{J}_{\omega_i}^T(q) \, ^i\mathbf{R}_0 \mathbf{J}_i \, ^i\mathbf{R}_0^T \, \mathbf{J}_{\omega_i}(q) \right]
$$
(2.62)

La forma cuadrática  $\dot{q}^T \mathbf{M}(q) \dot{q}$  de la ecuación ([2.61\)](#page-30-2) puede escribirse como [\[23\]](#page-74-0):

<span id="page-30-3"></span>
$$
\dot{q}^T \mathbf{M}(q) \dot{q} = \sum_{i=1}^n \sum_{j=1}^n m_{ij} \dot{q}_i \dot{q}_j
$$
\n(2.63)

Por otro lado, la energía potencial  $P_i(q)$  del eslabón i debida a la gravedad es:

$$
\mathcal{P}_i(q) = -m_i g_0 \cdot {}^i r_0 \tag{2.64}
$$

donde  $g_0$  es el vector de aceleración gravitacional expresado en el sistema inercial y  ${}^i r_0$  es el vector que define la posición del centro de masa del eslabón  $i$  con respecto al sistema inercial, dado en [\(2.42\)](#page-26-3).

Así, la energía potencial total del robot  $P(q)$  está dada por la suma de la energía potencial de los n eslabones del robot:

<span id="page-31-0"></span>
$$
\mathcal{P}(q) = \sum_{i=1}^{n} \mathcal{P}_i(q) = -\sum_{i=1}^{n} m_i g_0^{T i} r_0
$$
\n(2.65)

Sustituyendo las ecuaciones  $(2.61)$  y  $(2.65)$  que representan las energías cinética total y potencial total, respectivamente, en la expresión del Lagrangiano  $(2.52)$  $(2.52)$ , se obtiene:

$$
\mathcal{L}(q, \dot{q}) = \mathcal{K}(q, \dot{q}) - \mathcal{P}_i(q) = \frac{1}{2} \dot{q}^T \mathbf{M}(q) \dot{q} + \sum_{i=1}^n m_i g_0^{T i} r_0
$$
\n(2.66)

Utilizando la expresión dada en ([2.63\)](#page-30-3), la ecuación anterior, puede reescribirse como:

$$
\mathcal{L}(q, \dot{q}) = \frac{1}{2} \sum_{i=1}^{n} \sum_{j=1}^{n} m_{ij} \dot{q}_i \dot{q}_j + \sum_{i=1}^{n} m_i g_0^T {}^{i} r_0
$$
\n(2.67)

Con esta forma para el Lagrangiano, se facilita el calculo de las derivadas requeridas en ´ la ecuación ([2.52\)](#page-29-2). Así, la derivada parcial del Lagrangiano con respecto a  $\dot{q}_i$ , es:

$$
\frac{\partial \mathcal{L}(q,\dot{q})}{\partial \dot{q}_i} = \frac{1}{2} \frac{\partial}{\partial \dot{q}_i} \left( \sum_{i=1}^n \sum_{j=1}^n m_{ij} \dot{q}_i \dot{q}_j + \sum_{i=1}^n m_{i} g_0^T{}^i r_0 \right) = \sum_{j=1}^n m_{ij} \dot{q}_j \tag{2.68}
$$

Tomando ahora la derivada temporal de esta expresión, se obtiene:

$$
\frac{d}{dt}\left(\frac{\partial \mathcal{L}(q,\dot{q})}{\partial \dot{q}_i}\right) = \sum_{j=1}^n m_{ij}\ddot{q}_j + \sum_{j=1}^n \frac{d}{dt}\left(m_{ij}\dot{q}_j\right)
$$
\n
$$
\frac{d}{dt}\left(\frac{\partial \mathcal{L}(q,\dot{q})}{\partial \dot{q}_i}\right) = \sum_{j=1}^n m_{ij}\ddot{q}_j + \sum_{j=1}^n \sum_{k=1}^n \frac{\partial}{\partial q_k}\left(m_{ij}\dot{q}_k\dot{q}_j\right)
$$
\n(2.69)

Por otro lado, la derivada parcial del Lagrangiano con respecto a la variable articular  $q_i$ es:

$$
\frac{\partial \mathcal{L}(q, \dot{q})}{\partial q_i} = \frac{1}{2} \frac{\partial}{\partial q_i} \left( \sum_{j=1}^n \sum_{k=1}^n m_{jk} \dot{q}_j \dot{q}_k \right) + \sum_{j=1}^n m_j g_0^T \frac{\partial}{\partial q_i} {}^j r_0
$$
\n
$$
\frac{\partial \mathcal{L}(q, \dot{q})}{\partial q_i} = \frac{1}{2} \sum_{j=1}^n \sum_{k=1}^n \frac{\partial}{\partial q_i} (m_{jk} \dot{q}_j \dot{q}_k) + \sum_{j=1}^n m_j g_0^T J^i_{v_j}(q)
$$
\n(2.70)

Así, la ecuación de movimiento  $(2.52)$  $(2.52)$  en su forma término a término, es ahora:

<span id="page-31-1"></span>
$$
\sum_{j=1}^{n} m_{ij} \ddot{q}_j + \sum_{j=1}^{n} \sum_{k=1}^{n} \left[ \frac{\partial m_{ij}(q)}{\partial q_k} - \frac{1}{2} \frac{\partial m_{jk}(q)}{\partial q_i} \right] \dot{q}_k \dot{q}_j + \sum_{j=1}^{n} m_{j} g_0^T J_{v_j}^i(q) = \tau_i \qquad (2.71)
$$

El término  $\frac{\partial m_{ij}(q)}{\partial q_i}$  $\frac{n_{ij}(q)}{\partial q_k}$  en [\(2.71\)](#page-31-1), por simetría, puede reescribirse como:

<span id="page-32-0"></span>
$$
\frac{\partial m_{ij}(q)}{\partial q_k} = \frac{1}{2} \frac{\partial m_{ij}(q)}{\partial q_k} + \frac{1}{2} \frac{\partial m_{ik}(q)}{\partial q_j}
$$
(2.72)

Empleando la relación  $(2.72)$  $(2.72)$  en la ecuación  $(2.71)$  $(2.71)$ , esta última puede reescribirse como:

<span id="page-32-1"></span>
$$
\sum_{j=1}^{n} m_{ij} \ddot{q}_j + \sum_{j=1}^{n} \sum_{k=1}^{n} c_{ijk} \dot{q}_k \dot{q}_j + \sum_{j=1}^{n} m_j g_0^T J_{v_j}^i(q) = \tau_i
$$
 (2.73)

donde  $c_{ijk}$  son los símbolos de Christoffel de primer tipo:

<span id="page-32-4"></span>
$$
c_{ijk} = \frac{1}{2} \left[ \frac{\partial m_{ij}(q)}{\partial q_k} + \frac{\partial m_{ik}(q)}{\partial q_j} - \frac{\partial m_{jk}(q)}{\partial q_i} \right]
$$
(2.74)

Note que:

$$
c_{ijk} = c_{ikj} \tag{2.75}
$$

Esta relación es importante ya que permite reducir los cálculos requeridos para obtener estos símbolos.

Así, la ecuación  $(2.73)$  $(2.73)$  puede escribirse en forma matricial como:

<span id="page-32-2"></span>
$$
\mathbf{M}(q)\ddot{q} + \mathbf{C}(q, \dot{q})\dot{q} + \mathbf{G}(q) = \tau \tag{2.76}
$$

donde  $\mathbf{C}(q, \dot{q}) \in \mathbb{R}^{n \times n}$  es la matriz de fuerzas centrífugas y de Coriolis, cuyos elementos  $c_{ij}$  se calculan por medio de la siguiente ecuación:

<span id="page-32-3"></span>
$$
c_{ij} = \sum_{k=1}^{n} c_{ijk}(q)\dot{q}_k
$$
 (2.77)

El término  $\mathbf{G}(q) \in \mathbb{R}^{n \times 1}$  de la ecuación ([2.76\)](#page-32-2) es el vector de fuerza gravitacional. Los elementos  $q_i$  de este vector se calculan por medio de la siguiente ecuación:

$$
g_i = \sum_{j=1}^{n} m_j g_0^T J_{v_j}^i(q)
$$
 (2.78)

También es posible calcular los elementos  $q_i$  del vector de gravedad  $\mathbf{G}(q)$  derivando parcialmente la energía potencial total  $(2.65)$  con respecto a cada variable articular  $q_i$ . Esto es:

$$
g_i = \frac{\partial \mathcal{P}(q)}{\partial q_i} \tag{2.79}
$$

En los siguientes apartados se expone de forma detallada los calculos requeridos para ´ obtener cada uno de los elementos del modelo dinámico dado en ([2.76\)](#page-32-2).

### <span id="page-33-0"></span>2.3.1. Matriz de inercia

La matriz de inercia  $M(q) \in \mathbb{R}^{3 \times 3}$ , es una matriz simétrica definida positiva cuyos elementos son funciones solamente de la variable articular  $q$ . Así, utilizando la ecuación [\(2.62\)](#page-30-4), la matriz de inercia del modelo dinamico del aerogenerador se calcula a partir de ´ la siguiente ecuación:

$$
\mathbf{M}(q) = \mathbf{J}_{v_1}^T(q) m_1 \mathbf{J}_{v_1}(q) + \mathbf{J}_{v_2}^T(q) m_2 \mathbf{J}_{v_2}(q) + \mathbf{J}_{v_3}^T(q) m_3 \mathbf{J}_{v_3}(q) + \mathbf{J}_{\omega_1}^T(q)^1 \mathbf{R}_0 \mathbf{J}_1^1 \mathbf{R}_0^T \mathbf{J}_{\omega_1}(q) + \mathbf{J}_{\omega_2}^T(q)^2 \mathbf{R}_0 \mathbf{J}_2^2 \mathbf{R}_0^T \mathbf{J}_{\omega_2}(q)
$$
(2.80)

A partir de la matriz [\(2.46\)](#page-28-0) y su transpuesta  $J_{v_1}^T$ , se verifica que:

<span id="page-33-2"></span><span id="page-33-1"></span>
$$
\mathbf{J}_{v_1}^T \mathbf{J}_{v_1} = \begin{bmatrix} 0 & 0 & 0 \\ 0 & 0 & 0 \\ 0 & 0 & 0 \end{bmatrix}
$$
 (2.81)

De manera similar, el producto matricial del Jacobiano de velocidad lineal  $J_{v_2}$ , dado en [\(2.48\)](#page-28-1) y su transpuesta  $\mathbf{J}_{v_2}^T$ , es:

$$
\mathbf{J}_{v_2}^T \mathbf{J}_{v_2} = \begin{bmatrix} 2x_1^2 - 2z_1^2 & 0 & 0 \\ 0 & 0 & 0 \\ 0 & 0 & 0 \end{bmatrix}
$$
(2.82)

Finalmente, el producto matricial del Jacobiano de velocidad lineal  $J_{v_3}$  dado en [\(2.50\)](#page-29-3) y su transpuesta  $\mathbf{J}_{v_3}^T$ , se expresa por:

$$
\mathbf{J}_{v_3}^T \mathbf{J}_{v_3} = \begin{bmatrix} j_{11}^3 & j_{12}^3 & j_{13}^3 \\ j_{21}^3 & j_{22}^3 & j_{23}^3 \\ j_{31}^3 & j_{32}^3 & j_{33}^3 \end{bmatrix}
$$
 (2.83)

donde:

$$
j_{11}^{3} = {}^{3}x_{2}^{2}c_{2}^{2} + 2q_{3} {}^{3}x_{2}c_{2}s_{2} + {}^{3}y_{2}^{2} + 2l_{2} {}^{3}y_{2} + q_{3}^{2}s_{2}^{2} + l_{2}^{2}
$$
  
\n
$$
j_{12}^{3} = {}^{3}x_{2} {}^{3}y_{2}s_{2} - {}^{3}y_{2}q_{3}c_{2} + l_{2} {}^{3}x_{2}s_{2} - l_{2}q_{3}c_{2}
$$
  
\n
$$
j_{13}^{3} = -s_{2} ({}^{3}y_{2} + l_{2})
$$
  
\n
$$
j_{21}^{3} = {}^{3}x_{2} {}^{3}y_{2}s_{2} - {}^{3}y_{2}q_{3}c_{2} + l_{2} {}^{3}x_{2}s_{2} - l_{2}q_{3}c_{2}
$$
  
\n
$$
j_{22}^{3} = {}^{3}x_{2}^{2} + q_{3}^{2}
$$
  
\n
$$
j_{33}^{3} = -{}^{3}x_{2}
$$
  
\n
$$
j_{31}^{3} = -s_{2} ({}^{3}y_{2} + l_{2})
$$
  
\n
$$
j_{32}^{3} = -{}^{3}x_{2}
$$
  
\n
$$
j_{33}^{3} = 1
$$

A partir del Jacobiano de velocidad angular  $J_{\omega_1}$  obtenido en [\(2.47\)](#page-28-2) y su transpuesta  $J_{\omega_1}^T$ , la matriz de rotación  ${}^{1}\text{R}_0$  tomada de [\(2.13\)](#page-22-2) y su transpuesta, se calculan las matrices:

$$
\mathbf{J}_{\omega_1}^T^{-1}\mathbf{R}_0 = \begin{bmatrix} 0 & -1 & 0 \\ 0 & 0 & 0 \\ 0 & 0 & 0 \end{bmatrix} \qquad {}^{1}\mathbf{R}_0^T \mathbf{J}_{\omega_1} = \begin{bmatrix} 0 & 0 & 0 \\ -1 & 0 & 0 \\ 0 & 0 & 0 \end{bmatrix}
$$

Multiplicando por el tensor de inercia  $J_1$ , se obtiene la expresión:

$$
(\mathbf{J}_{\omega_1}^T{}^1\mathbf{R}_0)\mathcal{I}_1({}^1\mathbf{R}_0^T\mathbf{J}_{\omega_1}) = \begin{bmatrix} I_{yy_1} & 0 & 0 \\ 0 & 0 & 0 \\ 0 & 0 & 0 \end{bmatrix}
$$
(2.84)

Así mismo, empleando el Jacobiano de velocidad angular  $J_{\omega_2}$  dado en [\(2.49\)](#page-28-3), la matriz de rotación  ${}^{2}R_{0}$  tomada de [\(2.14\)](#page-22-3) y efectuando las operaciones indicadas en la ecuación [\(2.80\)](#page-33-1), se tiene que:

<span id="page-34-0"></span>
$$
\mathbf{J}_{\omega_2}^T{}^2 \mathbf{R}_0 = \begin{bmatrix} -s_2 & 0 & c_2 \\ 0 & 1 & 0 \\ 0 & 0 & 0 \end{bmatrix} \qquad {}^2 \mathbf{R}_0^T \mathbf{J}_{\omega_2} = \begin{bmatrix} -s_2 & 0 & 0 \\ 0 & 1 & 0 \\ c_2 & 0 & 0 \end{bmatrix}
$$

$$
(\mathbf{J}_{\omega_2}^T \mathbf{R}_2) \mathcal{I}_2(\mathbf{R}_2^T \mathbf{J}_{\omega_2}) = \begin{bmatrix} I_{xx_2} s_2^2 - 2I_{xz_2} c_2 s_2 + I_{zz_2} c_2^2 & -I_{xy_2} s_2 + I_{yz_2} c_2 & 0 \\ -I_{xy_2} s_2 + I_{yz_2} c_2 & I_{yy_2} & 0 \\ 0 & 0 & 0 \end{bmatrix}
$$
(2.85)

En la matriz [\(2.85\)](#page-34-0), se utiliza la propiedad de simetría del tensor de inercia dada en [\(2.56\)](#page-29-1) para  $I_{xy_2} = I_{yx_2}$  y  $I_{yz_2} = I_{zy_2}$ .

Sustituyendo las expresiones  $(2.81)$  -  $(2.85)$  en la ecuación  $(2.80)$  $(2.80)$ , obtenemos la matriz de inercia  $\mathbf{M}(q)$  del modelo dinámico para el aerogenerador:

$$
\mathbf{M}(q) = \begin{bmatrix} m_{11} & m_{12} & m_{13} \\ m_{21} & m_{22} & m_{23} \\ m_{31} & m_{32} & m_{33} \end{bmatrix}
$$
 (2.86)

donde:

$$
m_{11} = m_2({}^2x_1^2 - {}^2z_1^2) + m_3({}^3x_2^2c_2^2 + 2q_3{}^3x_2c_2s_2 + {}^3y_2^2 + 2l_2{}^3y_2 + q_3^2s_2^2 + l_2^2)
$$
  
\n
$$
+ I_{yy_1} + I_{xx_2}s_2^2 - 2I_{xz_2}c_2s_2 + I_{zz_2}c_2^2
$$
  
\n
$$
m_{12} = m_3({}^3x_2{}^3y_2s_2 - {}^3y_2q_3c_2 + l_2{}^3x_2s_2 - l_2q_3c_2) - I_{xy_2}s_2 + I_{yz_2}c_2
$$
  
\n
$$
m_{13} = -m_3s_2({}^3y_2 + l_2)
$$
  
\n
$$
m_{21} = m_3({}^3x_2{}^3y_2s_2 - {}^3y_2q_3c_2 + l_2{}^3x_2s_2 - l_2q_3c_2) - I_{xy_2}s_2 + I_{yz_2}c_2
$$
  
\n
$$
m_{22} = m_3({}^3x_2^2 + q_3^2) + I_{yy_2}
$$
  
\n
$$
m_{23} = -m_3{}^3x_2
$$
  
\n
$$
m_{31} = -m_3s_2({}^3y_2 + l_2)
$$
  
\n
$$
m_{32} = -m_3{}^3x_2
$$
  
\n
$$
m_{33} = m_3
$$

### <span id="page-35-0"></span>2.3.2. Matriz de fuerzas centrífugas y de Coriolis

Una vez definida la matriz de inercia  $M(q)$ , es posible calcular los elementos de la matriz de fuerzas centrífugas y de Coriolis  $\mathbf{C}(q, \dot{q}) \in \mathbb{R}^{3 \times 3}$  del modelo dinámico ([2.76\)](#page-32-2). Los elementos del vector  $\mathbf{C}(q, \dot{q})\dot{q} \in \mathbb{R}^{3 \times 1}$  son de dos tipos, los que tienen la forma  $\dot{q}_i^2$  se denominan centrífugos, mientras que aquellos que involucran un producto del tipo  $\dot{q}_i\dot{q}_j$ donde  $i \neq j$ , se denominan términos de Coriolis.

La matriz  $C(q, \dot{q})$  del modelo dinámico del aerogenerador, es de la forma:

$$
\mathbf{C}(q, \dot{q}) = \begin{bmatrix} c_{11} & c_{12} & c_{13} \\ c_{21} & c_{22} & c_{23} \\ c_{31} & c_{32} & c_{33} \end{bmatrix}
$$
(2.87)

Los elementos  $c_{ij}$  de la matriz de fuerzas centrífugas y de Coriolis se determinan empleando la ecuación  $(2.77)$  $(2.77)$ :

$$
c_{11} = \sum_{k=1}^{3} c_{11k}(q)\dot{q}_k \qquad c_{21} = \sum_{k=1}^{3} c_{21k}(q)\dot{q}_k \qquad c_{31} = \sum_{k=1}^{3} c_{31k}(q)\dot{q}_k
$$
  
\n
$$
c_{12} = \sum_{k=1}^{3} c_{12k}(q)\dot{q}_k \qquad c_{22} = \sum_{k=1}^{3} c_{22k}(q)\dot{q}_k \qquad c_{32} = \sum_{k=1}^{3} c_{32k}(q)\dot{q}_k
$$
  
\n
$$
c_{13} = \sum_{k=1}^{3} c_{13k}(q)\dot{q}_k \qquad c_{23} = \sum_{k=1}^{3} c_{23k}(q)\dot{q}_k \qquad c_{33} = \sum_{k=1}^{3} c_{33k}(q)\dot{q}_k
$$
  
\n(2.88)

Una vez definidos los elementos de la matriz  $C(q, \dot{q})$ , se calculan los símbolos de Christoffel de primer tipo utilizando la ecuación  $(2.74)$  $(2.74)$ :

$$
c_{111} = \frac{1}{2} \cdot \frac{\partial m_{11}}{\partial q_1} = 0
$$
  
\n
$$
c_{112} = c_{121} = \frac{1}{2} \cdot \frac{\partial m_{11}}{\partial q_2}
$$
  
\n
$$
c_{112} = m_3 \left[ -\frac{3}{2} x_2^2 c_2 s_2 + q_3^3 x_2 (c_2^2 - s_2^2) + q_3^2 c_2 s_2 \right] + I_{xx_2} c_2 s_2 - I_{xz_2} (c_2^2 - s_2^2)
$$
  
\n
$$
- I_{zz_2} c_2 s_2 =: h_1
$$
  
\n
$$
c_{113} = c_{131} = \frac{1}{2} \cdot \frac{\partial m_{11}}{\partial q_3} = m_3 (\frac{3}{2} x_2 c_2 s_2 + q_3 s_2^2) =: h_2
$$
  
\n
$$
c_{122} = \frac{\partial m_{12}}{\partial q_2} - \frac{1}{2} \cdot \frac{\partial m_{22}}{\partial q_1}
$$
  
\n
$$
c_{122} = m_3 \left[ \frac{3}{2} x_2^3 y_2 c_2 + \frac{3}{2} y_2 q_3 s_2 + l_2^3 x_2 c_2 + l_2 q_3 s_2 \right] - I_{xy_2} c_2 - I_{yz_2} s_2 =: h_3
$$
  
\n
$$
c_{123} = \frac{1}{2} \left( \frac{\partial m_{12}}{\partial q_3} + \frac{\partial m_{13}}{\partial q_2} - \frac{\partial m_{23}}{\partial q_1} \right) = -m_3 c_2 (\frac{3}{2} y_2 + l_2) =: h_4
$$
  
\n
$$
c_{132} = \frac{1}{2} \left( \frac{\partial m_{13}}{\partial q_2} + \frac{\partial m_{12}}{\partial q_3} - \frac{\partial m_{32}}{\partial q_1} \right) = h_4
$$
<span id="page-36-0"></span>
$$
c_{133} = \frac{\partial m_{13}}{\partial q_3} - \frac{1}{2} \cdot \frac{\partial m_{33}}{\partial q_1} = 0
$$
  
\n
$$
c_{211} = \frac{\partial m_{21}}{\partial q_1} - \frac{1}{2} \cdot \frac{\partial m_{11}}{\partial q_2} = -h_1
$$
  
\n
$$
c_{212} = c_{221} = \frac{1}{2} \cdot \frac{\partial m_{22}}{\partial q_1} = 0
$$
  
\n
$$
c_{213} = c_{231} = \frac{1}{2} \left( \frac{\partial m_{21}}{\partial q_3} + \frac{\partial m_{23}}{\partial q_1} - \frac{\partial m_{13}}{\partial q_2} \right) = 0
$$
  
\n
$$
c_{222} = \frac{1}{2} \cdot \frac{\partial m_{22}}{\partial q_2} = 0
$$
  
\n
$$
c_{223} = c_{232} = \frac{1}{2} \cdot \frac{\partial m_{22}}{\partial q_3} = m_3 q_3 =: h_5
$$
  
\n
$$
c_{233} = \frac{\partial m_{23}}{\partial q_3} - \frac{1}{2} \cdot \frac{\partial m_{33}}{\partial q_3} = 0
$$
  
\n
$$
c_{311} = \frac{\partial m_{31}}{\partial q_1} - \frac{1}{2} \cdot \frac{\partial m_{11}}{\partial q_3} = -h_2
$$
  
\n
$$
c_{312} = c_{321} = \frac{1}{2} \left( \frac{\partial m_{31}}{\partial q_2} + \frac{\partial m_{32}}{\partial q_1} - \frac{\partial m_{12}}{\partial q_3} \right) = 0
$$
  
\n
$$
c_{313} = c_{331} = \frac{1}{2} \cdot \frac{\partial m_{33}}{\partial q_1} = 0
$$
  
\n
$$
c_{322} = \frac{\partial m_{32}}{\partial q_2} - \frac{1}{2} \cdot \frac{\partial m_{22}}{\partial q_3} = -h_5
$$
  
\n
$$
c_{323} = c_{332} = \frac{1}{2} \frac{\partial m_{33}}{\partial q_3} = 0
$$
  
\n

Así, realizando las sumatorias de los símbolos de Christoffel y empleando la notación utilizada en [\(2.89\)](#page-36-0), los elementos  $c_{ij}$ , pueden expresarse por medio de las siguientes ecuaciones:

<span id="page-36-1"></span>
$$
c_{11} = h_1 \dot{q}_2 + h_2 \dot{q}_3 \qquad c_{12} = h_1 \dot{q}_1 + h_3 \dot{q}_2 + h_4 \dot{q}_3 \qquad c_{13} = h_2 \dot{q}_1 + h_4 \dot{q}_2 \nc_{21} = -h_1 \dot{q}_1 \qquad c_{22} = h_5 \dot{q}_3 \qquad c_{23} = h_5 \dot{q}_2 \qquad (2.90) \nc_{31} = -h_2 \dot{q}_1 \qquad c_{32} = -h_5 \dot{q}_2 \qquad c_{33} = 0
$$

Por lo tanto, la matriz de fuerzas centrífugas y de Coriolis C $(q, \dot{q})$  del modelo dinámico, es entonces:

<span id="page-36-2"></span>
$$
\mathbf{C}(q,\dot{q}) = \begin{bmatrix} h_1\dot{q}_2 + h_2\dot{q}_3 & h_1\dot{q}_1 + h_3\dot{q}_2 + h_4\dot{q}_3 & h_2\dot{q}_1 + h_4\dot{q}_2 \\ -h_1\dot{q}_1 & h_5\dot{q}_3 & h_5\dot{q}_2 \\ -h_2\dot{q}_1 & -h_5\dot{q}_2 & 0 \end{bmatrix}
$$
(2.91)

donde:

$$
c_{11} = h_1\dot{q}_2 + h_2\dot{q}_3 = \left\{m_3\left[-^3x_2{}^2c_2s_2 + q_3{}^3x_2(c_2^2 - s_2^2) + q_3^2c_2s_2\right] + I_{xx_2}c_2s_2\right\}
$$
  
\n
$$
-I_{xz_2}(c_2^2 - s_2^2) - I_{zz_2}c_2s_2\right\}\dot{q}_2 + \left[m_3({}^3x_2c_2s_2 + q_3s_2^2)\right]\dot{q}_3
$$
  
\n
$$
c_{12} = h_1\dot{q}_1 + h_3\dot{q}_2 + h_4\dot{q}_3 = \left\{m_3\left[-^3x_2{}^2c_2s_2 + q_3{}^3x_2(c_2^2 - s_2^2) + q_3^2c_2s_2\right]\right\}
$$
  
\n
$$
+I_{xx_2}c_2s_2 - I_{xz_2}(c_2^2 - s_2^2) - I_{zz_2}c_2s_2\right\}\dot{q}_1 + \left\{m_3\left[^3x_2{}^3y_2c_2 + {}^3y_2q_3s_2\right] + I_2{}^3x_2c_2 + l_2q_3s_2\right] - I_{xy_2}c_2 - I_{yz_2}s_2\right\}\dot{q}_2 - \left\{m_3c_2({}^3y_2 + l_2)\right\}\dot{q}_3
$$
  
\n
$$
c_{13} = h_2\dot{q}_1 + h_4\dot{q}_2 = \left\{m_3({}^3x_2c_2s_2 + q_3s_2^2)\right\}\dot{q}_1 + \left\{m_3c_2({}^3y_2 + l_2)\right\}\dot{q}_2
$$
  
\n
$$
c_{21} = -h_1\dot{q}_1 = -\left\{m_3\left[-^3x_2{}^2c_2s_2 + q_3{}^3x_2(c_2^2 - s_2^2) + q_3^2c_2s_2\right] + I_{xx_2}c_2s_2
$$
  
\n
$$
-I_{xz_2}(c_2^2 - s_2^2) - I_{zz_2}c_2s_2\right\}\dot{q}_1
$$

### 2.3.3. Vector de fuerza gravitacional

El vector de fuerza gravitacional  $\mathbf{G}(q) \in \mathbb{R}^{3 \times 1}$  depende solo de las variables articulares q. Este vector tiene la siguiente forma:

<span id="page-37-1"></span>
$$
\mathbf{G}(q) = \begin{bmatrix} g_1 \\ g_2 \\ g_3 \end{bmatrix} \tag{2.93}
$$

Los elementos  $g_i$  que lo conforman se calculan, ya sea a partir de la ecuación ([2.78\)](#page-32-0) o  $(2.79)$ . En este caso, se utiliza la ecuación  $(2.78)$  $(2.78)$ :

<span id="page-37-0"></span>
$$
g_1 = \sum_{j=1}^{3} m_j g_0^T \mathbf{J}_{v_j}^i = m_1 g_0^T \mathbf{J}_{v_1}^1 + m_2 g_0^T \mathbf{J}_{v_2}^1 + m_3 g_0^T \mathbf{J}_{v_3}^1
$$
  
\n
$$
g_1 = \begin{bmatrix} 0 & m_2 g & 0 \end{bmatrix} \begin{bmatrix} -2x_1 s_1 - 2z_1 c_1 \\ 2x_1 c_1 - 2z_1 s_1 \\ 0 \end{bmatrix}
$$
  
\n
$$
+ \begin{bmatrix} 0 & m_3 g & 0 \end{bmatrix} \begin{bmatrix} -3x_2 s_1 c_2 - 3y_2 c_1 - q_3 s_1 s_2 - l_2 c_1 \\ 3x_2 c_1 c_2 - 3y_2 s_1 + q_3 c_1 s_2 - l_2 s_1 \\ 0 \end{bmatrix}
$$
  
\n
$$
g_1 = m_2 g \begin{bmatrix} 2x_1 c_1 - 2z_1 s_1 \end{bmatrix} + m_3 g \begin{bmatrix} 3x_2 c_1 c_2 - 3y_2 s_1 + q_3 c_1 s_2 - l_2 s_1 \end{bmatrix}
$$

<span id="page-38-0"></span>
$$
g_2 = \sum_{j=1}^3 m_j g_0^T J_{v_j}^i = m_1 g_0^T J_{v_1}^2 + m_2 g_0^T J_{v_2}^2 + m_3 g_0^T J_{v_3}^2
$$
  
\n
$$
g_2 = \begin{bmatrix} 0 & m_3 g & 0 \end{bmatrix} \begin{bmatrix} -\frac{3}{2}c_1s_2 + q_3c_1c_2\\ -\frac{3}{2}c_2s_1s_2 + q_3s_1c_2\\ -\frac{3}{2}c_2c_2 - q_3s_2 \end{bmatrix} = m_3 g \left( -\frac{3}{2}c_2s_1s_2 + q_3s_1c_2 \right)
$$
\n(2.95)

$$
g_3 = \sum_{j=1}^3 m_j g_0^T J_{v_j}^i = m_1 g_0^T J_{v_1}^3 + m_2 g_0^T J_{v_2}^3 + m_3 g_0^T J_{v_3}^3
$$
  

$$
g_3 = \begin{bmatrix} 0 & m_3 g & 0 \end{bmatrix} \begin{bmatrix} c_1 s_2 \\ s_1 s_2 \\ c_2 \end{bmatrix} = m_3 g \left( s_1 s_2 \right)
$$
 (2.96)

<span id="page-38-1"></span>Reemplazando las expresiones [\(2.94\)](#page-37-0), [\(2.95\)](#page-38-0) y [\(2.96\)](#page-38-1) en [\(2.93\)](#page-37-1); el vector de fuerza gravitacional queda definido por la siguiente expresión:

<span id="page-38-2"></span>
$$
\mathbf{G}(q) = \begin{bmatrix} m_2 g \left( \frac{2x_1c_1 - 2z_1s_1}{m_3g} \left( \frac{3x_2c_1c_2 - 3y_2s_1 + q_3c_1s_2 - l_2s_1}{m_3g} \left( -\frac{3x_2s_1s_2 + q_3s_1c_2}{m_3g} \right) \right] & (2.97) \\ m_3 g \left( \frac{1}{m_3s_2} \right) & (2.97) \end{bmatrix}
$$

### 2.3.4. Vector de torques y fuerzas generalizadas

El vector de torques y fuerzas externas  $\tau \in \mathbb{R}^{3 \times 1}$  se representa por la expresión:

<span id="page-38-3"></span>
$$
\tau = \begin{bmatrix} \tau_1 \\ \tau_2 \\ \tau_3 \end{bmatrix} = \begin{bmatrix} \mathbf{K}_p \tilde{q} + \mathbf{K}_i \int_0^t \tilde{q}(\sigma) d\sigma + \mathbf{K}_v \dot{\tilde{q}} \\ \frac{1}{2} C_T \rho A(\theta) U_{\infty}^2 \\ 0 \end{bmatrix}
$$
(2.98)

donde  $\tau_1$  representa la acción de control que efectúa el movimiento de orientación del conjunto rotor/góndola. La ecuación del controlador se tratará con detalle en el Capítu-lo [3.](#page-41-0) En este punto conviene recordar que al manipular la orientación del aerogenerador también se manipula el torque aerodinámico  $\tau_2$  que experimenta el rotor eólico. Este se expresa por medio de la siguiente ecuación:

$$
\tau_2 = \frac{1}{2} C_T \rho r A(\theta) U_{\infty}^2 \tag{2.99}
$$

donde  $\rho$  es la densidad del viento,  $C_T$  es el coeficiente de torque,  $U_{\infty}$  es la velocidad del viento que recibe el rotor y  $A(\theta) = \pi r^2 sen(\theta)$  es el área de barrido del rotor con radio r. Observe que el área varía de 0 a  $\pi r^2$  conforme el ángulo  $\theta$  varía de 0° a 90° grados. De lo anterior, se puede concluir que al manipular la orientación del aerogenerador también se manipula el empuje aerodinámico y en consecuencia el voltaje producido por el generador eléctrico.

 $\sqrt{ }$ 

 $\overline{\phantom{a}}$ 

Por último,  $\tau_3$  representa el torque producido por el desbalance del centro de masa del rotor del aerogenerador. Este se considera despreciable.

### 2.3.5. Representación del modelo dinámico

En la sección anterior se presenta de forma detallada el cálulo de las matrices  $\mathbf{M}(q)$ ,  $C(q, \dot{q})$  y  $G(q)$  que conforman el modelo dinámico del aerogenerador (considerado como un robot manipulador con  $3$  GDL). De acuerdo con la estructura de la ecuación  $(2.76)$  $(2.76)$ , dicho modelo dinámico tiene la forma:

$$
\tau = \mathbf{M}(q)\ddot{q} + \mathbf{C}(q, \dot{q})\dot{q} + \mathbf{G}(q)
$$
\n
$$
\tau_1
$$
\n
$$
\tau_2
$$
\n
$$
\tau_3
$$
\n
$$
\tau_4
$$
\n
$$
\tau_5
$$
\n
$$
\tau_6
$$
\n
$$
\tau_{10}
$$
\n
$$
\tau_{21}
$$
\n
$$
\tau_{22}
$$
\n
$$
\tau_{31}
$$
\n
$$
m_{31}
$$
\n
$$
m_{32}
$$
\n
$$
m_{33}
$$
\n
$$
\begin{bmatrix} \ddot{q}_1 \\ \ddot{q}_2 \\ \ddot{q}_3 \end{bmatrix} + \begin{bmatrix} c_{11} & c_{12} & c_{13} \\ c_{21} & c_{22} & c_{23} \\ c_{31} & c_{32} & c_{33} \end{bmatrix} \begin{bmatrix} \dot{q}_1 \\ \dot{q}_2 \\ \dot{q}_3 \end{bmatrix} + \begin{bmatrix} g_1 \\ g_2 \\ g_3 \end{bmatrix}
$$
\n(2.100)

Desarrollando el producto entre matrices y utilizando la notación dada en ([2.90\)](#page-36-1) para la matriz  $C(q, \dot{q})$ , el modelo dinámico viene dado por las siguientes ecuaciones:

<span id="page-39-0"></span>
$$
\tau_1 = m_{11}\ddot{q}_1 + m_{12}\ddot{q}_2 + m_{13}\ddot{q}_3 + (h_1\dot{q}_2 + h_2\dot{q}_3)\dot{q}_1 + (h_1\dot{q}_1 + h_3\dot{q}_2 + h_4\dot{q}_3)\dot{q}_2 \n+ (h_2\dot{q}_1 + h_4\dot{q}_2)\dot{q}_3 + g_1 \n\tau_2 = m_{21}\ddot{q}_1 + m_{22}\ddot{q}_2 + m_{23}\ddot{q}_3 - h_1\dot{q}_1^2 + h_5\dot{q}_3\dot{q}_2 + h_5\dot{q}_2\dot{q}_3 + g_2 \n\tau_3 = m_{31}\ddot{q}_1 + m_{32}\ddot{q}_2 + m_{33}\ddot{q}_3 - h_2\dot{q}_1^2 - h_5\dot{q}_2^2 + g_3
$$
\n(2.101)

Finalmente, reemplazando los elementos de las matrices [\(2.86\)](#page-34-0), [\(2.91\)](#page-36-2), [\(2.97\)](#page-38-2) y [\(2.98\)](#page-38-3) en [\(2.101\)](#page-39-0), se obtienen las ecuaciones que describen el modelo dinámico del aerogenerador:

$$
\tau_{1} = \left\{ m_{2}(2x_{1}^{2} - 2z_{1}^{2}) + m_{3}(3x_{2}^{2}c_{2}^{2} + 2q_{3}3x_{2}c_{2}s_{2} + 3y_{2}^{2} + 2l_{2}3y_{2} + q_{3}^{2}s_{2}^{2} + l_{2}^{2}) \right\}
$$
  
\n
$$
+ I_{yy_{1}} + I_{xx_{2}}s_{2}^{2} - 2I_{xz_{2}}c_{2}s_{2} + I_{zz_{2}}c_{2}^{2}\right\}\ddot{q}_{1} + \left\{ m_{3}(3x_{2}^{3}y_{2}s_{2} - 3y_{2}q_{3}c_{2}) \right\}\ddot{q}_{3}
$$
  
\n
$$
+ l_{2}^{3}x_{2}s_{2} - l_{2}q_{3}c_{2}) - I_{xy_{2}}s_{2} + I_{yz_{2}}c_{2}\right\}\ddot{q}_{2} - \left\{ m_{3}s_{2}(3y_{2} + l_{2}) \right\}\ddot{q}_{3}
$$
  
\n
$$
+ \left\{ m_{3} \left[ -3x_{2}^{2}c_{2}s_{2} + q_{3}^{3}x_{2}(c_{2}^{2} - s_{2}^{2}) + q_{3}^{2}c_{2}s_{2} \right] + I_{xx_{2}}c_{2}s_{2} - I_{xz_{2}}(c_{2}^{2} - s_{2}^{2}) \right\}
$$
  
\n
$$
- I_{zz_{2}}c_{2}s_{2}\right\}\dot{q}_{2}\dot{q}_{1} + \left\{ m_{3}(3x_{2}c_{2}s_{2} + q_{3}s_{2}^{2}) \right\}\dot{q}_{3}\dot{q}_{1} + \left\{ m_{3} \left[ -3x_{2}^{2}c_{2}s_{2} \right] \right\}
$$
  
\n
$$
+ q_{3}^{3}x_{2}(c_{2}^{2} - s_{2}^{2}) + q_{3}^{2}c_{2}s_{2} \right\} + I_{xx_{2}}c_{2}s_{2} - I_{xz_{2}}(c_{2}^{2} - s_{2}^{2}) - I_{zz_{2}}c_{2}s_{2}\right\}\dot{q}_{1}\dot{q}_{2}
$$
  
\n
$$
+ \left\{ m_{3} \left[ 3x_{2}^{3}y_{2}c_{2} + 3y
$$

$$
\tau_2 = \left\{ m_3(^3x_2^3y_2s_2 - 3y_2q_3c_2 + l_2^3x_2s_2 - l_2q_3c_2) - I_{xy_2}s_2 + I_{yz_2}c_2 \right\} \ddot{q}_1 \n+ \left\{ m_3(^3x_2^2 + q_3^2) + I_{yy_2} \right\} \ddot{q}_2 - \left\{ m_3^3x_2 \right\} \ddot{q}_3 - \left\{ m_3 \right[ - 3x_2^2c_2s_2 \n+ q_3^3x_2(c_2^2 - s_2^2) + q_3^2c_2s_2 \right\} + I_{xx_2}c_2s_2 - I_{xz_2}(c_2^2 - s_2^2) - I_{zz_2}c_2s_2 \right\} \dot{q}_1^2 \n+ \left\{ m_3q_3 \right\} \dot{q}_3\dot{q}_2 + \left\{ m_3q_3 \right\} \dot{q}_2\dot{q}_3 + m_3g \left( -3x_2s_1s_2 + q_3s_1c_2 \right)
$$
\n(2.103)

$$
\tau_3 = -\left\{ m_3 s_2(^3 y_2 + l_2) \right\} \ddot{q}_1 - \left\{ m_3^3 x_2 \right\} \ddot{q}_2 + \left\{ m_3 \right\} \ddot{q}_3 - \left\{ m_3(^3 x_2 c_2 s_2 + q_3 s_2^2) \right\} \dot{q}_1^2 - \left\{ m_3 q_3 \right\} \dot{q}_2^2 + m_3 g \left( s_1 s_2 \right) \tag{2.104}
$$

# Capítulo 3.

# <span id="page-41-0"></span>Control del sistema de orientación

En esta sección se aborda el problema de control de posición para el sistema de orientación del aerogenerador. La estrategia de control está basada en el modelo dinámico descrito por la ecuación [2.76.](#page-32-2) En términos generales, el control de posición consiste en determinar una función vectorial  $\tau$ , de tal forma que la posición  $q_1$  asociada al primer grado de libertad del aerogenerador converja asintóticamente a una posición articular deseada, denotada por  $q_d$ . El cálculo del vector  $\tau$  involucra una función vectorial no lineal en función de  $q$ ,  $\dot{q}$ y  $\ddot{q}$ , esta función se denomina "ley de control" o "controlador".

### 3.1. Control PID

La ecuación del controlador PID se expresa de la siguiente manera:

<span id="page-41-1"></span>
$$
\tau_1 = \mathbf{K}_p \tilde{q} + \mathbf{K}_i \int_0^t \tilde{q}(\sigma) d\sigma + \mathbf{K}_v \dot{\tilde{q}}
$$
\n(3.1)

donde  $\tilde{q} = q_d - q y \dot{\tilde{q}} = \dot{q}_d - \dot{q}$ , representan el error de posición articular y el error de velocidad articular, respectivamente. Las matrices  $K_p, K_v, K_i \in \mathbb{R}^{n \times n}$ , reciben el nombre de ganancias proporcional, derivativa e integral, respectivamente. Estas matrices son simétricas y definidas positivas. La elección de estas matrices se lleva a cabo mediante un procedimiento denominado sintonizacion del controlador, el cual garantiza el cum- ´ plimiento del objetivo de posición en forma local. En otras palabras, para una posición deseada  $q_d$  constante, dicha sintonización asegura que

$$
\lim_{t \to \infty} \tilde{q}(t) = 0 \tag{3.2}
$$

siempre y cuando el error de posición inicial  $\tilde{q}(0)$  y la velocidad  $\dot{q}(0)$ , sean suficientemente pequeños.

La acción integral del controlador PID ecuación  $(3.1)$  $(3.1)$ , introduce una variable de estado adicional que será denotada por  $\xi$  y cuya derivada temporal es  $\xi = \tilde{q}$ . Así, la ecuación del controlador PID se expresa por medio de la siguiente forma:

$$
\tau_1 = \mathbf{K}_p \tilde{q} + \mathbf{K}_v \dot{\tilde{q}} + \mathbf{K}_i \xi
$$
  
\n
$$
\dot{\xi} = \tilde{q}
$$
\n(3.3)

<span id="page-42-0"></span>La ecuación en lazo cerrado se obtiene al reemplazar la acción de control  $\tau_1$  de [\(3.3\)](#page-42-0) en el modelo dinámico dado en  $(2.76)$  $(2.76)$ :

$$
\mathbf{M}(q)\ddot{q} + \mathbf{C}(q, \dot{q})\dot{q} + \mathbf{G}(q) = \mathbf{K}_p \tilde{q} + \mathbf{K}_v \dot{\tilde{q}} + \mathbf{K}_i \xi
$$
\n
$$
\dot{\xi} = \tilde{q}
$$
\n(3.4)

la cual puede expresarse en términos del vector de estado  $\left[\xi^T \ \tilde{q}^T \ \tilde{q}^T\right]^T$  de la forma siguiente:

<span id="page-42-1"></span>
$$
\frac{d}{dt} \begin{bmatrix} \xi \\ \tilde{q} \\ \dot{\tilde{q}} \end{bmatrix} = \begin{bmatrix} \tilde{q} \\ \tilde{q} \\ \tilde{q} - \mathbf{M}(q)^{-1} \left[ \mathbf{K}_p \tilde{q} + \mathbf{K}_v \dot{\tilde{q}} + \mathbf{K}_i \xi - \mathbf{C}(q, \dot{q}) \dot{q} - \mathbf{G}(q) \right] \end{bmatrix}
$$
(3.5)

Los equilibrios de la ecuación ([3.5\)](#page-42-1), tienen la forma  $[\xi^T \ \tilde{q}^T \ \tilde{q}^T]^T = [\xi^{*T} \ 0^T \ 0^T]^T$ , donde:

$$
\xi^* = \mathbf{K}_i^{-1} \left[ \mathbf{M}(q_d) \ddot{q}_d + \mathbf{C}(q_d, \dot{q}_d) + \mathbf{G}(q_d) \right]
$$
(3.6)

es un vector constante. Esto es cierto debido a que la posición articular deseada  $q_d$  es constante también.

Una condición suficiente para la existencia y unicidad de equilibrio de la ecuación en lazo cerrado [\(3.5\)](#page-42-1) es que la posición articular deseada  $q_d$  sea constante. Bajo esta suposición y considerando que la primera y segunda derivada de  $q_d$  son  $\dot{q}_d = 0$  y  $\ddot{q}_d = 0$ , respectivamente; entonces el equibrio de [\(3.5\)](#page-42-1), es:

$$
\begin{bmatrix} \xi \\ \tilde{q} \\ \dot{\tilde{q}} \end{bmatrix} = \begin{bmatrix} \mathbf{K}_i^{-1} \mathbf{G}(q_d) \\ \mathbf{0} \\ \mathbf{0} \end{bmatrix} \in \mathbb{R}^{3n} \tag{3.7}
$$

El equilibrio anterior puede trasladarse al origen mediante el siguiente cambio de variable:

$$
z = \xi - K_i^{-1} \mathbf{G}(q_d) \tag{3.8}
$$

y así, la ecuación en lazo cerrado podrá expresarse en términos del vector de estado  $[z^T \tilde{q}^T \dot{q}^T]^T$  como:

<span id="page-42-2"></span>
$$
\frac{d}{dt} \begin{bmatrix} z \\ \tilde{q} \\ \dot{q} \end{bmatrix} = \begin{bmatrix} \tilde{q} \\ -\dot{q} \\ \mathbf{M}(q)^{-1} \left[ \mathbf{K}_p \tilde{q} - \mathbf{K}_v \dot{q} + \mathbf{K}_i z + \mathbf{G}(q_d) - \mathbf{C}(q, \dot{q}) \dot{q} - \mathbf{G}(q) \right] \end{bmatrix}
$$
(3.9)

La ecuación ([3.9\)](#page-42-2) es autónoma y su único equilibrio es el origen  $[z^T \tilde{q}^T \dot{q}^T]^T = 0 \in \mathbb{R}^{3n}$ 

Para efectos de estudio del análisis de estabilidad, que se tratará en la siguiente seción,

resulta conveniente adoptar el cambio global de variables que se indica a continuación:

<span id="page-43-1"></span>
$$
\begin{bmatrix} w \\ \tilde{q} \\ \dot{q} \end{bmatrix} = \begin{bmatrix} \alpha \mathbf{I} & \mathbf{I} & 0 \\ 0 & \mathbf{I} & 0 \\ 0 & 0 & \mathbf{I} \end{bmatrix} \begin{bmatrix} z \\ \tilde{q} \\ \dot{q} \end{bmatrix}
$$
(3.10)

con  $\alpha > 0$ 

Expresando la ecuación ([3.9\)](#page-42-2) en términos del cambio de variables anterior, se obtiene la expresión:

<span id="page-43-0"></span>
$$
\begin{bmatrix} \dot{w} \\ \dot{\tilde{q}} \\ \ddot{q} \end{bmatrix} = \begin{bmatrix} \alpha \tilde{q} - \dot{q} \\ -\dot{q} \\ M(q)^{-1} \left[ \left( \mathbf{K}_p - \frac{1}{\alpha} \mathbf{K}_i \right) \tilde{q} - \mathbf{K}_v \dot{q} + \frac{1}{\alpha} \mathbf{K}_i w + \mathbf{G}(q_d) - \mathbf{C}(q, \dot{q}) \dot{q} - \mathbf{G}(q) \right] \end{bmatrix}
$$
(3.11)

La ecuación  $(3.11)$  $(3.11)$  continúa siendo autónoma, y el origen del espacio de estado  $[w^T \tilde{q}^T \tilde{q}^T]^T = 0 \in \mathbb{R}^{3n}$  el único equilibrio del sistema en lazo cerrado. Además, debido a la globalidad del cambio de variable indicado en [\(3.10\)](#page-43-1), las características de estabilidad de este equilibrio corresponden a las del equilibrio  $[z^T \ \tilde{q}^T \ \dot{q}^T]^T = \mathbf{0} \in \mathbb{R}^{3n}$  de la ecuación [\(3.9\)](#page-42-2).

Para garantizar la estabilidad asintótica del origen de la ecuación en lazo cerrado ([3.11\)](#page-43-0), se empleará el método directo de Lyapunov junto con el teorema de LaSalle. De esta forma, se encontararán las condiciones sobre las matrices de diseño  $K_n$ ,  $K_v$  y  $K_i$  del controlador PID; y entonces, podrá afirmarse que el objetivo de control de posición se satisface, al menos de forma local. Es decir, que el origen es estable y que al menos para valores suficientemente pequeños del estado inicial  $z(0)$ ,  $\tilde{q}(0)$  y  $\dot{q}(0)$  se tenga que el estado, y en particular  $\tilde{q}(t)$ , tiendan asintóticamente a cero.

Si las matrices  $K_p$  y  $K_v$  son suficientemente grandes y la matriz de ganancia integral  $K_i$ suficientemente pequeña en el sentido

<span id="page-43-2"></span>
$$
\frac{\lambda_{min}\{\mathbf{M}\}\lambda_{min}\{\mathbf{K}_v\}}{\lambda_{Max}^2\{\mathbf{M}\}} > \frac{\lambda_{Max}\{\mathbf{K}_i\}}{\lambda_{min}\{\mathbf{K}_p\} - k_{\mathbf{G}}}
$$
(3.12)

y además

<span id="page-43-3"></span>
$$
\lambda_{min}\{\mathbf{K}_p\} > k_{\mathbf{G}} \tag{3.13}
$$

entonces, esta seleccion de ganancias garantiza el cumplimiento del objetivo de control ´ de posición en forma local.

### 3.2. Análisis de estabilidad en el sentido de Lyapunov

Una vez estudiada la existencia y la unicidad del punto de equilibrio de la ecuacion en ´ lazo cerrado [\(3.10\)](#page-43-1), se propone una función candidata de Lyapunov para el estudio de

estabilidad de dicho punto de equilibrio, empleando el llamado segundo método o método directo de Lyapunov.

#### 3.2.1. Función candidata de Lyapunov

Para estudiar la estabilidad del origen del espacio de estado de la ecuación ([3.10\)](#page-43-1), se emplea el método directo de Lyapunov mediante la propuesta de la siguiente función candidata de Lyapunov:

<span id="page-44-0"></span>
$$
\mathbf{V}(\tilde{q}, \dot{q}, w) = V_1(\tilde{q}, \dot{q}, w) + f(\tilde{q})
$$
\n(3.14)

donde:

$$
V_1(\tilde{q}, \dot{q}, w) = \frac{1}{2} \begin{bmatrix} w \\ \tilde{q} \\ \dot{q} \end{bmatrix}^T \begin{bmatrix} \frac{1}{\alpha} \mathbf{K}_i & 0 & 0 \\ 0 & \alpha \mathbf{K}_v & -\alpha \mathbf{M}(q) \\ 0 & -\alpha \mathbf{M}(q) & \mathbf{M}(q) \end{bmatrix} \begin{bmatrix} w \\ \tilde{q} \\ \dot{q} \end{bmatrix}
$$
(3.15)

y

<span id="page-44-1"></span>
$$
f(\tilde{q}) = \frac{1}{2}\tilde{q}^T \left[ \mathbf{K}_p - \frac{1}{\alpha} \mathbf{K}_i \right] \tilde{q} + \mathcal{P}(q_d - \tilde{q}) - \mathcal{P}(q_d) + \tilde{q}^T \mathbf{G}(q_d)
$$
(3.16)

El término  $\mathcal{P}(q) = \mathcal{P}(q_d - \tilde{q})$ , denota la energía potencial del robot y  $\alpha$  es una constante positiva menor a la unidad (empleada en la definición del cambio de variable ([3.10\)](#page-43-1), y además, ahora se escoge de modo que:

<span id="page-44-3"></span>
$$
\frac{\lambda_{min}\{\mathbf{M}\}\lambda_{min}\{\mathbf{K}_v\}}{\lambda_{Max}^2\{\mathbf{M}\}} > \alpha > \frac{\lambda_{Max}\{\mathbf{K}_i\}}{\lambda_{min}\{\mathbf{K}_p\} - k_{\mathbf{G}}}
$$
(3.17)

Para que la función candidata de Lyapunov ([3.14\)](#page-44-0) sea tal, debe cumplir con las condiciones dadas en [\(30\)](#page-70-0) del Anexo [4.3.4,](#page-69-0) para funciones definidas positivas. Estas condiciones se cumplen, solo si las funciones  $V_1(\tilde{q}, \dot{q}, w)$  y  $f(\tilde{q})$  de la ecuación ([3.14\)](#page-44-0) son definidas positivas, al menos de forma local.

Considere la función  $f(\tilde{q})$  dada en [\(3.16\)](#page-44-1):

$$
f(\tilde{q}) = \frac{1}{2}\tilde{q}^T \left[\mathbf{K}_p - \frac{1}{\alpha}\mathbf{K}_i\right] \tilde{q} + \mathcal{P}(q_d - \tilde{q}) - \mathcal{P}(q_d) + \tilde{q}^T \mathbf{G}(q_d)
$$

Para que esta función sea definida positiva, se debe verificar que se cumpla:

<span id="page-44-2"></span>
$$
f(0) = 0 \in \mathbb{R} \qquad \text{y} \qquad \frac{\partial f(0)}{\partial \tilde{q}} = 0 \in \mathbb{R}^n \tag{3.18}
$$

Además, si se satisface

$$
\frac{\partial f}{\partial \tilde{q}} \left( \frac{\partial f(\tilde{q})}{\partial \tilde{q}} \right) = H(\tilde{q}) > 0 \qquad \forall \, \tilde{q} \in \mathbb{R}^n \tag{3.19}
$$

entonces la función  $f(\tilde{q})$  es definida positiva globalmente. El término  $H(\tilde{q})$  se denomina matriz hessiana o simplemente hessiano.

Es evidente que para la función  $f(\tilde{q})$ , la condición  $f(0) = 0$  indicada en [\(3.18\)](#page-44-2) se cumple. Luego, la derivada parcial de  $f(\tilde{q})$  con respecto a  $\tilde{q}$  es:

<span id="page-45-0"></span>
$$
\frac{\partial f(\tilde{q})}{\partial \tilde{q}} = \frac{\partial \mathcal{P}(q_d - \tilde{q})}{\partial \tilde{q}} + \mathbf{G}(q_d) + \left[\mathbf{K}_p - \frac{1}{\alpha} \mathbf{K}_i\right] \tilde{q}
$$
(3.20)

En este punto, es conveniente recordar que  $q = q_d - \tilde{q}y$  $\partial \mathcal{P}(q)$  $\frac{\partial \mathbf{C}(\mathbf{q})}{\partial(q)} = \mathbf{G}(q)$ . Así, empleando estas relaciones, la derivada parcial del lado derecho de la ecuación  $(3.20)$  $(3.20)$ , es ahora:

$$
\frac{\partial \mathcal{P}(q_d - \tilde{q})}{\partial \tilde{q}} = \left(\frac{\partial (q_d - \tilde{q})}{\partial \tilde{q}}\right)^T \frac{\partial \mathcal{P}(q_d - \tilde{q})}{\partial (q_d - \tilde{q})} = -\mathbf{G}(q_d - \tilde{q})\tag{3.21}
$$

Reemplazando este resultado en [\(3.20\)](#page-45-0), se llega finalmente a la expresión:

$$
\frac{\partial f(\tilde{q})}{\partial \tilde{q}} = -\mathbf{G}(q_d - \tilde{q}) + \mathbf{G}(q_d) + \left[\mathbf{K}_p - \frac{1}{\alpha} \mathbf{K}_i\right] \tilde{q}
$$
(3.22)

Aquí, claramente se observa que la segunda condición  $\partial f(0)$  $rac{\partial \tilde{q}}{\partial \tilde{q}} = 0$  de [\(3.18\)](#page-44-2) también se cumple.

El hessiano  $H(\tilde{q})$ , es:

$$
H(\tilde{q}) = \frac{\partial f}{\partial \tilde{q}} \left( \frac{\partial f(\tilde{q})}{\partial \tilde{q}} \right) = \frac{\partial f}{\partial \tilde{q}} \left( -\mathbf{G}(q_d - \tilde{q}) + \mathbf{G}(q_d) + \left[ \mathbf{K}_p - \frac{1}{\alpha} \mathbf{K}_i \right] \tilde{q} \right)
$$
(3.23)

La derivada parcial de  $-\mathbf{G}(q_d - \tilde{q})$  con respecto a  $\tilde{q}$ , es:

$$
-\frac{\partial \mathbf{G}(q_d - \tilde{q})}{\partial \tilde{q}} = -\left(\frac{\partial \mathbf{G}(q_d - \tilde{q})}{\partial (q_d - \tilde{q})}\right) \frac{\partial (q_d - \tilde{q})}{\partial \tilde{q}} = \frac{\partial \mathbf{G}(q_d - \tilde{q})}{\partial (q_d - \tilde{q})}
$$
(3.24)

Considerando que G $(q) = G(q_d - \tilde{q})$ , el hessiano  $H(\tilde{q})$ , es:

<span id="page-45-1"></span>
$$
H(\tilde{q}) = \frac{\partial \mathbf{G}(q)}{\partial q} + \left[\mathbf{K}_p - \frac{1}{\alpha} \mathbf{K}_i\right]
$$
(3.25)

Para demostrar que  $H(\tilde{q}) > 0$  para todo  $\tilde{q} \in \mathbb{R}^n$ , se recurre a la siguiente hipótesis. Sea  $A =$  $\sqrt{ }$  $\mathbf{K}_p-\frac{1}{2}$  $\frac{\textbf{1}}{\alpha} \mathbf{K}_i$ 1  $y \, \mathbf{B} =$  $\partial \mathbf{G}(q)$  $\frac{\partial \tilde{\mathcal{A}}(q)}{\partial q}$  matrices simétricas. Suponga además que la matriz A es definida positiva, pero B puede no serlo. Si  $\lambda_{min}{A} > ||B||$ , entonces también se cumple que  $\tilde{q}^T\left[\mathbf{A} + \mathbf{B}\right]\tilde{q} > 0$ , lo cual es equivalente a que la matriz  $\mathbf{A} + \mathbf{B}$  sea definida positiva.

Así, empleando el resultado recién enunciado, se tiene que:

$$
\lambda_{min}\{\mathbf{K_p} - \frac{1}{\alpha}\mathbf{K_i}\} > \left\|\frac{\partial \mathbf{G}(q)}{\partial q}\right\| \tag{3.26}
$$

y por la propiedad [\(21\)](#page-68-0) del Anexo [4.3.4,](#page-65-0) se sabe que la constante  $k<sub>G</sub>$  satisface:

$$
k_{\mathrm{G}} \ge \left\| \frac{\partial \mathbf{G}(q)}{\partial q} \right\|
$$

Por lo tanto, se concluye que el hessiano [\(3.25\)](#page-45-1) es definido positivo, si:

<span id="page-46-0"></span>
$$
\lambda_{min}\{\mathbf{K}_p - \frac{1}{\alpha}\mathbf{K}_i\} > k_{\text{G}}\tag{3.27}
$$

En consecuencia, puede afirmarse que la función  $f(\tilde{q})$  es definida positiva en forma global.

De acuerdo al Teorema de Weyl [\[24\]](#page-74-0), la desigualdad [\(3.27\)](#page-46-0) puede reescribirse como:

$$
\lambda_{min}\{\mathbf{K}_p\} - \frac{1}{\alpha} \lambda_{Max}\{\mathbf{K}_i\} > k_{\text{G}}
$$
\n(3.28)

y resolviendo para  $\alpha$  se cumple con la condición impuesta en ([3.17\)](#page-44-3):

$$
\alpha > \frac{\lambda_{Max}\{\mathbf{K}_i\}}{\lambda_{min}\{\mathbf{K}_p\} - k_{\text{G}}}
$$

Por lo tanto, puede afirmarse que la función  $V(\tilde{q}, \dot{q}, w)$  satisface

$$
\mathbf{V}(\tilde{q}, \dot{q}, w) \ge \frac{1}{2} \begin{bmatrix} w \\ \tilde{q} \\ \dot{q} \end{bmatrix}^T \begin{bmatrix} \frac{1}{\alpha} \mathbf{K}_i & 0 & 0 \\ 0 & \alpha \mathbf{K}_v & -\alpha \mathbf{M}(q) \\ 0 & -\alpha \mathbf{M}(q) & \mathbf{M}(q) \end{bmatrix} \begin{bmatrix} w \\ \tilde{q} \\ \dot{q} \end{bmatrix}
$$
(3.29)

o, en forma equivalente:

<span id="page-46-1"></span>
$$
\mathbf{V}(\tilde{q}, \dot{q}, w) \ge \frac{1}{2} \left[ \frac{1}{\alpha} w^T \mathbf{K}_i w + \alpha \tilde{q}^T \mathbf{K}_v \tilde{q} - 2\alpha \tilde{q}^T \mathbf{M}(q) \dot{q} + \dot{q}^T \mathbf{M}(q) \dot{q} \right]
$$
(3.30)

Utilizando el Teorema de Rayleigh-Ritz [\[16\]](#page-73-0), es posible reescribir las funciones de forma cuadrática en la ecuación ([3.30\)](#page-46-1), de la siguiente manera:

$$
\frac{1}{\alpha} w^T \mathbf{K}_i w \ge \frac{1}{\alpha} \lambda_{min} {\{\mathbf{K}_i\}} \|w\|^2
$$
  

$$
\alpha \tilde{q}^T \mathbf{K}_v \tilde{q} \ge \alpha \lambda_{min} {\{\mathbf{K}_v\}} \|\tilde{q}\|^2
$$
  

$$
\dot{q}^T \mathbf{M}(q) \dot{q} \ge \lambda_{min} {\{\mathbf{M}\}} \|\tilde{q}\|^2
$$
  

$$
-\alpha \tilde{q}^T \mathbf{M}(q) \dot{q} \ge -\alpha \lambda_{Max} {\{\mathbf{M}\}} \|\tilde{q}\| \|\dot{q}\|
$$

y de esta forma, se llega a la siguiente cota mínima para la función candidata de Lyapunov:

<span id="page-47-0"></span>
$$
\mathbf{V}(\tilde{q}, \dot{q}, w) \ge \frac{\alpha}{2} \begin{bmatrix} ||w|| \\ ||\dot{q}|| \\ ||\tilde{q}|| \end{bmatrix}^T \begin{bmatrix} \frac{1}{\alpha^2} \lambda_{min} \{ \mathbf{K}_i \} & 0 & 0 \\ 0 & \lambda_{min} \{ \mathbf{K}_v \} & -\lambda_{Max} \{ \mathbf{M} \} \\ 0 & -\lambda_{Max} \{ \mathbf{M} \} & \frac{1}{\alpha} \lambda_{min} \{ \mathbf{M} \} \end{bmatrix} \begin{bmatrix} ||w|| \\ ||\dot{q}|| \\ ||\tilde{q}|| \end{bmatrix}
$$
(3.31)

lo cual prueba que  $V(\tilde{q}, \dot{q}, w)$  es definida postiva de forma global y radialmente desacotada.

El menor principal de la matriz  $(3.31)$ , debe satisfacer la condición:

$$
\left(\lambda_{min}\{\mathbf{K}_v\}\right)\left(\frac{1}{\alpha}\lambda_{min}\{\mathbf{M}\}\right) - \lambda_{Max}^2\{\mathbf{M}\} > 0 \tag{3.32}
$$

Al resolver esta desigualdad para  $\alpha$ , se comprueba que  $\alpha$  cumple con la condición impuesta en [\(3.17\)](#page-44-3).

$$
\frac{\lambda_{min}\{\mathbf{M}\}\lambda_{min}\{\mathbf{K}_v\}}{\lambda_{Max}^2\{\mathbf{M}\}} > \alpha
$$

### 3.2.2. Derivada temporal de la función candidata de Lyapunov

Una vez demostrado que la función candidata de Lyapunov es definida positiva (en forma global), ahora se procede a obtener su derivada temporal. De acuerdo a la ecuación ([34\)](#page-71-0) del Anexo [4.3.4,](#page-69-0) la derivada de la función candidata de Lyapunov  $V(\tilde{q}, \dot{q}, w)$  se calcula por medio de la siguiente ecuación:

$$
\frac{d}{dt}\mathbf{V}(\tilde{q},\dot{q},w) = \begin{bmatrix} \frac{\partial V_1}{\partial w} & \frac{\partial V_1}{\partial \tilde{q}} & \frac{\partial V_1}{\partial \dot{q}} \end{bmatrix} \begin{bmatrix} \dot{w} \\ \dot{\tilde{q}} \\ \ddot{q} \end{bmatrix} + \begin{bmatrix} \frac{\partial f(\tilde{q})}{\partial w} & \frac{\partial f(\tilde{q})}{\partial \tilde{q}} & \frac{\partial f(\tilde{q})}{\partial \dot{q}} \end{bmatrix} \begin{bmatrix} \dot{w} \\ \dot{\tilde{q}} \\ \ddot{q} \end{bmatrix}
$$
(3.33)

Después de algunas manipulaciones algebraicas y de utilizar las relaciones enunciadas en la propiedad B.3.7. del Anexo [4.3.4,](#page-65-0) la derivada temporal de la función candidata de Lyapunov  $(3.14)$ , a lo largo de las soluciones de la ecuación en lazo cerrado  $(3.11)$  $(3.11)$ , es:

<span id="page-47-1"></span>
$$
\frac{d}{dt}\mathbf{V}(\tilde{q}, \dot{q}, w) = -\dot{q}^T \left[\mathbf{K}_v - \alpha \mathbf{M}(q)\right] \dot{q} - \tilde{q}^T \left[\alpha \mathbf{K}_p - \mathbf{K}_i\right] \tilde{q} - \alpha \tilde{q}^T \mathbf{C}(q, \dot{q})^T \dot{q} - \alpha \tilde{q}^T \left[\mathbf{G}(q_d) - \mathbf{G}(q)\right]
$$
\n(3.34)

Los dos primeros términos de la ecuación ([3.34\)](#page-47-1), satisfacen las siguientes desigualdades:

$$
- \dot{q}^T \left[ \mathbf{K}_v - \alpha \mathbf{M}(q) \right] \dot{q} \leq - \left[ \lambda_{min} \{ \mathbf{K}_v \} - \alpha \lambda_{Max} \{ \mathbf{M} \} \right] ||\dot{q}||^2 \tag{3.35}
$$

y

$$
- \dot{q}^T \left[ \alpha \mathbf{K}_p - \mathbf{K}_i \right] \tilde{q} \leq - \left[ \alpha \lambda_{min} \{ \mathbf{K}_p \} - \lambda_{Max} \{ \mathbf{K}_i \} \right] ||\tilde{q}||^2 \tag{3.36}
$$

respectivamente. Por otro lado, empleando las relaciones [\(14\)](#page-66-0) y [\(21\)](#page-68-0), enunciadas en el Anexo  $4.3.4$  en los últimos dos sumandos de la ecuación  $(3.34)$  $(3.34)$ , se tiene que:

$$
- \alpha \tilde{q}^T \mathbf{C}(q, \dot{q})^T \dot{q} \le \alpha k_{\text{C}_1} {\|\tilde{q}\| \|\dot{q}\|^2}
$$
\n(3.37)

$$
-\alpha \tilde{q}^T \left[ \mathbf{G}(q_d) - \mathbf{G}(q) \right] \le \alpha k_\mathcal{G} ||\tilde{q}||^2 \tag{3.38}
$$

En consecuencia, la derivada de la función candidata de Lyapunov  $\dot{V}(\tilde{q}, \dot{q}, w)$ , también satisface:

<span id="page-48-1"></span>
$$
\frac{d}{dt}\mathbf{V}(\tilde{q},\dot{q},w) \le -\begin{bmatrix} \|\tilde{q}\| \\ \|\dot{q}\| \end{bmatrix}^T \begin{bmatrix} Q_{11} & 0 \\ 0 & Q_{22}(\|\tilde{q}\|) \end{bmatrix} \begin{bmatrix} \|\tilde{q}\| \\ \|\dot{q}\| \end{bmatrix}
$$
(3.39)

donde

$$
Q_{11} = \alpha \left[ \lambda_{min} \{ \mathbf{K}_p \} - k_{\rm G} \right] - \lambda_{Max} \{ \mathbf{K}_i \}
$$
  

$$
Q_{22}(\dot{q}) = \lambda_{min} \{ \mathbf{K}_v \} - \alpha \left[ \lambda_{Max} \{ \mathbf{M} \} + k_{\rm C_1} ||\tilde{q}|| \right]
$$

Ahora, se demostrará que existe una bola  $\mathcal D$  de radio  $\eta > 0$  alrededor del origen del espacio de estado:

$$
\mathcal{D} = \left\{ \tilde{q}, \dot{q}, w \in \mathbb{R}^n : \left\| \frac{w}{\tilde{q}} \right\| < \eta \right\}
$$
\n(3.40)

en la cual la derivada de la función candidata de Lyapunov d  $\frac{d}{dt}$ V( $\tilde{q}, \dot{q}, w$ ), es semidefinida negativa. Note que de la condición ([3.17\)](#page-44-3) impuesta sobre  $\alpha$ , se tiene que:

$$
\frac{\lambda_{min}\{\mathbf{M}\}\lambda_{min}\{\mathbf{K}_{v}\}[\lambda_{min}\{\mathbf{K}_{p}\}-k_{\mathrm{G}}]}{\lambda_{Max}\{\mathbf{K}_{i}\}} > \lambda_{Max}^{2}\{\mathbf{M}\}
$$
(3.41)

Debido a que  $\lambda_{Max}{\{\mathbf{M}\}} \geq \lambda_{min}{\{\mathbf{M}\}}$ , entonces

$$
\frac{\lambda_{min}\{\mathbf{K}_{v}\}\left[\lambda_{min}\{\mathbf{K}_{p}\}-k_{\mathrm{G}}\right]}{\lambda_{Max}\{\mathbf{K}_{i}\}} > \lambda_{Max}\{\mathbf{M}\}\tag{3.42}
$$

y sabiendo que  $k_{\text{C}_1} \geq 0$ :

<span id="page-48-0"></span>
$$
\frac{1}{k_{\text{C}_1}} \left[ \frac{\lambda_{min} \{ \mathbf{K}_v \} \left[ \lambda_{min} \{ \mathbf{K}_p \} - k_{\text{G}} \right]}{\lambda_{Max} \{ \mathbf{K}_i \}} - \lambda_{Max} \{ \mathbf{M} \} \right] \ge 0 \tag{3.43}
$$

El radio  $\eta$  de la bola  $\mathcal D$  centrada en el origen del espacio de estado, es ahora, el lado izquierdo de la desigualdad [\(3.43\)](#page-48-0), esto es:

<span id="page-48-2"></span>
$$
\eta = \frac{1}{k_{\text{C}_1}} \left[ \frac{\lambda_{min} \{ \mathbf{K}_v \} \left[ \lambda_{min} \{ \mathbf{K}_p \} - k_{\text{G}} \right]}{\lambda_{Max} \{ \mathbf{K}_i \}} - \lambda_{Max} \{ \mathbf{M} \} \right]
$$
(3.44)

Cabe resaltar, que el radio  $\eta$  además de ser positivo, se incrementa conforme  $\lambda_{min} {\{\mathbf{K}_n\}}$  y  $\lambda_{min} {\{\mathbf{K}_v\}}$  se incrementan y cuando  $\lambda_{Max} {\{\mathbf{K}_i\}}$  se decrementa, pero siempre respetando la condición ([3.17\)](#page-44-3) sobre  $\alpha$ .

A continuación, se demostrará que  $\frac{d}{dt}\mathbf{V}(\tilde{q}, \dot{q}, w)$  es semidefinida negativa en la bola  $\mathcal{D}$ . En esa región del espacio de estado se tiene que:

$$
\|\tilde{q}\| < \eta \tag{3.45}
$$

Considerando esta relación en la definición ([3.43\)](#page-48-0), se obtiene:

$$
\|\tilde{q}\| < \frac{1}{k_{\mathrm{C}_1}} \left[ \frac{\lambda_{\min} \{ \mathbf{K}_v \} \left[ \lambda_{\min} \{ \mathbf{K}_p \} - k_{\mathrm{G}} \right]}{\lambda_{\max} \{ \mathbf{K}_i \}} - \lambda_{\max} \{ \mathbf{M} \} \right] \tag{3.46}
$$

que después de manipulaciones algebraicas se llega a la desigualdad

$$
\frac{\lambda_{min}\{\mathbf{K}_v\}}{\lambda_{Max}\{\mathbf{M}\} + k_{\text{C}_1} \|\tilde{q}\|} > \frac{\lambda_{Max}\{\mathbf{K}_i\}}{\lambda_{min}\{\mathbf{K}_p\} - k_{\text{G}}}
$$
(3.47)

que resulta válida en la región  $\mathcal D$ . Como  $\alpha$  es cualquier número real que cumpla con la condición  $(3.17)$  $(3.17)$ , y satisface

$$
\alpha > \frac{\lambda_{Max}\{\mathbf{K}_i\}}{\lambda_{min}\{\mathbf{K}_p\} - k_{\text{G}}}
$$

entonces siempre podrá seleccionarse de manera que:

$$
\frac{\lambda_{min}\{\mathbf{K}_v\}}{\lambda_{Max}\{\mathbf{M}\} + k_{\text{C}_1} \|\tilde{q}\|} > \alpha > \frac{\lambda_{Max}\{\mathbf{K}_i\}}{\lambda_{min}\{\mathbf{K}_p\} - k_{\text{G}}}
$$
(3.48)

sea cierta en la región  $D$ . Es justamente esta desigualdad la que establece las condiciones sobre  $\alpha$  para que  $Q_{11}$  y  $Q_{22}(\dot{q})$  de la expresión ([3.39\)](#page-48-1) sean positivas. Esto significa que  $\frac{d}{dt}\mathbf{V}(\tilde{q}, \dot{q}, w)$  es semidefinida negativa en la bola  $\mathcal D$  con radio  $\eta$  definido por [\(3.44\)](#page-48-2).

### 3.2.3. Estabilidad asintótica

Se ha demostrado que si las matrices  $K_p$ ,  $K_p$  y  $K_i$  del controlador PID satisfacen las de-sigualdades expuestas en [\(3.12\)](#page-43-2) y [\(3.13\)](#page-43-3), entonces se dice que  $V(\tilde{q}, \dot{q}, w)$  es una función semidefinida positiva globalmente y radialmente desacotada, mientras que  $\dot{V}(\tilde{q}, \dot{q}, w)$  es una función semidefinida negativa localmente. Debido a que  $\dot{V}(\tilde{q}, \dot{q}, w)$  no es una fun-ción definida negativa sino sólo una función semidefinida negativa, la condición ([32\)](#page-70-1) del Anexo [4.3.4](#page-69-0) no se cumple. Por lo tanto, no es posible demostrar estabilidad asintotica. ´

Como la ecuación en lazo cerrado  $(3.11)$  $(3.11)$  es autónoma, es decir, no depende explíctamente del tiempo, se emplea el Teorema de LaSalle (Ver Teorema C.2 del Anexo [4.3.4\)](#page-69-0), para demostrar estabilidad asintótica. Sin embargo, este teorema establece estabilidad asintótica en forma global, y debido a que  $\dot{V}(\tilde{q}, \dot{q}, w)$  es semidefinida negativa, pero sólo en forma local, el Teorema de LaSalle no puede utilizarse directamente. Esto se resuelve si se modifica la validez de  $\dot{\mathbf{V}}(x) \leq 0$ . Así, reemplazando la condición "para todo  $x \in \mathbb{R}^{n}$ " por

"para  $x \in \mathbb{R}^n$  suficientemente pequeño", entonces se garantiza la estabilidad asintótica local.

Así, de acuerdo al Teorema C.2 del Anexo [4.3.4](#page-69-0) y considerando lo expuesto anteriormente, el conjunto  $\Omega$  es en este caso:

$$
\Omega = \left\{ x \in \mathbb{R}^{3n} : \dot{\mathbf{V}}(x) = 0 \right\}
$$
\n
$$
\Omega = \left\{ x = \begin{bmatrix} w \\ \tilde{q} \\ \dot{q} \end{bmatrix} \in \mathbb{R}^{3n} : \dot{\mathbf{V}}(\tilde{q}, \dot{q}, w) = 0 \right\}
$$
\n
$$
\Omega = \left\{ w \in \mathbb{R}^n, \tilde{q} = 0 \in \mathbb{R}^n, \dot{q} = 0 \in \mathbb{R}^n \right\}
$$
\n(3.49)

Para que una solución  $x(t)$  pertenezca a  $\Omega$  para todo  $t \geq 0$ , es necesario y suficiente que  $\tilde{q} = 0$  y  $\dot{q} = 0$  para todo  $t \ge 0$ . Por lo tanto, también debe satisfacerse que  $\ddot{q} = 0$  para todo  $t \geq 0$ . Teniendo esto en consideración, de la ecuación en lazo cerrado ([3.11\)](#page-43-0) se concluye que si  $x(t) \in \Omega$  para todo  $t \geq 0$ , entonces:

$$
\dot{w} = 0
$$
  

$$
0 = \frac{1}{\alpha} \mathbf{M}(q_d)^{-1} \mathbf{K}_i w(t)
$$
 (3.50)

significando que  $w(t) = 0$  para todo  $t \geq 0$ . Por lo tanto  $[w^T \ \tilde{q}^T \ \tilde{q}^T]^T = 0 \in \mathbb{R}^{3n}$ es la única condición inicial en  $\Omega$  para la cual  $x(t) \in \Omega$  para todo  $t \geq 0$ . De aquí se concluye finalmente que el origen de la ecuación en lazo cerrado  $(3.11)$  $(3.11)$ , es un equilibrio asintóticamente estable en forma local.

### 3.3. Sintonizacion del controlador ´

El análisis de estabilidad presentado anteriormente, permite obtener un procedimiento para llevar a cabo la sintonizacion del controlador PID. Este metodo permite determinar ´ las matrices  $K_p$ ,  $K_v$  y  $K_i$ , que garanticen el cumplimiento del objetivo de control de posición en forma local. Para llevar a cabo dicho procedimiento, se deben satisfacer las siguientes condiciones:

$$
\lambda_{Max}\{\mathbf{K}_{i}\} \geq \lambda_{min}\{\mathbf{K}_{i}\} > 0
$$
\n
$$
\lambda_{Max}\{\mathbf{K}_{p}\} \geq \lambda_{min}\{\mathbf{K}_{p}\} > k_{\text{G}}
$$
\n
$$
\lambda_{Max}\{\mathbf{K}_{v}\} \geq \lambda_{min}\{\mathbf{K}_{v}\} > \frac{\lambda_{Max}\{\mathbf{K}_{i}\}}{\lambda_{min}\{\mathbf{K}_{p}\} - k_{\text{G}}} \cdot \frac{\lambda_{Max}^{2}\{\mathbf{M}\}}{\lambda_{min}\{\mathbf{M}\}}
$$
\n(3.51)

Como puede observarse, se requiere conocer la estructura de la matriz de inercia  $\mathbf{M}(q)$ y del vector de fuerza gravitacional  $G(q)$  del modelo dinámico, con el propósito de calcular las constantes requeridas  $\lambda_{Max} \{ \mathbf{M}(q) \}, \lambda_{min} \{ \mathbf{M}(q) \}$  y  $k_G$ , respectivamente. Para

| Controlador | $\mathbf{K}_n$        | $\mathbf{K}_{v}$     | K.,           |
|-------------|-----------------------|----------------------|---------------|
|             | $0.5\mathbf{K}_{cr}$  | $\infty$             |               |
| PІ          | $0.45\mathbf{K}_{cr}$ | $\frac{1}{12}P_{cr}$ |               |
| PID         | $0.6\mathbf{K}_{cr}$  | $0.5P_{cr}$          | $0.125P_{cr}$ |

<span id="page-51-1"></span>Tabla 3.1. Regla de sintonización de Ziegler-Nichols basada en la ganancia crítica  $K_{cr}$  y periodo crítico  $P_{cr}$ .

determinar el valor de estas constantes, las propiedades del modelo dinamico (ver Anexo ´ [4.3.4\)](#page-65-0) proporcionan un conjunto de relaciones matemáticas que facilitan su obtención. No obstante, para emplear directamente estas relaciones se requiere conocer, al menos, cotas mínimas y máximas de los parámetros dinámicos del aerogenerador (como son las masas de los eslabones y los momentos de inercia). Sin embargo, para efectos del alcance de este trabajo, no se requiere calcular dichos parámetros. Por lo tanto, la sintonización del controlador PID se llevará a cabo utilizando el segundo método de Ziegler-Nichols.

### 3.3.1. Segundo método de Ziegler-Nichols

Como se mencionó anteriormente, dado que no se cuentan con los valores exactos de los parámetros dinámicos del aerogenerador, ni cotas mínimas y máximas sobre ellos, se recurre a un procedimiento experimental para la sintonizacion del controlador PID. En este ´ caso, el segundo metodo de Ziegler-Nichols, es conveniente para llevar a cabo esta tarea. ´ Este método, proporciona una estimación de las ganancias  $K_p$ ,  $K_v$  y  $K_i$  que aseguran una operación adecuada del sistema. Posteriormente, se realiza una sintonización fina, debido a que dicho método, sólo proporciona un punto de partida y no los valores exactos de  $K_p$ ,  $\mathbf{K}_v$  y  $\mathbf{K}_i$ .

En este método, primero se fija  $\mathbf{K}_v = 0$  y  $\mathbf{K}_i = \infty$ . Usando sólo la acción de control proporcional  $K_p$ , se incrementa desde 0 hasta un valor crítico  $K_{cr}$ , donde la salida pre-sente oscilaciones sostenidas, como se ve en la Figura [3.1.](#page-51-0) Así, la ganancia crítica  $K_{cr}$ y el periodo  $P_{cr}$  correspondiente se determinan experimentalmente. Los valores de los parámetros  $K_p$ ,  $K_v$  y  $K_i$  se asignan de acuerdo con las ecuaciones de la Tabla [3.1.](#page-51-1) Una

<span id="page-51-0"></span>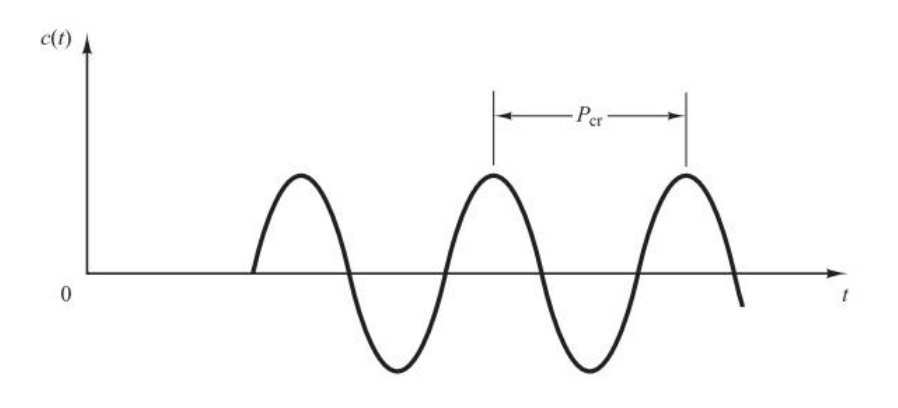

Figura 3.1. Oscilación sostenida con periodo  $P_{cr}$ . Fuente: Ogata, K. [\[34\]](#page-74-1).

vez obtenidos los valores de las ganancias  $K_p$ ,  $K_v$  y  $K_i$ , se procede a realizar un ajuste fino de manera experimental, con base al desempeño del sistema en lazo cerrado. Como resutado de realizar dicho ajuste, se obtienen los valores  $\mathbf{K}_p = 0.18, \mathbf{K}_v = 0.006$  y  ${\bf K}_i = 0.004.$ 

# Capítulo 4.

# Resultados experimentales

En esta seccion se presentan los resultados de las pruebas experimentales realizadas pa- ´ ra examinar el desempeño del controlador que manipula el sistema de orientación del aerogenerador. Los experimentos se realizaron en el laboratorio del túnel de viento del Instituto Nacional de Electricidad y Energías Limpias (INEEL). Esta institución cuenta con un túnel de viento de cámara abierta, una característica necesaria para llevar a cabo las pruebas experimentales debido a las dimensiones del prototipo. El uso del túnel de viento durante los experimentos permitió la manipulación de la velocidad del viento, con lo que fue posible simular condiciones similares a las que experimenta un aerogenerador durante su operación. Al mismo tiempo, se analizó el desempeño del controlador bajo dichas condiciones. La Figura [4.1,](#page-53-0) muestra la sección del túnel de viento que se encuentra en el interior del laboratorio. En la Figura [4.2](#page-54-0) se observa la salida del túnel de viento, que se encuentra al exterior del laboratorio.

# 4.1. Descripción de la plataforma experimental

<span id="page-53-0"></span>La plataforma experimental está conformada por tres componentes, el rotor eólico, la to-rre y la góndola (ver Figura [4.1\)](#page-53-0). El rotor tiene un diámetro de 1.8 m, está fabricado con

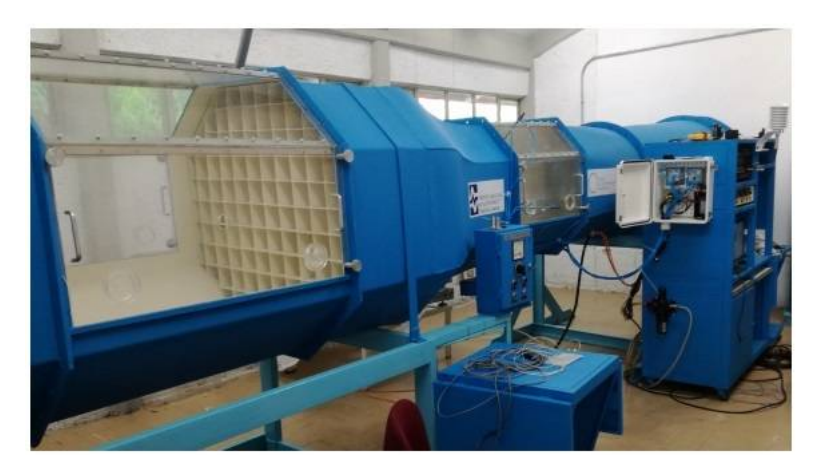

Figura 4.1. Túnel de viento ubicado en las instalaciones del INEEL.

<span id="page-54-0"></span>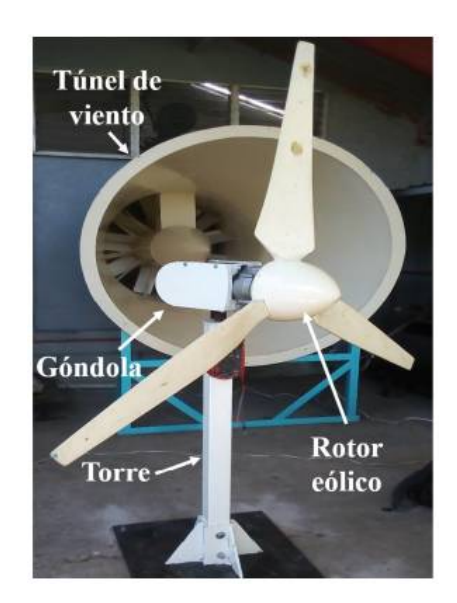

Figura 4.2. Prototipo de 1.6 kW de potencia utilizado para realizar las pruebas experimentales.

fibra de vidrio y fue diseñado para operar a barlovento. Dentro de la góndola se encuentran instalados un generador síncrono de imanes permanentes de 1.6 kW de potencia, un puente rectificador, el sistema embebido y el sistema mecánico. La interacción de estos sistemas permite controlar el sistema de orientacion del aerogenedor, y en consecuencia ´ la potencia entregada por el mismo.

# 4.2. Caracterización de la dirección del viento

Antes de iniciar con los experimentos, se definió la orientación que tendría el aerogenerador con respecto al túnel de viento para obtener una adecuada captación de flujo de viento. Por conveniencia, se eligió que la dirección del flujo de viento estaría a 90° de la orientación que se tomó como punto de referencia para iniciar las pruebas, tal como se observa en la Figura [4.3.](#page-54-1)

<span id="page-54-1"></span>Posteriormente se realizó la caracterización correspondiente a la relación que existe entre

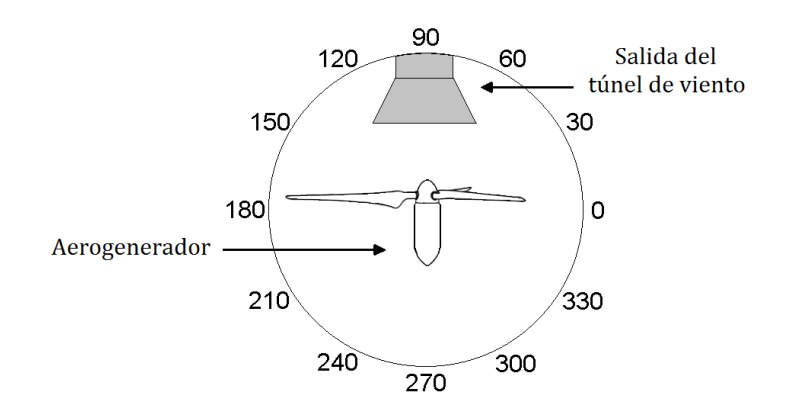

Figura 4.3. Orientación elegida para la realización de las pruebas experimentales.

<span id="page-55-0"></span>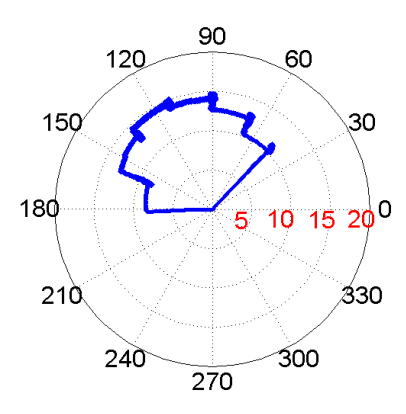

Figura 4.4. Caracterización de la dirección del viento.

la orientación del aerogenerador y el voltaje de salida  $V_{sal}$ . La gráfica circular de la Figu-ra [4.4,](#page-55-0) muestra los resultados de dicha caracterización. En dicha gráfica se observa que se obtiene una mayor generación de voltaje con el rotor del aerogenerador orientado a 90°. Estas pruebas se realizaron a una velocidad de viento de 5.5 m/s.

Una vez que se determinó que la mayor generación de voltaje se da con el rotor del aerogenerador orientado en una dirección de 90°, se procedió a obtener las curvas de voltaje en dicha dirección y ante tres velocidades de viento de diferente magnitud  $(3.8 \text{ m/s}, 5.5 \text{ m/s})$ m/s y 7.5 m/s). En la Figura [4.5,](#page-55-1) se muestran las curvas de voltaje obtenidas como resultado de esta prueba. Los valores de voltaje se obtuvieron mediante una medicion directa ´ del voltaje de salida  $V_{sal}$  del puente rectificador.

Cabe mencionar, que durante la realización de este experimento se emplearon medios de sujeción mecánicos para mantener fija la orientación del rotor del aerogenerador.

## 4.3. Descripción de las pruebas experimentales

Como se mencionó al principio de este capítulo, se llevaron a cabo una serie de experimentos para mostrar el desempeño del controlador al manipular el sistema de orientacion del aerogenerador en diferentes escenarios. Dichos experimentos se describen en los ´ parrafos siguientes. ´

<span id="page-55-1"></span>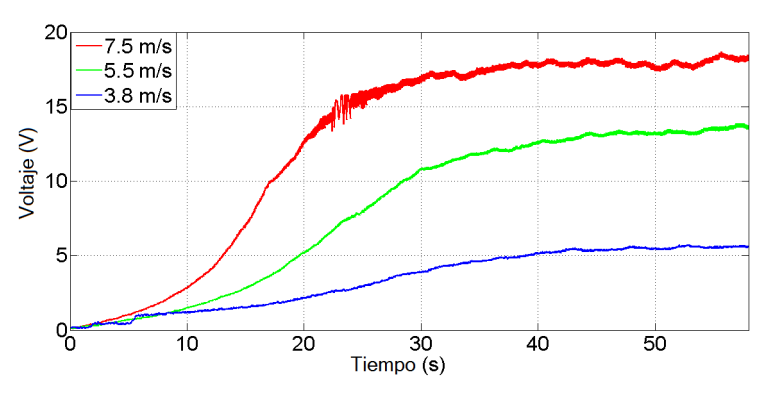

Figura 4.5. Curvas de voltaje obtenidas a diferentes velocidades de viento con  $\theta_d = 90^\circ$ .

### 4.3.1. Primer escenario

El primer experimento consistió en mantener el rotor eólico en una orientación de  $\theta_d =$ 90°, es decir, el plano del rotor tendría que permanecer perpendicular a la dirección del viento (Ver Figuras [4.7,](#page-56-0) [4.8\)](#page-56-1), con el objetivo de obtener el voltaje nominal de salida del aerogenerador, ante una velocidad de viento promedio de 5.5 m/s, durante todo el experimento.

<span id="page-56-2"></span>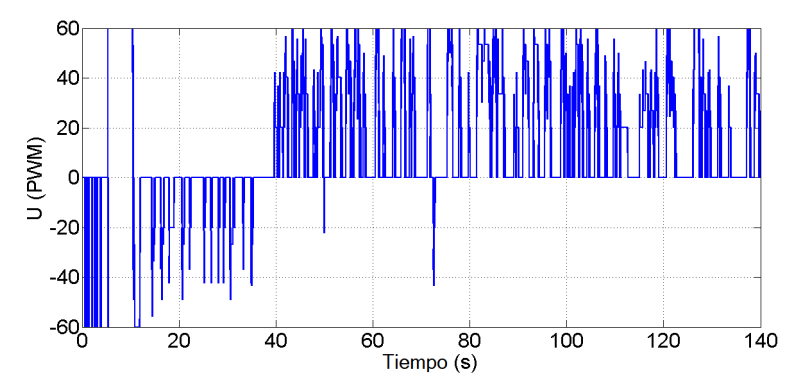

<span id="page-56-0"></span>Figura 4.6. Señal de control PWM generada para mantener la orientación deseada del aerogenerador.

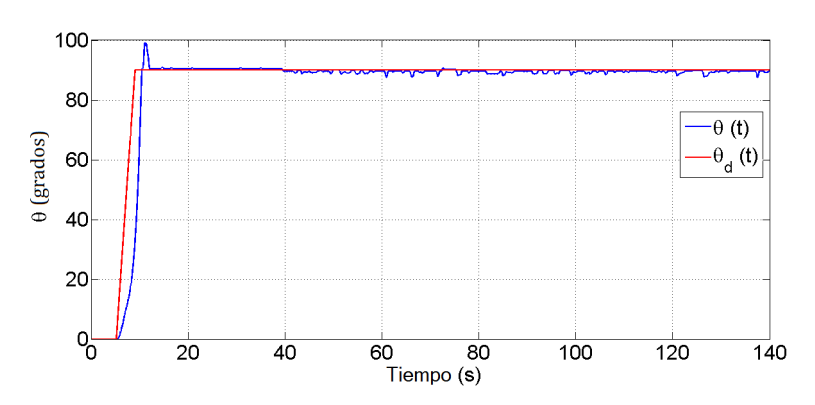

Figura 4.7. Regulación de la orientación del rotor del aerogenerador.

<span id="page-56-1"></span>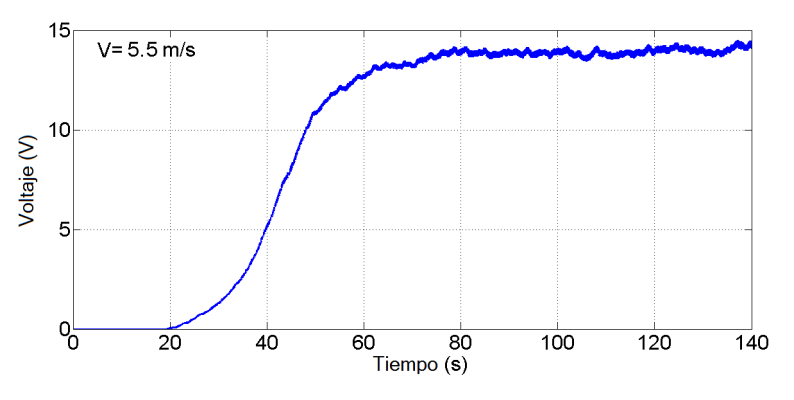

Figura 4.8. Curva del voltaje producido por el aerogenerador sometido a una velocidad de viento promedio de 5.5 m/s.

Como se observa en la gráfica de la Figura [4.6,](#page-56-2) en este experimento la ley de control mantiene la orientación deseada ( $\theta_d = 90^\circ$ ) durante el tiempo que dura el experimento.

### 4.3.2. Segundo escenario

En el segundo experimento, se define como objetivo la orientación automática del aerogenerador para regular el voltaje de salida  $V_{sal}$ , de tal forma que sea igual al voltaje de referencia  $V_{ref} = 5$  V, durante el tiempo que dure la prueba experimental. Para lograr dicho objetivo se propone el siguiente algoritmo para calcular la orientación deseada  $\theta_d$ :

1. Variar el ángulo deseado  $\theta_d$ , en función del error  $e_V$ , producido entre el voltaje de referencia  $V_{ref}$  y el voltaje de salida  $V_{sal}$  del aerogenerador, esto es:

$$
e_V = V_{ref} - V_{sal} \tag{4.1}
$$

2. Considerando la ecuación anterior, se propone que el ángulo deseado  $\theta_d$  esté definido por la siguiente expresion: ´

<span id="page-57-0"></span>
$$
\theta_d = \theta_{d_A} + \mu e_V \tag{4.2}
$$

donde  $\mu = 0.0005$ , representa la tasa de cambio del ángulo de orientación y  $\theta_{dA}$  es el ángulo deseado anterior.

3. Dado que la mayor captación de energía se obtiene orientando el rotor del aerogenerador a 90°, se propone que  $\theta_d$  esté acotado entre 0° y 90°.

En la gráfica de la Figura [4.10,](#page-58-0) se observa que el voltaje de salida en algún momento convergerá al voltaje de referencia  $V_{ref} = 5$  V. Sin embargo, para un mejor desempeño del sistema de orientación, se desea que el tiempo de convergencia no sea elevado. Para solucionar este problema, en el siguiente experimento se propone una modificación al algoritmo propuesto anteriormente.

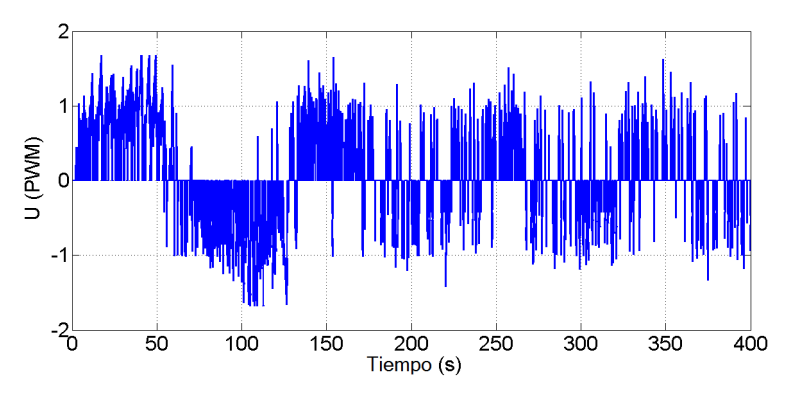

Figura 4.9. Señal de control PWM generada para regular el voltaje de salida  $V_{sal}$ .

<span id="page-58-0"></span>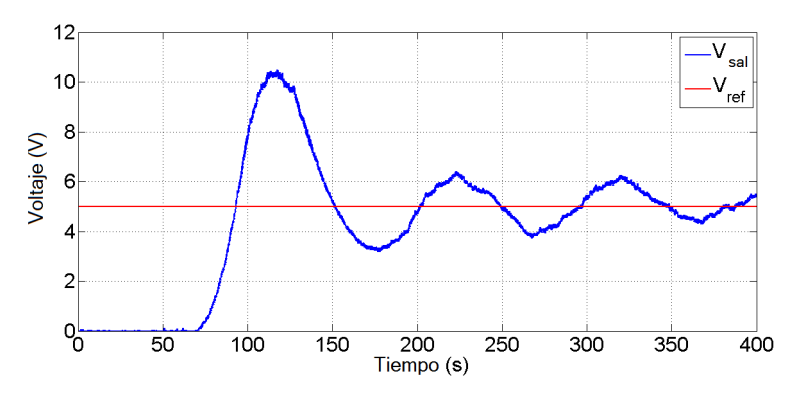

<span id="page-58-1"></span>Figura 4.10. Voltaje de salida  $V_{sal}$  y voltaje de referencia  $V_{ref}$  correspondientes al segundo experimento.

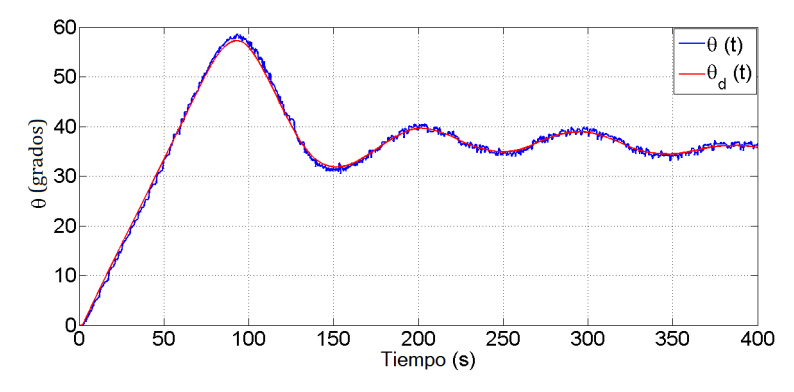

Figura 4.11. Orientación del aerogenerador con  $\theta_d$  descrito por la ecuación [4.2.](#page-57-0)

### 4.3.3. Tercer escenario

El tercer experimento consistio en mejorar el tiempo que le toma al voltaje de salida ´ converger al voltaje de referencia. Para lograrlo, se propone variar el ángulo deseado de acuerdo al voltaje de salida obtenido, utilizando la siguiente función:

<span id="page-58-2"></span>
$$
\theta_d = \begin{cases}\n90^\circ & \text{si} & V_{sal} < 3 \\
\theta_{d_A} + \mu e_V & \text{si} & 3 < V_{sal} < 7 \\
35^\circ & \text{si} & V_{sal} > 7\n\end{cases}\n\tag{4.3}
$$

En este experimento el tiempo de convergencia mejora significativamente con respecto al obtenido en el segundo experimento, tal como se observa en las graficas de la Figu- ´ ra [4.10](#page-58-0) y la Figura [4.13.](#page-59-0) Así mismo, se destaca la diferencia entre las trayectorias de las Figuras [4.11](#page-58-1) y [4.14,](#page-59-1) que describen el ángulo deseado  $\theta_d$ , obtenido para este experimento utilizando la función  $(4.3)$  $(4.3)$ .

Este experimento inició con el rotor del aerogenerador detenido y orientado en la dirección correspondiente a  $0^{\circ}$  (empleando la convención mostrada en la Figura [4.5\)](#page-55-1). El voltaje de referencia fue de  $V_{ref} = 5$  V y la velocidad de viento de 5.5 m/s a la salida del túnel de viento.

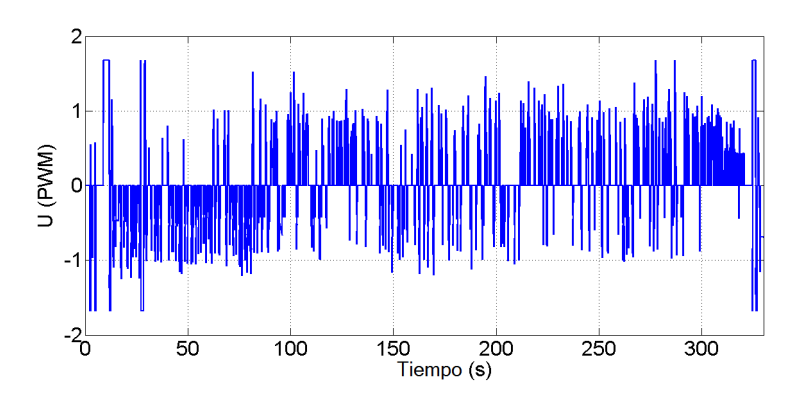

<span id="page-59-0"></span>Figura 4.12. Señal de control PWM generada para regular la orientación del aerogenerador.

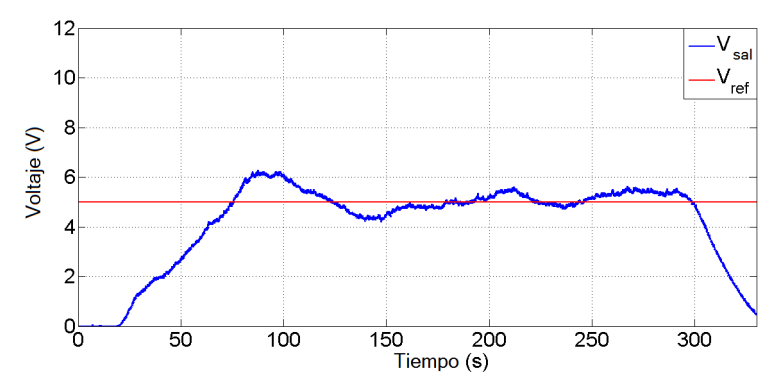

<span id="page-59-1"></span>Figura 4.13. Voltaje de salida  $V_{sal}$  y voltaje de referencia  $V_{ref}$  correspondientes al tercer experimento.

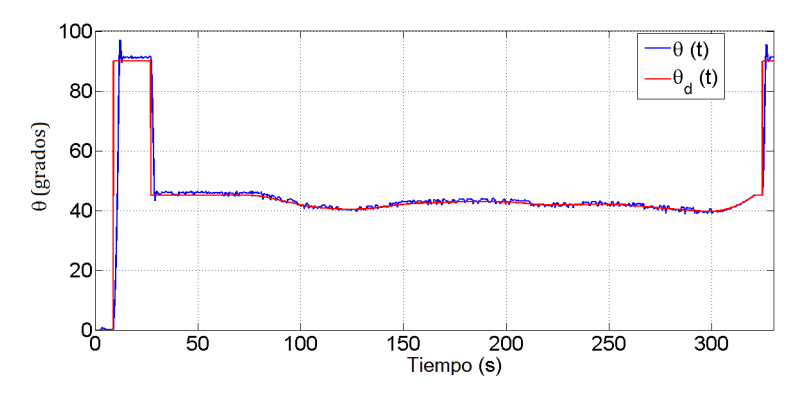

Figura 4.14. Regulación de la orientación del rotor eólico con  $\theta_d$  descrito por la ecuación [4.3.](#page-58-2)

### 4.3.4. Cuarto escenario

El cuarto experimento pretendía mostrar que el controlador sería capaz de manipular el sistema de orientación del aerogenerador en cualquier instante de tiempo en que se ejecute la acción de control con el rotor eólico girando a una velocidad arbitraria y orientado en cualquier dirección. Esto con la finalidad de obtener un voltaje de salida  $V_{sal}$  igual al voltaje de referencia  $V_{ref}$  previamente definido. La velocidad de viento a la salida del túnel fue de 5.5 m/s durante el tiempo en que se realizó el experimento. La variariación de la orientación del rotor eólico se debe a la ausencia de la acción de control que mitiga los efectos de las fuerzas aerodinámicas que desorientan el aerogenerador (ver Figura [4.17](#page-60-0) y Figura [4.15\)](#page-60-1). Después de haber transcurrido 60 s desde que se inició el experimento, se ejecuta la acción de control para obtener  $\theta_d$ , empleando la ecuación ([4.3\)](#page-58-2), como puede observarse en la Figura [4.17](#page-60-0) y Figura [4.15.](#page-60-1) Esto con el objetivo obtener un voltaje de salida  $V_{sal}$  de 5 V.

<span id="page-60-1"></span>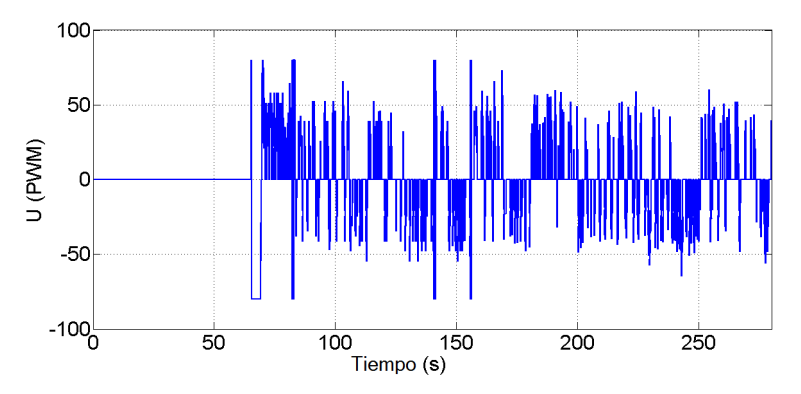

Figura 4.15. Señal de control PWM generada después de 60 s, para regular la orientación del aerogenerador.

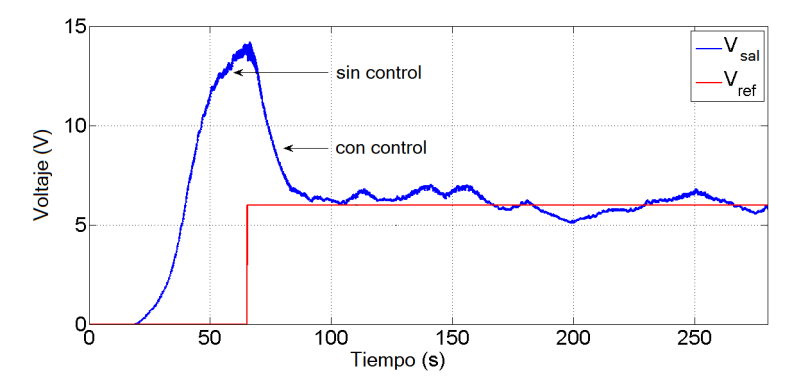

<span id="page-60-0"></span>Figura 4.16. Voltaje de salida  $V_{sal}$  (antes y después de ejecutar la acción de control) y voltaje de referencia  $V_{ref}$ .

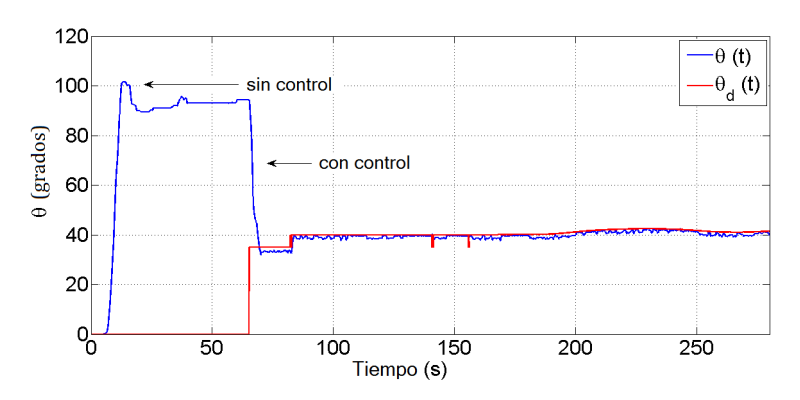

Figura 4.17. Regulación de la orientación del rotor eólico con control y sin control.

# **Conclusiones**

- Se obtuvo un modelo matemático que involucra la dinámica del sistema de orientacion del aerogenerador mediante el enfoque de Euler-Lagrange. La estructura de ´ dicho modelo, es la misma que se emplea para describir el comportamiento dinámico de un robot manipulador de n GDL. Este hecho garantiza la estabilidad de los puntos de equilibrio del sistema en lazo cerrado al implementar diferentes tipos de controladores.
- Se demostró estabilidad asintótica local del punto de equilibrio de la ecuación del sistema en lazo cerrado, mediante el segundo método de Lyapunov junto con el Teorema de La Salle.
- Para realizar las pruebas experimentales se construyo un aerogenerador prototipo de ´ baja potencia en la Universidad del Istmo, con la finalidad de analizar el desempeño del controlador ante diferentes escenarios propuestos. Los experimentos se llevaron a cabo en el laboratorio del túnel de viento del Instituto Nacional de Electricidad y Energías Limpias (INEEL).
- Los resultados obtenidos demuestran que el algoritmo de operación en conjunto con la ley de control implementados, garantizan la operación automática del sistema de orientación de forma adecuada en diferentes escenarios. Además, se comprueba que es posible regular la potencia entregada por el aerogenerador al manipular el sistema de orientación.

# Trabajo futuro

- Enriquecer el modelo dinámico considerando un mayor número de grados de libertad del aerogenerador, de tal forma que sea posible incluir los efectos de otras fuerzas aerodinámicas y aeroelásticas. Además, realizar un análisis comparativo a nivel simulación de cada modelo dinámico propuesto.
- Para llevar a cabo una sintonizacion de las ganancias del controlador PID (o de ´ otros controladores), basada en el analisis de estabilidad en el sentido de Lyapunov, ´ es conveniente definir valores para los parametros del sistema. ´
- Proponer y emplear diferentes estrategias de control basadas en el modelo para manipular el sistema de orientacion del aerogenerador, con el fin de realizar un ´ análisis comparativo y de esta forma, elegir el más adecuado para llevar a cabo dicha tarea.
- Plantear e implementar un algoritmo de operacion diferente, con el fin de realizar ´ experimentos bajo condiciones no controladas.

# **Apéndices**

# Apéndice A.

# Algoritmo de Denavit-Hartenberg

En este apartado se presenta el algoritmo de Denavit-Hartenberg (D-H) para resolver el problema cinematico directo del aerogenerador (considerado como un robot manipulador ´ con 3 GDL). Este algoritmo es un método sistemático utilizado comúnmente en aplica-ciones de robótica [[17\]](#page-73-1) [\[18\]](#page-73-2) [\[19\]](#page-73-3), para ubicar los sistemas de coordenadas del robot y obtener las matrices que describen la posición y orientación de cada uno de los eslabones que lo conforman. El algoritmo de D-H se resume en los siguientes pasos:

- **Paso 1.** Localizar y etiquetar los ejes de giro de las articulaciones iniciando con  $z_0$  hasta  $z_{n-1}$ .
- Paso 2. Establecer el sistema inercial. Colocar el origen en cualquier punto sobre el eje  $z_0$ . Los ejes  $x_0$  y  $y_0$  se eligen convenientemente para formar un sistema coordenado derecho. Para  $i = 1, ..., n - 1$ , realizar los pasos 3 a 5. La Figura [2.2](#page-21-0) facilita la comprensión de este algoritmo.
- **Paso 3.** Localizar el origen  $o_i$  donde la normal común a  $z_i$  y  $z_{i-1}$  se interseca con  $z_i$ . Si  $z_i$  se interseca con  $z_{i-1}$ , localizar  $o_i$  en esta intersección. Si  $z_i$  y  $z_{i-1}$  son paralelos, ubicar  $o_i$  en cualquier posición conveniente a lo largo de  $z_i$ .
- **Paso 4.** Establecer  $x_i$  a lo largo de la normal común entre  $z_{i-1}$  y  $z_i$ , partiendo de  $o_i$ , o en la dirección normal al plano  $z_{i-1} - z_i$  si  $z_{i-1}$  y  $z_i$  se intersecan.
- **Paso 5.** Establecer  $y_i$  para completar un sistema coordenado derecho.
- **Paso 6.** Establecer el sistema coordenado  $o_n x_n y_n z_n$  del efector final.
- **Paso 7.** Crear la tabla de los parámetros de D-H  $\theta_i$  y  $d_i \alpha_i$  y  $a_i$ .

El parámetro *a*, es la distancia entre los ejes  $z_{i-1}$  y  $z_i$ , esta se mide sobre el eje  $x_i$ . El ángulo  $\alpha$ , es el ángulo entre los ejes  $z_{i-1}$  y  $z_i$ , medido en un plano normal a  $x_i$ . El sentido positivo para  $\alpha$  se determina desde  $z_{i-1}$  hasta  $z_i$ . El parámetro d es la distancia perpendicular desde el origen  $o_{i-1}$  hasta la intersección del eje  $x_i$  con  $z_{i-1}$ , medida a lo largo del eje  $z_{i-1}$ . Finalmente,  $\theta$  es el ángulo entre los ejes  $x_{i-1}$  y  $x_i$  medida en un plano normal a  $z_{i-1}$ .

- **Paso 8.** Formar las matrices de transformación homogénea  ${}^{i}A_{i-1}$  con la ecuación [2.6.](#page-19-0)
- **Paso 9.** Obtener la matriz  ${}^nT_0 = {}^1A_0 \cdots {}^nA_{n-1}$ . Esta expresión define la posición y orientación del efector final con respecto al sistema inercial.

# <span id="page-65-0"></span>Apendice B. ´ Propiedades del modelo dinámico

En esta sección, se expondrán las propiedades fundamentales del modelo dinámico para robots manipuladores de  $n$  GDL, definido por la ecuación:

<span id="page-65-1"></span>
$$
\mathbf{M}(q)\ddot{q} + \mathbf{C}(q, \dot{q})\dot{q} + \mathbf{G}(q) = \tau \tag{4}
$$

Debido a la naturaleza compleja de la ecuación ([4\)](#page-65-1), estas propiedades resultan de utilidad en el diseño del sistema de control. Se tratarán las propiedades de cada elemento del modelo dinámico por separado en los siguientes apartados.

## **Matriz de inercia**  $\mathbf{M}(q)$

La matriz de inercia  $M(q) \in \mathbb{R}^{n \times n}$  es una matriz simétrica definida positiva, es decir, se cumple que  $\mathbf{M}(q) = \mathbf{M}(q)^T$ . Los elementos de esta matriz son funciones solamente de q. Esta matriz también satisface las siguiente propiedades:

**B.2.1.** Existe una constante real positiva  $\alpha$ , tal que:

$$
\mathbf{M}(q) \ge \alpha \mathbf{I} \qquad \forall \ q \in \mathbb{R}^n \tag{5}
$$

donde I ∈  $\mathbb{R}^{n \times n}$  es la matriz identidad. La matriz  $\mathbf{M}(q)^{-1}$  existe y es definida positiva.

B.2.2. Para el caso de robots provistos únicamente de articulaciones rotacionales, existe una constante  $\beta > 0$ , tal que:

$$
\lambda_{Max} \{ \mathbf{M}(q) \} \le \beta \qquad \forall \ q \in \mathbb{R}^n \tag{6}
$$

Una forma de calcular  $\beta$  es:

$$
\beta \ge n \left[ \max_{i,j,k,q} \left| m_{ij}(q) \right| \right] \tag{7}
$$

donde  $m_{ij}(q)$  denota el elemento ij de la matriz  $\mathbf{M}(q)$ .

B.2.3. Para el caso de robots provistos únicamente de articulaciones rotacionales, existe una constante  $k_M > 0$ , tal que:

$$
\|\mathbf{M}(x)z - \mathbf{M}(y)z\| \le \mathbf{M} \|x - y\| \|z\| \qquad \forall x, y, z \in \mathbb{R}^n \tag{8}
$$

Una forma de determinar  $k_M$  es:

$$
k_{\rm M} \ge n^2 \left[ \max_{i,j,k,q} \left| \frac{\partial m_{ij}(q)}{\partial q_k} \right| \right] \tag{9}
$$

B.2.4. Para el caso de robots provistos únicamente de articulaciones rotacionales, existe una constante  $k'_{\text{M}} > 0$ , tal que:

$$
\|\mathbf{M}(x)y\| \le k'_{\mathbf{M}}\|y\|\qquad \forall x, y \in \mathbb{R}^n\tag{10}
$$

## Matriz de fuerzas centrífugas y de Coriolis  $C(q, \dot{q})$

La matriz de fuerzas centrífugas y de Coriolis  $\mathbf{C}(q, \dot{q}) \in \mathbb{R}^{n \times n}$ , es una matriz cuyos elementos  $c_{ij}$  son funciones de  $q y \dot{q}$ . Las principales propiedades de dicha matriz son:

**B.3.1.** La matriz  $\mathbf{C}(q, \dot{q})$  puede no ser única, pero el vector  $\mathbf{C}(q, \dot{q})\dot{q}$  es único.

**B.3.2.**  $C(q, 0) = 0$  $\forall q \in \mathbb{R}^n$ 

**B.3.3.** Para todo vector  $q, x, y, z \in \mathbb{R}^n$  y escalar  $\alpha$ , se cumplen las siguientes relaciones:

$$
\mathbf{C}(q,x)y = \mathbf{C}(q,y)x \tag{11}
$$

$$
\mathbf{C}(q, z + \alpha x)y = \mathbf{C}(q, z)y + \alpha \mathbf{C}(q, x)y \tag{12}
$$

**B.3.4.** El vector  $C(q, x)y$  puede expresarse en la forma:

$$
\mathbf{C}(q,x)y = \begin{bmatrix} x^T C_1(q)y \\ x^T C_3(q)y \\ \vdots \\ x^T C_n(q)y \end{bmatrix}
$$
(13)

donde  $C_k(q)$  son matrices simétricas de dimensión n para todo  $k = 1, 2, \dots, n$ . De hecho, el elemento  $C_{k_{ij}}(q)$  de la matriz  $C_k(q)$  corresponde al símbolo de Christoffel  $c_{ijk}(q)$  definido en [\(2.74\)](#page-32-3).

B.3.5. Para el caso de robots provistos únicamente de articulaciones rotacionales, existe una constante  $k_{\text{C}_1} > 0$ , tal que:

<span id="page-66-0"></span>
$$
\|\mathbf{C}(q,x)y\| \le k_{\text{C}_1} \|x\| \|y\| \qquad \forall \ q, x, y \in \mathbb{R}^n \tag{14}
$$

B.3.6. Para el caso de robots provistos únicamente de articulaciones rotacionales, existen constantes  $k_{C_1} > 0$  y  $k_{C_2} > 0$ , tales que:

$$
\|\mathbf{C}(x,z)w - \mathbf{C}(y,v)w\| \le k_{\mathrm{C}_1} \|z - v\| \|w\| + k_{\mathrm{C}_2} \|x - y\| \|w\| \|z\| \tag{15}
$$

para todo vector  $v, x, y, z, w \in \mathbb{R}^n$ 

**B.3.7.** La matriz  $C(q, \dot{q})$ , está relacionada con la matriz de inercia  $M(q)$  por la expresión:

$$
x^T \left[ \frac{1}{2} \dot{\mathbf{M}}(q) - \mathbf{C}(q, \dot{q}) \right] x = 0 \qquad \forall q, \dot{q}, x \in \mathbb{R}^n \qquad (16)
$$

y de hecho,  $\frac{1}{2}\dot{M}(q) - C(q, \dot{q})$  es una matriz antisimétrica. En forma análoga, la matriz  $\dot{M}(q) - 2C(q, \dot{q})$  es también antisimétrica. Además, se cumple la relación:

$$
\dot{\mathbf{M}}(q) = \mathbf{C}(q, \dot{q}) + \mathbf{C}(q, \dot{q})^T
$$
\n(17)

Independientemente de la manera en la que se obtenga  $C(q, \dot{q})$ , ésta siempre satisface:

$$
\dot{q}^T \left[ \frac{1}{2} \dot{\mathbf{M}}(q) - \mathbf{C}(q, \dot{q}) \right] \dot{q} = 0 \qquad \forall q, \dot{q} \in \mathbb{R}^n \qquad (18)
$$

# Vector de fuerza gravitacional  $\mathbf{G}(q)$

El vector de fuerza gravitacional  $\mathbf{G}(q) \in \mathbb{R}^{n \times 1}$  depende solo de las posiciones articulares q. El vector  $\mathbf{G}(q)$  está acotado si q lo está también. Adicionalmente,  $\mathbf{G}(q)$  tiene las siguientes propiedades:

**B.4.1.** El vector  $G(q)$  y el vector de velocidad  $\dot{q}$  pueden relacionarse mediante:

$$
\int_0^T \mathbf{G}(q)^T \dot{q} dt = \mathcal{P}(q(T)) - \mathcal{P}(q(0)) \qquad \forall T \in \mathbb{R}_+ \tag{19}
$$

Para el caso de robots provistos únicamente de articulaciones rotacionales, se cumplen las relaciones que se mencionan a continuación.

**B.4.2.** Existe una constante finita  $k_p$ , tal que:

$$
\int_0^T \mathbf{G}(q)^T \dot{q} dt + \mathbf{G}(q(0)) \ge k_{\mathcal{P}} \qquad \forall T \in \mathbb{R}_+ \tag{20}
$$

donde  $k_P = min_q \{ \mathcal{P}(q) \}$ 

**B.4.3.** El vector  $G(q)$  es Lipschitz, es decir, existe una constante  $k_G > 0$ , tal que:

<span id="page-68-0"></span>
$$
\|\mathbf{G}(x) - \mathbf{G}(y)\| \le k_{\mathbf{G}} \|x - y\| \qquad \forall \ x, y \in \mathbb{R}^n \tag{21}
$$

Una forma sencilla de calcular $k_{\rm G}$ es:

$$
k_{\mathcal{G}} \ge n \left[ \max_{i,j,q} \left| \frac{\partial g_i(q)}{\partial q_j} \right| \right] \tag{22}
$$

Además,  $k_{\rm G}$  satisface:

$$
k_{\mathcal{G}} \ge \left\| \frac{\partial \mathbf{G}(q)}{\partial q} \right\| \ge \lambda_{Max} \left\{ \frac{\partial \mathbf{G}(q)}{\partial q} \right\} \tag{23}
$$

**B.4.4.** Existe una constante  $k'$ , tal que:

$$
\|\mathbf{G}(q)\| \le k' \qquad \forall \ q \in \mathbb{R}^n \tag{24}
$$

# <span id="page-69-0"></span>Apéndice C. Estabilidad de puntos de equilibrio

En esta seccion se presentan algunos conceptos, definiciones y teoremas empleados como ´ fundamento teórico en el análisis de estabilidad en el sentido de Lyapunov para sistemas autónomos, y en particular, el denominado segundo método de Lyapunov o método directo de Lyapunov. Entre los puntos básicos de la teoría de Lyapunov destacan los expuestos a continuación.

# Sistemas autónomos

Considere el sistema autónomo descrito por la siguiente ecuación diferencial:

<span id="page-69-1"></span>
$$
\dot{x}(t) = f(x(t))\tag{25}
$$

donde los componentes del vector  $f(x(t))$  de dimensión n son funciones de  $x(t)$  localmente Lipschitz, definidas para todo  $x(t)$  en un dominio  $D \subset \mathbb{R}^n$ . Una función  $f(x(t))$ es localmente Lipschitz en un punto  $x_0$  si éste satisface la condición [[33\]](#page-74-2):

$$
||f(x) - f(y)|| \le L||x - y|| \qquad \forall x, y \in \mathbb{R}^n \tag{26}
$$

en las cercanías de  $x_0$  donde L es una constante positiva. La condición Lipschitz garantiza que la ecuación ([25\)](#page-69-1) tiene una solución única para un estado inicial dado  $x(0) \in \mathbb{R}^n$ .

#### Definición C.1. Punto de equilibrio

Suponga que  $\tilde{x} \in \mathbb{D}$  es un punto de equilibrio de la ecuación ([25\)](#page-69-1), entonces se cumple que  $f(\tilde{x}) = 0$ . Cuando el origen no es un punto de equilibrio, mediante un cambio adecuado de variables, cualquier punto de equilibrio de [\(25\)](#page-69-1) puede trasladarse al origen. En lo sucesivo, se asumirá que el origen  $x = 0$  es un punto de equilibrio de [\(25\)](#page-69-1).

#### Definición C.2. Estabilidad de un punto de equilibrio

El origen  $x = 0$  es un punto de equilibrio estable del sistema autónomo ([25\)](#page-69-1), si para cada  $\epsilon > 0$ , existe un  $\delta = \delta(\epsilon) > 0$ , tal que:

$$
||x(0)|| < \delta \implies ||x(t)|| < \epsilon \qquad \forall \ t \ge 0 \tag{27}
$$

Si el origen  $x = 0$  es un punto de equilibrio estable, y además atractivo, es decir, existe

un  $\delta > 0$ , y puede ser elegido de tal forma que:

$$
||x(0)|| < \delta \implies ||x(t)|| \to 0 \quad \text{cuando} \quad t \to \infty \tag{28}
$$

entonces, se dice que  $x = 0$  es asintóticamente estable. Cuando el origen es asintóticamente estable, la región de atracción (también llamada región de estabilidad asintótica o dominio de atracción), se define como el conjunto de todos los puntos  $x(t)$  tales que la solución de la ecuación ([25\)](#page-69-1) que inician en  $x(0)$  se aproximan al origen conforme  $t \to \infty$ .

Por otra parte, se dice que el origen  $x = 0$  es un punto de equilibrio asintóticamente estable en forma global del sistema autónomo  $(25)$  $(25)$ , si dicho punto es estable, y además atractivo globalmente, es decir, se cumple que:

$$
||x(t)|| \to 0 \quad \text{cuando} \quad t \to \infty \qquad \forall \ x(0) \in \mathbb{R}^n \tag{29}
$$

En este caso, la región de atracción es el espacio  $\mathbb{R}^n$ .

# Metodo directo de Lyapunov ´

#### Teorema C.1. Teorema de estabilidad de Lyapunov

Sea el origen  $x = 0$  un punto de equilibrio de [\(25\)](#page-69-1) y  $D \subset \mathbb{R}^n$  un dominio que contiene a  $x = 0$ . Sea  $V : \mathbb{D} \to \mathbb{R}^n$  una función continuamente diferenciable tal que [[23\]](#page-74-3):

<span id="page-70-0"></span>
$$
V(0) = 0 \quad \text{y} \quad V(x) > 0 \qquad \forall x \neq 0 \in \mathbb{D} \tag{30}
$$

<span id="page-70-2"></span>
$$
\dot{V}(x) \le 0 \qquad \forall \, x \in \mathbb{D} \tag{31}
$$

Entonces,  $x = 0$  es estable. Más aún, si

<span id="page-70-1"></span>
$$
\dot{V}(x) < 0 \qquad \forall \, x \neq 0 \in \mathbb{D} \tag{32}
$$

entonces,  $x = 0$  es asintóticamente estable.

Una función continuamente diferenciable  $V(x)$  que satisface las condiciones [\(30\)](#page-70-0) y [\(31\)](#page-70-2) se denomina función de Lyapunov.

Una función continua  $V(x)$ , que satisface las condiciones dadas en [\(30\)](#page-70-0), es decir,  $V(0) =$  $0 \text{ y } V(x) > 0$  para  $x \neq 0$ , se denomina función definida positiva. Si esta satisface la condición  $V(x) \geq 0$  para  $x \neq 0$ , se dice que es semidefinida positiva. Una función  $V(x)$ , se dice que es definida negativa o semidefinida negativa, si  $-V(x)$  es definida positiva o semidefinida positiva, respectivamente.

#### Definición C.9. Función radialmente desacotada

Una función  $V(x)$  se denomina radialmente desacotada si satisface las siguientes condiciones:

$$
V(x) \to \infty \quad \text{cuando} \quad \|x\| \to \infty \tag{33}
$$

#### Definición C.8. Derivada de la función de Lyapunov

Sea  $V(x)$  una función continuamente diferenciable definida en un dominio  $\mathbb{D} \subset \mathbb{R}^n$  que contiene al origen. La derivada de V sobre las trayectorias de [\(25\)](#page-69-1), denotadas por  $\dot{V}$ , está dada por [\[29\]](#page-74-4):

$$
\dot{V} = \sum_{i=1}^{n} \frac{\partial V}{\partial x_i} \dot{x}_i = \sum_{i=1}^{n} \frac{\partial V}{\partial x_i} f_i(x)
$$
\n
$$
\dot{V} = \left[ \frac{\partial V}{\partial x_1}, \frac{\partial V}{\partial x_2}, \dots, \frac{\partial V}{\partial x_n} \right] \begin{bmatrix} f_1(x) \\ f_2(x) \\ \vdots \\ f_n(x) \end{bmatrix} = \frac{\partial V}{\partial x} f(x)
$$
\n(34)

#### <span id="page-71-0"></span>Teorema C.2. Teorema de LaSalle

Sea  $x = 0$  un punto de equilibrio para la ecuación ([25\)](#page-69-1) y sea  $V : \mathbb{D} \to \mathbb{R}$ , una función definida positiva continuamente diferenciable en un dominio D que contiene al origen  $x = 0$ , tal que  $\dot{V}(x) \le 0$  en  $D$ . Sea  $\Omega = \{x \in D \mid \dot{V}(x) = 0\}$  y suponga que ninguna solución puede permanecer idénticamente en  $\Omega$  mas que la solución trivial  $x(t) \equiv 0$ . Entonces el origen es asintóticamente estable.

El teorema anterior es una version simplificada del teorema de La Salle, la cual resulta ´ adecuado para el alcance de este texto.
## **Bibliografía**

- [1] Manwell, F. J. et al (2010). *Wind Energy Explained: Theory, Design and Applications*. John Wiley & Sons. Londres, Inglaterra.
- [2] Soriano, L.A., Yu, W., Rubio, J.J. (2013). *Modeling and Control of Wind Turbine*. Mathematical Problems in Engineering, Vol. 2013, pags. 13. México.
- [3] Mathew, S. (2006). *Wind Energy: Fundamentals, Resource Analysis and Economics*. Springer Science & Business Media. Holanda.
- [4] Hau, E. (2006). *Wind Turbines: Fundamentals, Technologies, Application, Economics*. Springer Science & Business Media. Alemania.
- [5] *Recuperado de:* https://projektbank.dtu.dk/ layouts/15/DTU.SP.CP/Downloaddocu ment.aspx?EntityId=862098ed-6b00-e711-8101-005056a057de&docid=fe6a62a9- 6e00-e711-812a-005056a0694b *Fecha de consulta:* 27/marzo/2019.
- [6] Maalawi, K.Y. (2007). *A model for yawing dynamic optimization of a wind turbine structure*. International Journal of Mechanical Science, Vol. 49, pags. 1130-1138. Egipto.
- [7] *Recuperado de:* https://www.pixelsquid.com/png/wind-turbine-862272718127503185?image=H01 *Fecha de consulta:* 27/marzo/2019.
- [8] Adrada, T. et al (2003). Sistemas Eólicos de Producción de Energía Eléctrica. Editorial Rueda, S.L. Madrid, España.
- [9] Stubkier, S., Pedersen, H.C., Jonkman, J.M. (2012). *Analysis of load reduction possibilities using a hydraulic soft yaw system for a 5 MW turbine and its sensitivity to yaw-bearing friction*. Engineering Structures, Vol. 69, pags. 123-134. E.U.A.
- [10] Ekelund, T. (2000). *Yaw control for reduction of structural dynamic loads in wind turbines*. Journal of Wind Engineering and Industrial Aerodynamics, Vol. 85, pags. 241-262. Suecia.
- [11] Karakasis, N., Mesemanolis, A., Nalmpantis, T., Mademlis, C. (2016). *Active yaw control in a horizontal axis wind system without requiring wind direction measurement*. IET Renewable Power Generation, pags. 9. Grecia.
- [12] Chen, F., Yang, J.(2009). *Fuzzy PID controller used in yaw system of wind turbine*. Proc. Int. Conf. PESA, pags. 4.
- [13] Farret, F., Pfitscher, L. L., Bernardon, D.P.(2001). *Sensorless active yaw control for wind turbines*. Proc. in IEEE Ind Electronics Conf. IECON2001, pags. 1370-1375.
- [14] Hure, N., Turnar, R., Vasak, M. et al(2015). *Optimal wind turbine yaw control supported with very short-term wind prediction*. Proc. in IEEE Ind Tech. Conf. ICIT2015, pags. 385-391.
- [15] Reyes, F. (2012). *Robotica: Control de robots manipuladores ´* . Alfaomega Grupo Editor, S.A. de C.V. México.
- [16] Kelly, R. et al (2005). *Control of Robot Manipulators in Joint Space*. Springer-Verlag. Londres, Inglaterra.
- [17] Spong, M. W. et al (2005). *Robot Modeling and Control*. John Wiley & Sons. Nueva York, E.U.A.
- [18] Barrientos, A. et al (2007). *Fundamentos de robótica*. McGraw-Hill. Madrid, España.
- [19] Reza N. Jazar (2010). *Theory of applied robotics: Kinematics, Dynamics and Control*. Springer Science & Business Media. Nueva York, E.U.A.
- [20] Reza N. Jazar (2011). *Advanced Dynamics: Rigid Body, Multibody and Aerospace Applicattions*. John Wiley & Sons. Nueva Jersey, E.U.A.
- [21] Siciliano, B. et al (2009). *Robotics: Modeling, Planning and Control*. Springer Science & Business Media. Londres, Inglaterra.
- [22] Grossman, S.I., Flores, J.J. (2012). *Álgebra Lineal*. McGraw-Hill. México.
- [23] Khalil, H. (2002). *Nonlinear Systems*. Prentice Hall. Nueva Jersey, E.U.A.
- [24] Horn, R. A., Johnson, C. R. (2013). *Matrix Analysis*. Cambridge University Press. Nueva York, E.U.A.
- [25] Hinrichsen, D., Pritchard, A.J. (2005). *Mathematical Systems Theory: Modelling, State Space Analysis, Stability and Robustness*. Springer Science & Business Media. Berlín, Alemania.
- [26] Canudas de Wit, C. et al (1996). *Theory of Robot Control*. Springer-Verlag. Londres, Reino Unido.
- [27] Sastry, S. (1999). *Nonlinear Systems: Analysis, Stability and Control*. Springer-Verlag. Nueva York, E.U.A.
- [28] Vidyasagar, M. (1993). *Nonlinear Systems Analysis*. Prentice-Hall. Nueva Jersey, E.U.A.
- [29] Nikravesh, S.K.Y. (2013). *Nonlinear Systems Stability Analysis: Lyapunov-Based Approach*. CRC Press. Florida, E.U.A.
- [30] Kelly, R. (1995). *A Tuning Procedure For Stable PID Control Of Robot Manipulators*.Robotica, Vol. 13, pp. 141-148.
- [31] Wen Yu. (2018). *PID Control with Intelligent Compensation for Exoskeleton Robots*. Academic Press.
- [32] Lewis, F.L. et al. (2004). *Robot Manipulator Control: Theory and Practice*. Marcel Dekker, Inc. E.U.A.
- [33] Levine, W.S. (2018). *The Control Handbook: Control System Advanced Methods*. CRC Press. Florida, E.U.A.
- [34] Ogata, K. (2010). *Ingeniería de Control Moderna*. Pearson Educación, S.A. Madrid, España.